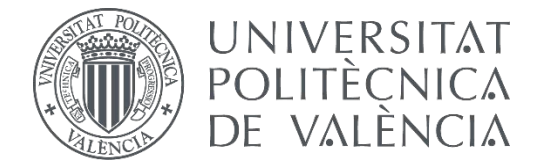

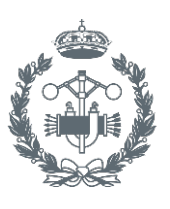

**TRABAJO FIN DE GRADO EN INGENIERÍA BIOMÉDICA**

# **DESARROLLO DE UNA METODOLOGÍA DE RECONSTRUCCIÓN DEL ESPECTRO DE RAYOS X DEL FLAT PANEL DE POSICIONAMIENTO DE UN ACELERADOR LINEAL DE PARTÍCULAS (LINAC) PARA RADIOTERAPIA**

AUTORA: ANA ISABEL PRIETO ESCRIBANO<br>tutor: RAFA MIRÓ HERRERO<br>COTUTORES: BELÉN JUSTE VIDAL TUTOR:

COTUTORES: BELÉN JUSTE VIDAL SERGIO MORATÓ RAFET

**Curso Académico: 2017-18**

## **AGRADECIMIENTOS**

Me gustaría aprovechar la ocasión para agradecer, en primer lugar, a mi tutor Rafa Miró Herrero por darme la oportunidad de realizar el Trabajo Final de Grado sobre un tema tan interesante como éste, y por confiar en mí para ello.

Muchas gracias también a mis tutores externos, Belén Juste Vidal y Sergio Morató Rafet, por su continua disposición, ayuda, consejos y trato humano. Tanto Rafa como Belén y Sergio me han contagiado esa pasión y dedicación por el trabajo bien hecho.

Por otro lado, no puedo olvidarme de lo más importante para mí, mi familia, en especial mis padres, mi hermano y mis abuelos. Gracias a ellos he llegado hasta aquí. Por su continuo apoyo, su infinita confianza en mí, su interminable paciencia, por todos los valores que me han enseñado. Gracias a ellos soy quien que soy. Son mi mayor ejemplo a seguir.

Por último, me gustaría mencionar y agradecer a todos esos compañeros que se han convertido en más que simples amigos durante estos últimos cuatro años. No me imagino estos años sin vosotros, ya sois parte de mí. Sé que os tendré para siempre.

### **RESUMEN**

Se conoce como cáncer al crecimiento descontrolado de células debido a diversas alteraciones producidas en su material genético ("Cáncer\_ MedlinePlus enciclopedia médica," 2018).

Según la Organización Mundial de la Salud (OMS), el cáncer es una de las principales causas de mortalidad en todo el mundo (World Health Organization, 2004). Por tanto, es de vital importancia el estudio de nuevas técnicas que mejoren o implementen métodos novedosos para el tratamiento de esta enfermedad.

Actualmente, los sistemas de tratamiento utilizados en radioterapia tienen el inconveniente de desajustarse con el paso del tiempo, como la mayoría de dispositivos, por lo que suelen verse sometidos a frecuentes calibraciones que, en el caso de los Aceleradores Lineales de partículas (LinAc), son bastante costosas, tanto en tiempo como económicamente.

Así, el presente trabajo se centra en el desarrollo de un nuevo método de reconstrucción del espectro de rayos X del *flat panel* de posicionamiento de un LinAc, encargado de determinar la correcta posición del paciente en radioterapia, garantizando un tratamiento de calidad ya que, el hecho de que el espectro no varíe va a garantizar que el equipo no se ha desajustado.

Concretamente, el LinAc utilizado para el estudio es el del Hospital Universitari i Politècnic La Fe (Valencia), cuya fuente y detector de rayos X se van a modelar para finalmente, a través de la simulación por MCNP (versión 6) y una metodología de deconvolución matemática, obtener la reconstrucción del espectro de rayos X correspondiente.

El código MCNP6, basado en el método Monte Carlo, permite reproducir las condiciones experimentales del transporte de partículas con el fin de obtener la función de respuesta del sistema, que se puede aproximar a una matriz.

Dicha matriz de resultados, junto con los valores obtenidos por medidas experimentales, van a permitir la obtención de los valores del espectro del LinAc de interés a través de la aplicación del método de Descomposición en Valores Singulares Truncada (TSVD).

**Palabras Clave:** radioterapia, calibraciones, LinAc, posicionamiento, rayos X, reconstrucción, espectro.

### **RESUM**

Es coneix com a càncer al creixement descontrolat de cèl·lules degut a diverses alteracions produïdes en el seu material genètic ("Cáncer\_ MedlinePlus enciclopedia médica," 2018).

Segons l'Organització Mundial de la Salut (OMS), el càncer és una de les principals causes de mortalitat en tot el món (World Health Organization, 2004). Per tant, és de vital importància l'estudi de noves tècniques que milloren o implementen mètodes nous per al tractament d'esta malaltia.

Actualment, els sistemes de tractament utilitzats en radioteràpia tenen l'inconvenient de desajustar-se amb el pas del temps, com la majoria de dispositius, per la qual cosa solen vore's sotmesos a freqüents calibratges que, en el cas dels Acceleradors Lineals de partícules (LinAc), són prou costoses, tant en temps com econòmicament.

Així, el present treball se centra en el desenvolupament d'un nou mètode de reconstrucció de l'espectre de rajos X del *flat panel* de posicionament d'un LinAc, encarregat de determinar la correcta posició del pacient en radioteràpia, garantint un tractament de qualitat ja que, el fet de que l'espectre no varie garantirà que l'equip no s'ha desajustat.

Concretament, el LinAc utilitzat per a l'estudi és el de l'Hospital Universitari i Politècnic La Fe (València), la font i detector de rajos del qual X es van a modelar per a finalment, a través de la simulació per MCNP (versió 6) i una metodologia de deconvolució matemàtica, obtindre la reconstrucció de l'espectre de rajos X corresponent.

El codi MCNP6, basat en el mètode Muntanya Carlo, permet reproduir les condicions experimentals del transport de partícules a fi d'obtindre la funció de resposta del sistema, que es pot aproximar a una matriu.

La dita matriu de resultats, junt amb els valors obtinguts per mesures experimentals, permetran l'obtenció dels valors de l'espectre del LINAC d'interés a través de l'aplicació del mètode de Descomposició en Valors Singulars Truncada (TSVD).

**Paraules clau:** radioteràpia, calibratges, LinAc, posicionament, rajos X, reconstrucció, espectre.

## **ABSTRACT**

The uncontrolled growth of cells due to various alterations produced in their genetic material is known as cancer ("Cáncer MedlinePlus enciclopedia médica," 2018).

According to the World Health Organization (WHO), cancer is a leading cause of death group worldwide (World Health Organization, 2004). Therefore, it is essential to research new techniques that improve or develop new methods for the treatment of this disease.

Currently, treatment systems used in radiotherapy have the disadvantage of being poorly adjusted with the passage of time, like most devices, so they are often subjected to implement frequent calibrations that are quite expensive, both in time and economically as it happens with Linear Particle Accelerators (LinAc).

Thus, the present work focuses on the development of a new reconstruction method of the X-ray spectrum of the flat positioning panel of a LinAc. It is responsible for determining the correct position of the patient in radiotherapy that guarantees a quality treatment. The fact that the X-ray spectrum does not change will ensure that the equipment has not been misadjusted.

In particular, the study´s LinAc is that used in the Hospital Universitari i Politècnic La Fe (Valencia), whose source and X-ray detector are going to be modelled to finally, obtain the related X-ray spectrum through the MCNP (version 6) simulation and a methodology of mathematical deconvolution.

The MCNP6 code, what is based on the Monte Carlo method, allows to reproduce the experimental conditions of particle transport in order to obtain the response function of the system, which can be approximated to a matrix.

This result matrix, along with the results obtained by experimental measurements, will allow the extraction of the values of the LinAc spectrum of interest through the implementation of the Truncated Singular Values Decomposition (TSVD) method.

**Keywords:** radiotherapy, calibrations, LinAc, positioning, X-ray, reconstruction, spectrum.

## **ÍNDICE GENERAL**

#### **DOCUMENTOS CONTENIDOS EN EL TFG**

- I. MEMORIA
- II. PRESUPUESTO
- III. ANEXOS

#### **ÍNDICE DE LA MEMORIA**

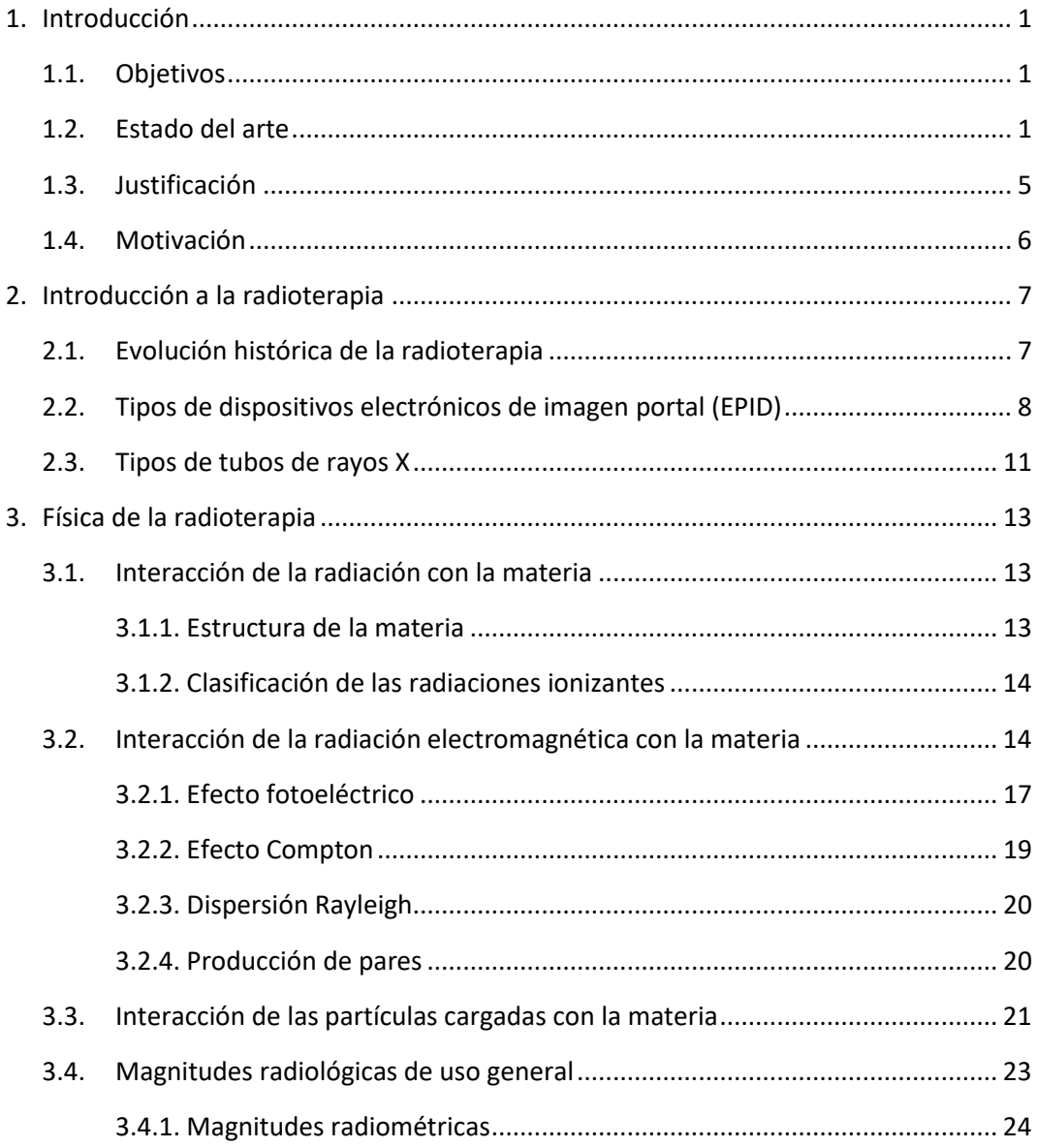

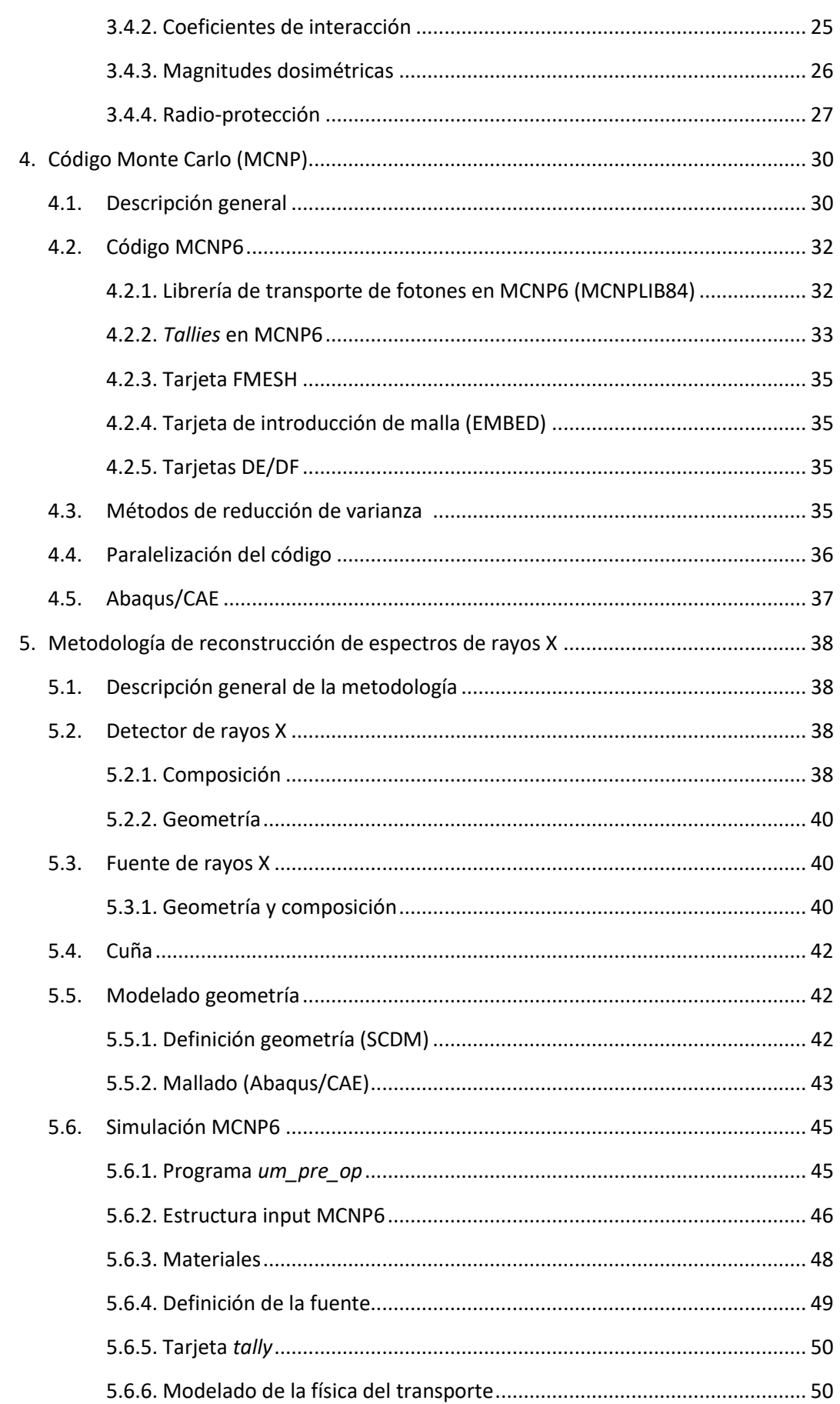

Desarrollo de una metodología de reconstrucción del espectro de Rayos X del Flat Panel de posicionamiento de un Acelerador Lineal de partículas (LinAc) para Radioterapia

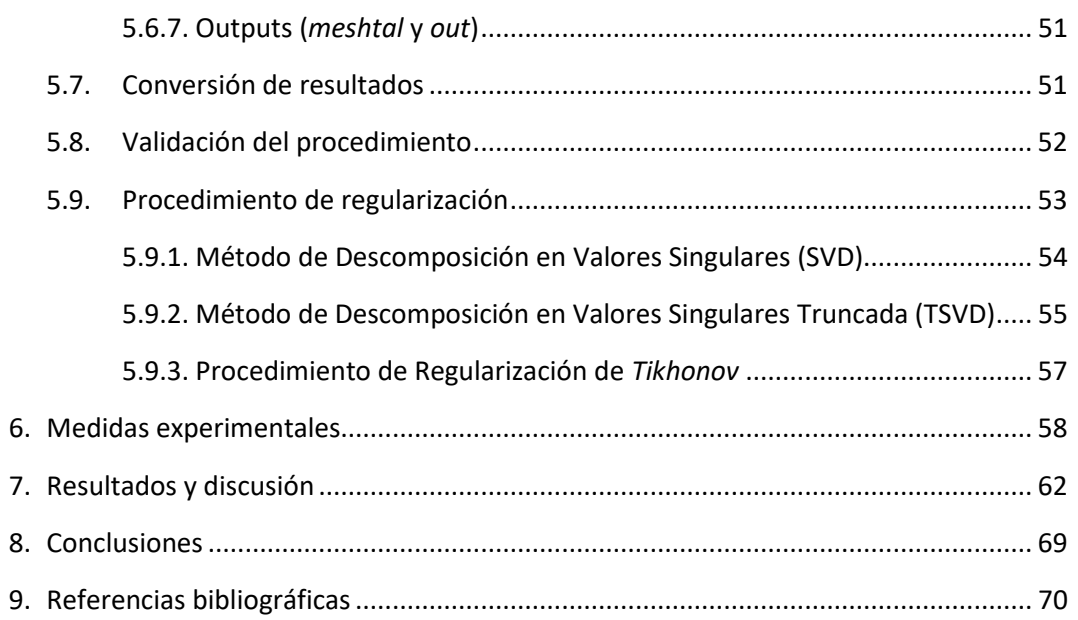

#### ÍNDICE DEL PRESUPUESTO

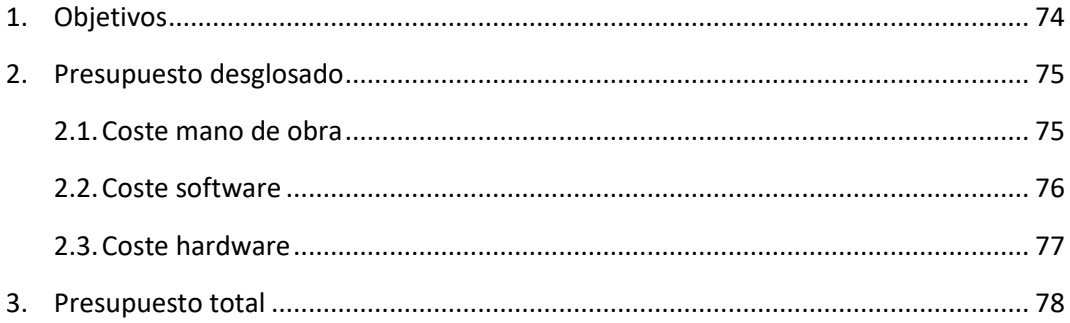

#### **ÍNDICE DE ANEXOS**

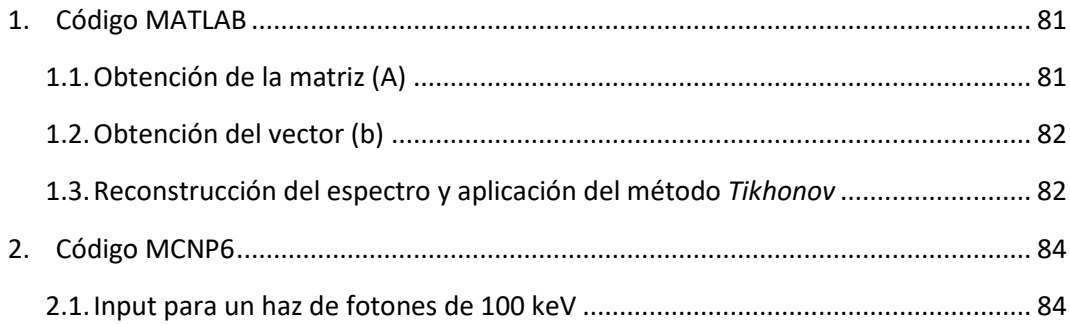

#### **ÍNDICE DE FIGURAS**

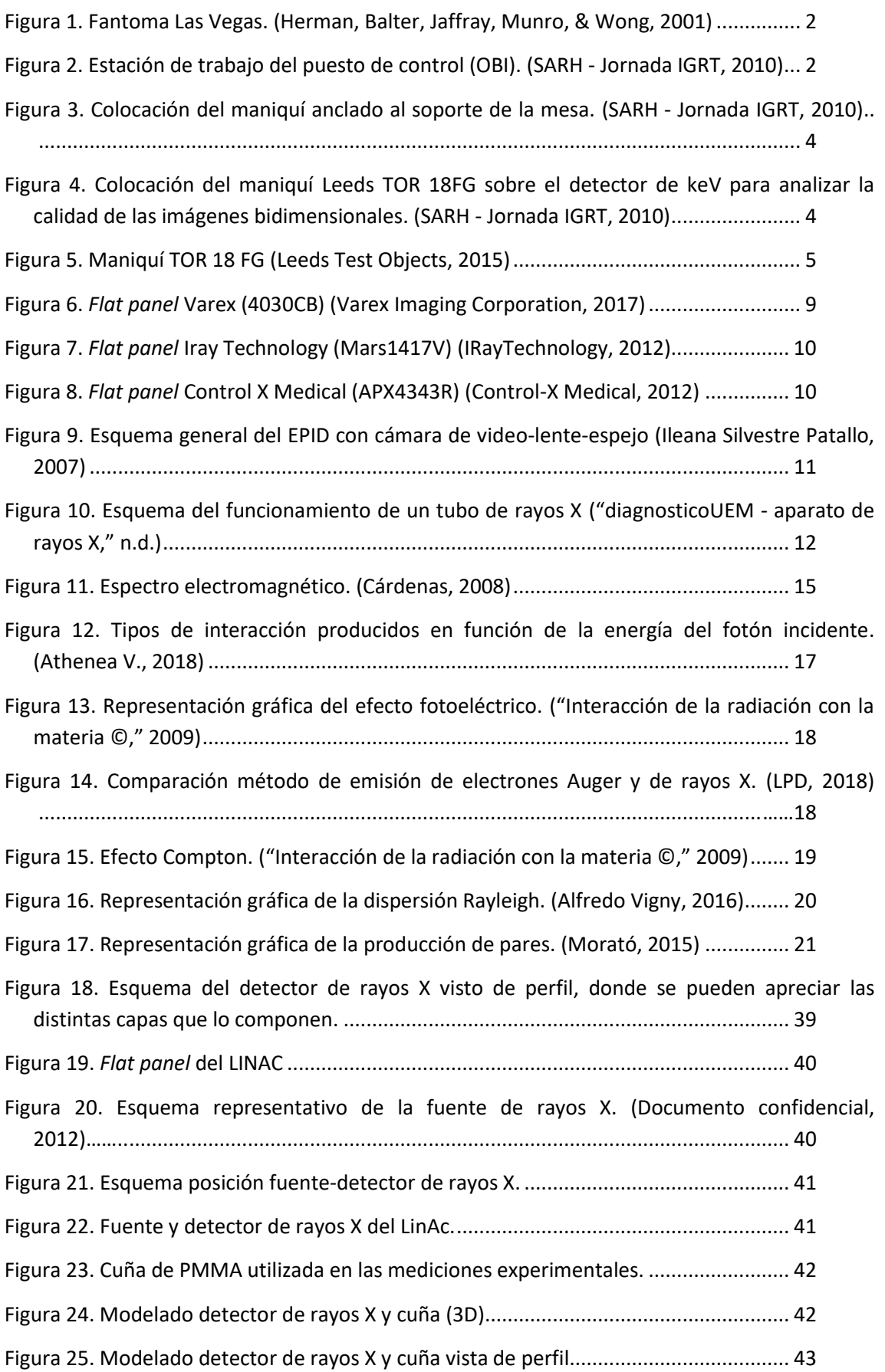

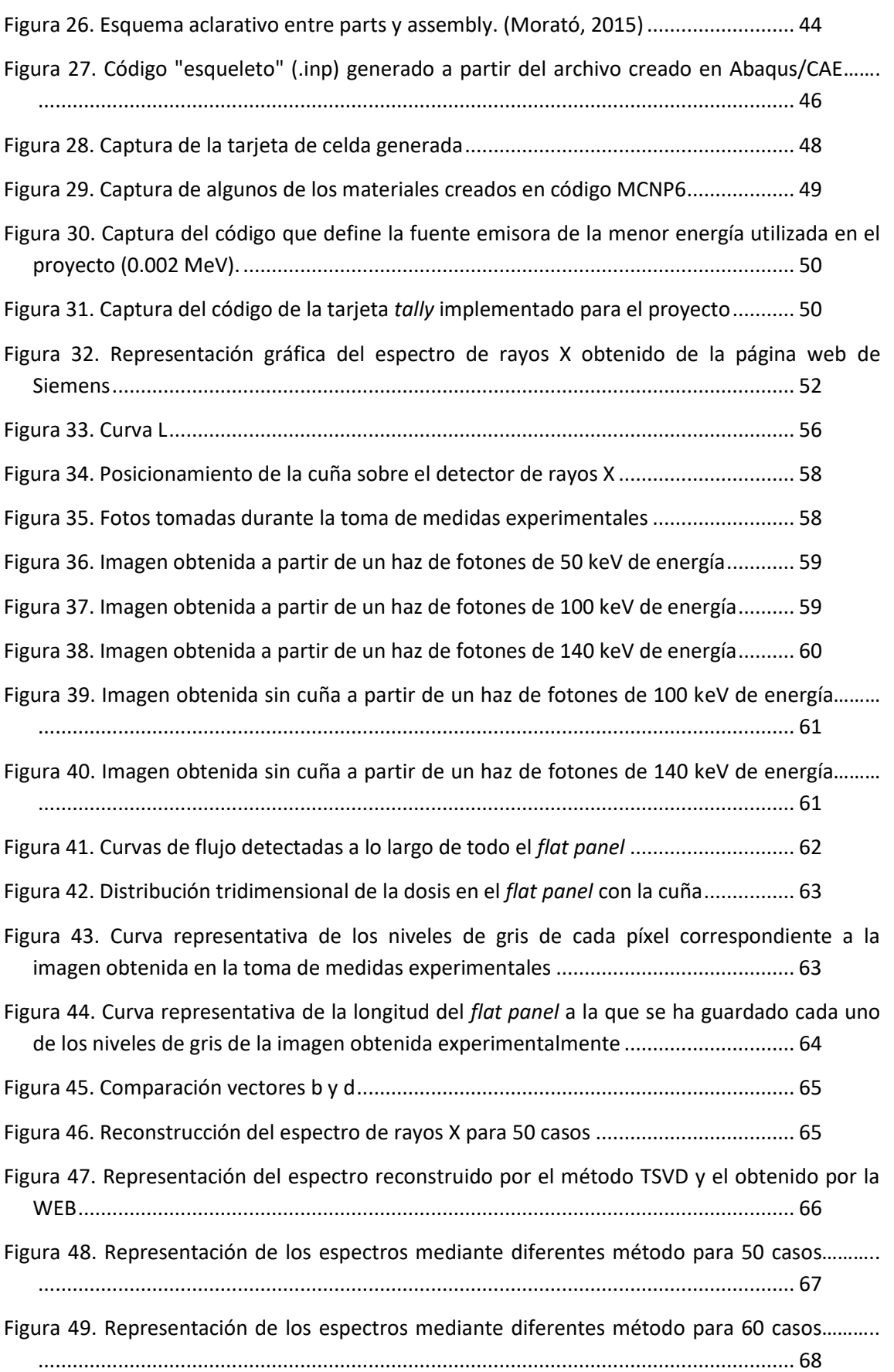

#### **ÍNDICE DE TABLAS**

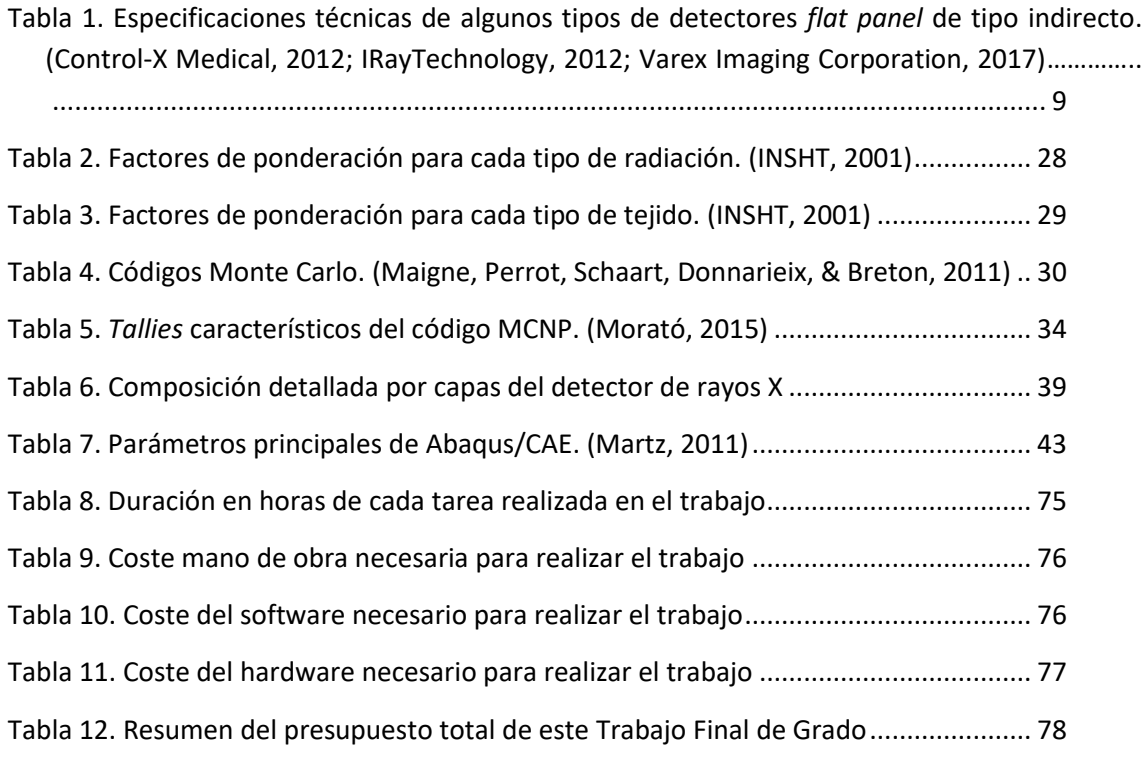

# I. MEMORIA

# **CAPÍTULO 1. INTRODUCCIÓN**

#### **1.1. OBJETIVOS**

El principal objetivo del presente trabajo es establecer una metodología que permita la reconstrucción del espectro de rayos X del detector *flat panel* de un LinAc, pudiendo así determinar si su funcionamiento es el correcto o si, por el contrario, requiere calibración.

En base a esto, se necesitan cumplir unos objetivos específicos que permitan garantizar el logro del objetivo principal. Estos son:

- En primer lugar, se requiere el modelado y mallado del detector de rayos X, en particular del que forma parte del acelerador lineal de partículas utilizado en el Hospital Universitari i Politècnic La Fe.
- Una vez realizado el primer objetivo, se debe proceder a la simulación de diferentes haces monoenergéticos de fotones de varias energías mediante código Monte Carlo.
- Por último, la resolución del sistema de ecuaciones matricial a partir del método de descomposición del valor singular truncada (TSVD: *Truncated Singular Value Decomposition*), va a permitir la reconstrucción del espectro y, por tanto, concluir si el sistema necesita o no calibración.

#### **1.2. ESTADO DEL ARTE**

En la actualidad, los radiofísicos realizan periódicamente un control de calidad de cada uno de los equipos que se utilizan en radioterapia para garantizar un correcto funcionamiento de los mismos. En el caso del acelerador lineal, se analizan una serie de parámetros propios cuyos valores no deben sobrepasar los especificados por el fabricante.

Existen muchos tipos de fantomas que permiten el calibrado de equipos, por ejemplo, el fantoma denominado 'Las Vegas', que contiene una serie de círculos de diferentes tamaños y contraste. A partir de él, se puede determinar y medir la calidad de la imagen recogida que controla la posición del paciente.

Desarrollo de una metodología de reconstrucción del espectro de Rayos X del Flat Panel de posicionamiento de un Acelerador Lineal de partículas (LINAC) para Radioterapia

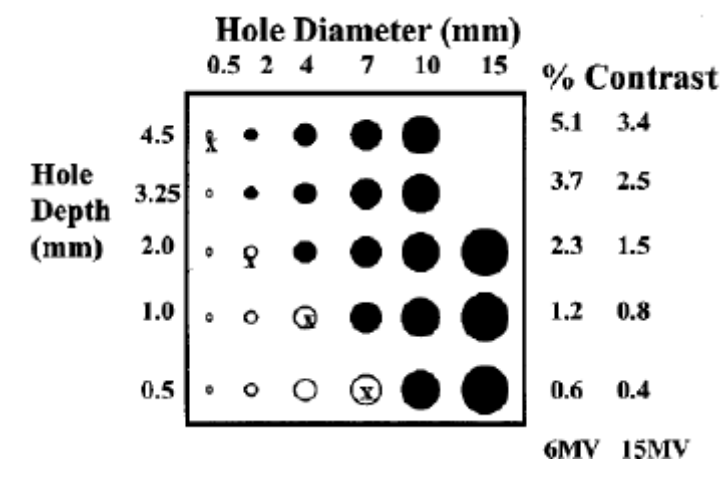

*Figura 1. Fantoma Las Vegas.* (Herman et al., 2001)

Un dispositivo electrónico de imagen portal (EPID, de sus siglas en inglés *Electronic Portal Image Device*) es un dispositivo que se extiende y retrae desde la base del acelerador lineal. Se usa por físico-médicos para asegurar la calidad del mismo, ya que permite examinar el acelerador lineal y su haz. También es usado para el posicionamiento de pacientes y para realizar radioterapia guiada por imágenes (IGRT: *Image Guided Radiation Therapy*).

El EPID va a producir una imagen cuando el haz de fotones emitido desde el LinAc llega al detector. Su funcionamiento se basa en un panel detector que captura y digitaliza la imagen de cada paciente, para su posicionamiento, o espectro, para asegurar la calidad del equipo (Juste et al., 2014).

El modelo del LinAc utilizado para este estudio, como ya se ha mencionado, cuyo sistema IGRT se conoce como *On-Board Imager* (OBI). Entre sus componentes destacan:

Estación de trabajo del puesto de control. Permite controlar y visualizar los parámetros y herramientas de interés durante el proceso.

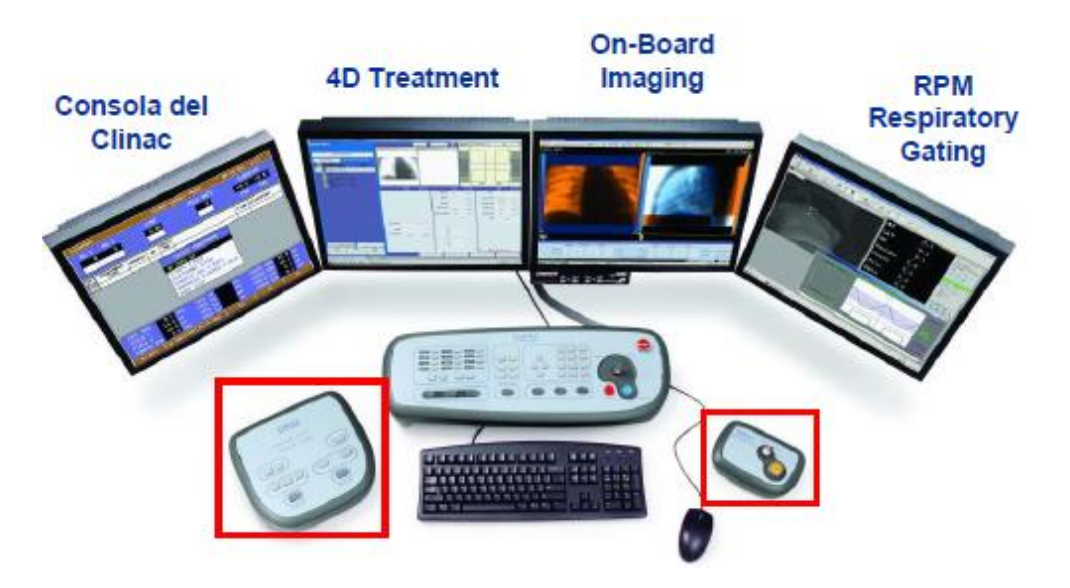

*Figura 2. Estación de trabajo del puesto de control (OBI)* (SARH - Jornada IGRT, 2010)*.* 

- Tres brazos *Exact Arm* (fuente keV, detector keV y detector MeV). Dichos brazos se pueden controlar de forma conjunta o individual desde el puesto de control.
	- o Fuente keV. Tiene la capacidad de ajustar el campo al tamaño del detector, formando campos simétricos y asimétricos pero sin la posibilidad de rotar la fuente.
	- o Detector keV. Protegido con una carcasa de plástico. Su composición se detallará en el capítulo 5.
	- o Detector MeV (*Portal Vision*). Sistema de adquisición de imagen, las cuales se ven y manejan también desde la aplicación OBI.
- Supervisor del OBI. Situado en la sala de tratamiento y encargado de controlar el movimiento tanto de los brazos como de los colimadores de keV.

Cuando el *gantry* del equipo y sus brazos (fuente y detector de keV) giran alrededor del paciente, se produce una imagen del tumor, la cual es de mejor calidad que la producida por el EPID.

En cuanto a las características de este sistema de imagen guiada (OBI), se pueden obtener imágenes estáticas de un rango de entre 40-150 keV, con una resolución estándar de 1024 x 768 píxeles, pero con la capacidad de llegar hasta 2048 x 1536 píxeles (SARH - Jornada de IGRT, 2010).

Además, gracias a la Tomografía Computarizada de Haz Cónico (CBCT) es posible obtener imágenes tridimensionales al girar el *gantry*, así como la posibilidad de tomar alrededor de 650- 700 imágenes de baja dosis.

El sistema cuenta con un sistema de lectura de doble ganancia, es decir, cada píxel realiza dos lecturas: alta y baja sensibilidad, mejorando el rango dinámico (escala de grises), así como el contraste entre tejidos blandos y hueso. Su uso en radioterapia se ha incrementado notablemente debido a la gran variedad de implementaciones de sistemas de keV en LinAc.

Por otro lado, es muy importante el posicionamiento del paciente durante el tratamiento, donde el haz cónico actúa como herramienta de radioterapia guiada por imagen (IGRT). Sin embargo, no todos los LinAc vienen con software CBCT implementado.

Con el objetivo de lograr una buena práctica en el tratamiento de pacientes oncológicos, se realizan una serie de controles del equipo de imagen OBI, de forma periódica, asegurando parámetros desde la resolución espacial y contraste, hasta la comprobación del posicionamiento tanto del brazo como del paciente.

Por un lado, para garantizar un correcto posicionamiento del paciente, se realiza un procedimiento 2D-2D Match (kV-kV) a un maniquí *"marker cube"*, cuyas imágenes de referencia son generadas en el planificador. Este protocolo se debe aplicar semanalmente.

El maniquí utilizado contiene una marca fiducial central en su interior, de 1 mm de diámetro, y cuatro marcas fiduciales de 3 mm de largo y 1 mm de diámetro. Este maniquí se puede colocar anclado a un soporte de la mesa en diferentes posiciones con desplazamientos conocidos respecto al centro, 2 cm en las direcciones inferior, derecha y posterior.

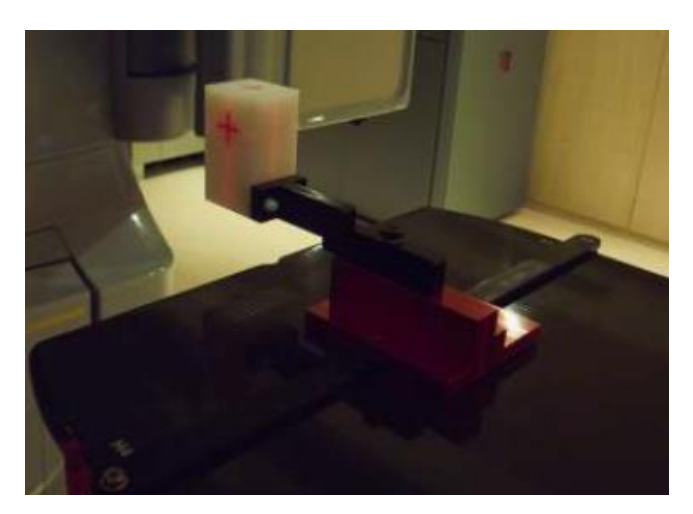

*Figura 3. Colocación del maniquí anclado al soporte de la mesa* (SARH - Jornada IGRT, 2010).

Tras su colocación, se realizan las simulaciones con el registro de imágenes y desplazamientos correspondientes. Finalmente, se comprueba la posición final del maniquí para ver si coincide con la referencia, pudiendo así determinar si se necesita un ajuste o no del sistema.

Por otro lado, para la comprobación de la calidad de las imágenes 2D radiográficas obtenidas con OBI se realiza un control mensual que consiste en la colocación de un maniquí específico (Leeds TOR 18FG) directamente sobre el detector, con un filtro de Cu de 1 mm de espesor a la salida del haz y un campo de tamaño 14 x 14 cm.

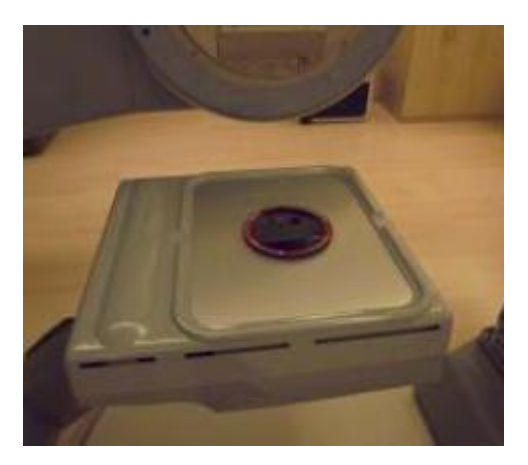

*Figura 4. Colocación del maniquí Leeds TOR 18FG sobre el detector de keV para analizar la calidad de las imágenes bidimensionales.* (SARH - Jornada IGRT, 2010)

Para el control de la resolución de contraste se utiliza el maniquí TOR 18 FG con 18 círculos de 8mm de diámetro con diferentes contrastes. La especificación del LinAc indica que el sistema de imagen debe permitir discernir visualmente hasta el círculo de contraste del 2.33% en fluoroscopía (círculo 12). Es más importante observar la tendencia que el valor concreto.

Para el control de la resolución espacial se utilizan los 21 patrones de barras de diferentes espesores del maniquí TOR 18 FG. Para decir que un grupo está resuelto debemos ver todas las líneas que lo componen. Es más importante observar la tendencia que el valor concreto.

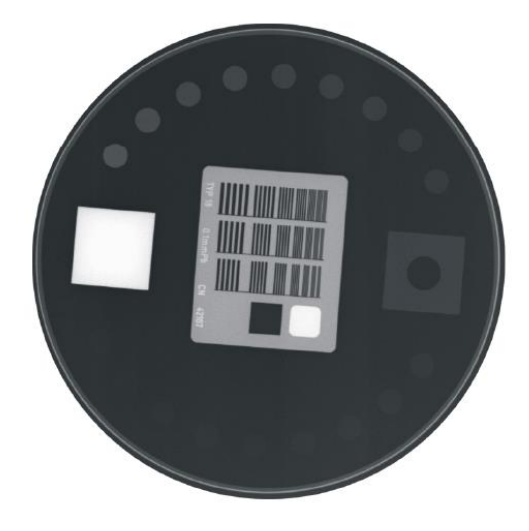

*Figura 5. Maniquí TOR 18 FG* (Leeds Test Objects, 2015)*.* 

#### **1.3. JUSTIFICACIÓN**

A lo largo de la historia, se han llevado a cabo diversos estudios sobre el cáncer que han permitido desarrollar y mejorar la versión de realizar múltiples tratamientos y métodos de diagnóstico, así como la prevención del mismo. Sin embargo, a pesar de tener la capacidad de controlar muchos tipos de cáncer a través de técnicas como la cirugía, quimioterapia o la propia radioterapia, el cáncer sigue siendo una de las principales causas de muerte actualmente en el mundo.

Al igual que se destaca la importancia de tratar y diagnosticar cualquier enfermedad, es fundamental el control y calibración de los equipos utilizados para ello. En el caso de los aceleradores lineales de partículas, una mala calibración o ajuste del sistema puede provocar una desviación de las radiaciones ionizantes utilizadas en el tratamiento y, como consecuencia, afectar gravemente los tejidos sanos del paciente.

Puesto que el objetivo principal de la radioterapia es suministrar la dosis adecuada al tumor y la mínima al tejido sano, es de vital importancia controlar la precisión y buen funcionamiento del sistema encargado de posicionar al paciente, para que todo el proceso de planificación establecido se pueda llevar a cabo correctamente.

Esto es lo que se pretende al establecer un método que permita determinar el funcionamiento de la fuente de rayos X del LinAc utilizado en el Hospital Universitari i Politècnic La Fe. Sabiendo así, de una forma más rápida y eficiente que la utilizada actualmente, si este sistema mantiene la precisión y calidad adecuados o si, por el contrario, necesita un ajuste que lo corrija.

#### **1.4. MOTIVACIÓN**

La principal motivación para la realización de este Trabajo Fin de Carrera es el cumplimiento del requisito académico necesario para concluir mis estudios de Ingeniería Biomédica en la Universidad Politécnica de Valencia.

Sin embargo, la opción de realizar un estudio más detallado de un equipo médico, utilizado actualmente en radioterapia, con el fin de proporcionar una mejora en su cuidado rutinario, ha supuesto una motivación adicional.

Por último, el Instituto de Seguridad Industrial, Radiofísica y Medioambiental, entorno en el que se ha desarrollado este trabajo, ha permitido, gracias a su amplia experiencia en este campo, la correcta realización del presente trabajo. Además, su continua disposición, ayuda, dedicación y consejos han facilitado esta tarea a la vez que han conseguido despertar mi curiosidad para seguir profundizando mis conocimientos en este campo.

# **CAPÍTULO 2. INTRODUCCIÓN A LA RADIOTERAPIA**

#### **2.1. EVOLUCIÓN HISTÓRICA DE LA RADIOTERAPIA**

La radioterapia se utiliza como tratamiento para el cáncer a través del uso de radiación de alta energía o ionizante con el fin de dañar el ADN de las células cancerosas, eliminando así su capacidad de dividirse y crecer.

Esta técnica se puede aplicar con diferentes objetivos. Por un lado, puede usarse como tratamiento, con el fin de erradicar la enfermedad o eliminar un tumor (maligno o benigno). La radiación en este caso irá directamente dirigida a las células tumorales, así como a las zonas con una probabilidad relevante de que dicha enfermedad aparezca, para destruir el máximo número de las mismas.

Por otro lado, la radioterapia puede ser utilizada como método paliativo, con el fin de disminuir o minimizar los síntomas de una enfermedad de la que no existe cura (National Cancer Institute, 2017).

El primer informe que recoge una curación hecha a través de radioterapia se realizó en el año 1899, cuatro años después de que Wilhelm Conrad Roentgen describiera el uso médico y la producción de los rayos X y un año después de que Marie Curie descubriera el Radio (Rodríguez, 2013).

Esta técnica fue introducida en España por el médico Celedonio Calatayud. Sin embargo, no fue hasta el año 1922 cuando la radioterapia queda identificada como una clínica científica, estableciéndose la oncología como disciplina médica. Además, es en este mismo año cuando los profesores Coutart y Hautant presentaron, en el Congreso Internacional de Oncología, evidencias de que las lesiones avanzadas de un cáncer laríngeo podían ser tratadas, a través de este tratamiento con radiaciones ionizantes, sin producir secuelas desastrosas (Silva, 2000).

Pocos años después, en 1934, se desarrolló un esquema de radioterapia fraccionada que permitía administrar alta dosis de radiación en el área de interés (células tumorales) reduciendo al máximo la irradiación a los tejidos vecinos para disminuir los efectos secundarios y evitar el daño a las células sanas. Esta sigue siendo la base de la radioterapia moderna actualmente.

A partir de esta época, fueron desarrollándose equipos administradores de radiación de mayor energía, además de la implantación de isótopos, como el Cobalto 60, que consiguieron aumentar notablemente tanto la facilidad técnica, como la factibilidad y posibilidad de curación de pacientes oncológicos.

Un dispositivo que consigue emitir radiaciones (electrones o fotones) de alta energía, es el acelerador lineal de partículas (LinAc), que apareció en 1953 siendo, junto con el uso del Cobalto, dos de los principales eventos que han marcado la historia de la radioterapia. Hoy en día, se utilizan aceleradores lineales o fuentes radioactivas (insertadas en el interior del paciente) para administrar la radiación adecuada en radioterapia.

Actualmente, los LinAc han sustituido a las bombas de Cobalto, ya que éstos pueden emitir haces mucho más intensos y precisos (altamente definidos) acortando así, el tiempo de tratamiento y, además, al ser de tan alta energía penetran y depositan dosis en mayor profundidad. Cuando la radioterapia es administrada a distancia, como ocurre en el caso de la unidad de Cobalto y el LinAc, se denomina Teleterapia o radioterapia externa, y cuando se administra de cerca a partir de la colocación de fuentes radiactivas dentro del paciente, se denomina Braquiterapia.

Hasta el año 1980, la planificación de radioterapia se realizaba con radiografías simples y verificaciones bidimensionales (2D), lo cual dificultaba al radioterapeuta la localización exacta del tumor. Esto llevó al desarrollo de la radioterapia conformada en tres dimensiones (RT3D), la cual combina la Tomografía Axial Computarizada (TAC) con sistemas informáticos de cálculo de dosis para obtener imágenes virtuales de los volúmenes (3D) a tratar logrando así, una mejor concentración de la dosis (Rodríguez, 2013).

Con el fin de obtener una mejor delimitación del volumen tumoral se incorporaron técnicas de imagen como la Resonancia Magnética Nuclear (RMN), la ecografía y la tomografía por emisión de positrones (PET: *Positron Emission Tomography*).

Además, con el uso de la radioterapia de intensidad modulada (IMRT) se logra modular la intensidad del haz de radiación a través del uso de sofisticados sistemas informáticos de planificación dosimétrica y aceleradores lineales modernos con colimador multiláminas para lograr obtener una alta dosis en el tumor y la mínima en el tejido sano (Rodríguez de Dios, 2014).

Actualmente, los sistemas de radioterapia se dirigen hacia el 4D, es decir, una radioterapia que tenga en cuenta los movimientos fisiológicos de los órganos, como el movimiento del corazón o los pulmones, entre otros.

#### **2.2. TIPOS DE DISPOSITIVOS ELECTRÓNICOS DE IMAGEN PORTAL (EPID)**

Como se ha descrito anteriormente, un EPID es un dispositivo que garantiza una buena calidad del acelerador lineal que lo posee. Además, se utiliza para el correcto posicionamiento de pacientes y permite realizar radioterapia guiada por imágenes (IGRT).

Su principio de funcionamiento consiste en capturar con un panel detector el haz de fotones emitidos por la fuente de rayos X del LinAc para digitalizarla y así obtener la imagen del paciente, si se desea verificar su posicionamiento, o del espectro, para poder asegurar la calidad del equipo.

Actualmente, los EPID más comunes son los detectores de panel plano (*flat panel*) compuestos por una matriz de fotodiodos de Silicio amorfo (a-Si), que se encargan de convertir los rayos X absorbidos en transportadores de carga de manera indirecta (Falco, 2015).

Los fotones deben pasar, antes de llegar a la matriz de fotodiodos, por una pantalla fluorescente de un material centelleador (CsI, oxisulfuro de gadolinio (GOS), HgI2, …) que va a convertir los rayos X absorbidos en fotones de luz visible. Esta señal lumínica producida es la que va a pasar por los fotodiodos, convirtiéndose en cargas eléctricas que se van a ir almacenando en un condensador de cada píxel para ser leídos posteriormente.

También existen *flat panel* de conversión directa. Este tipo de detector está compuesto por Selenio amorfo (a-Se), capaz de transformar directamente los fotones en corriente. Además, es necesaria la utilización de un material atenuante o dispersor para reducir la alta fluencia que llega en ambos tipos de detector, como una cuña de PMMA (Gallardo et al., 2013).

Se pueden encontrar diversas marcas diferentes de detectores *flat panel* en el mercado. A continuación, se muestran algunos ejemplos de marcas y modelos específicos de *flat panel* junto con algunas de sus principales características.

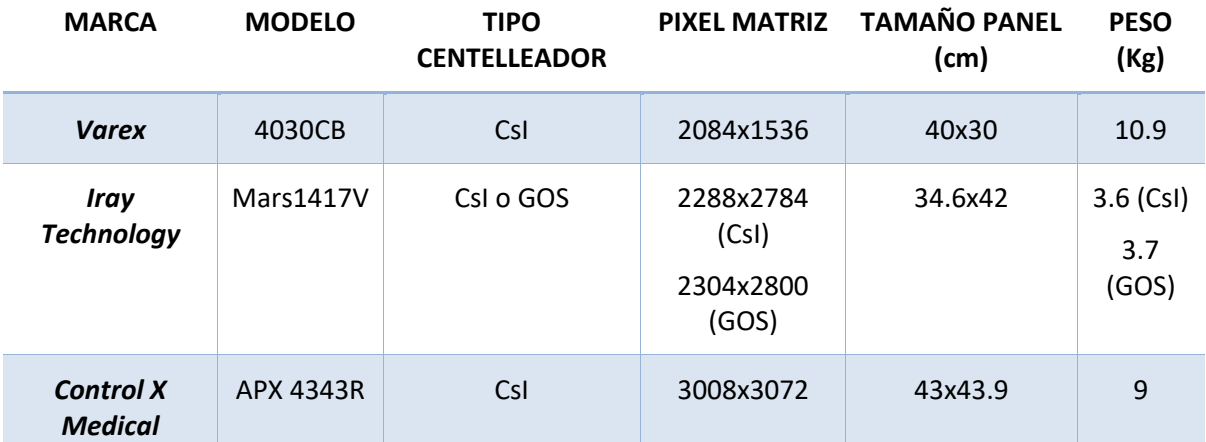

*Tabla 1. Especificaciones técnicas de algunos tipos de detectores flat panel de tipo indirecto* (Control-X Medical, 2012; IRayTechnology, 2012; Varex Imaging Corporation, 2017)*.* 

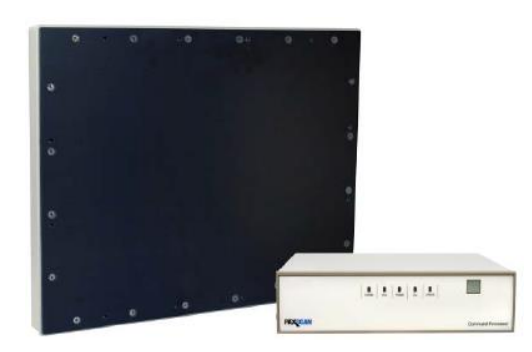

*Figura 6. Flat panel Varex (4030CB)* (Varex Imaging Corporation, 2017)*.*

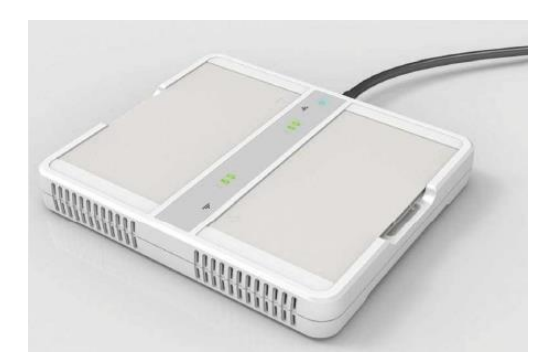

*Figura 7. Flat panel Iray Technology (Mars1417V)* (IRayTechnology, 2012)*.*

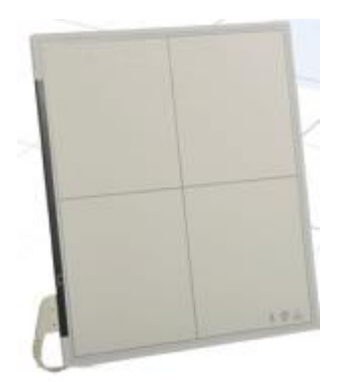

*Figura 8. Flat panel Control X Medical (APX4343R)* (Control-X Medical, 2012)*.*

Otro tipo de sistema EPID es el sistema de video basado en espejo. Cuando el haz de fotones llega a este tipo de detector se encuentra con una placa metálica recubierta con material fosforescente, por lo que se produce fluorescencia. Esta luz resultante se refleja, por la acción de un espejo colocado a 45°, y se dirige hacia una cámara de vídeo que la graba de manera digital. Posteriormente, las imágenes son mostradas en un monitor de vídeo.

La colocación de este espejo permite la colocación de cámara fuera del haz de radiación directo, por lo que se dice que el conversor de rayos X está acoplado a la cámara de vídeo a partir del sistema lente-espejo. El conjunto de este tipo de dispositivo EPID se recoge en una carcasa plegable, lo que facilita su alejamiento cuando no se esté usando (Chandra M. Burman, 2010).

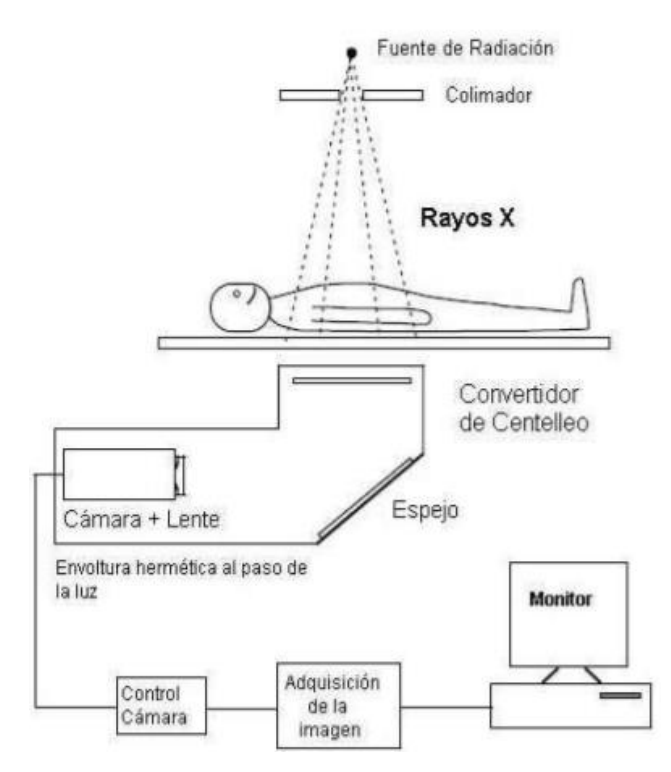

*Figura 9. Esquema general del EPID con cámara de video-lente-espejo* (Ileana Silvestre Patallo, 2007)*.*

Por otro lado, se encuentran los sistemas basados en matriz de cámaras de ionización líquidas. Su composición consta de un campo de visión cuadrado, sobre el que se sitúan dos matrices de electrodos, perpendiculares entre sí, cubiertos por un líquido que se ioniza cuando recibe radiación.

Una de estas matrices de electrodos se conecta a una matriz de electrómetros, del mismo tamaño, y la otra a una fuente de alto voltaje capaz de suministrar unos 300 V a cada electrodo. La lectura de corriente proporcionada por los electrómetros, compondrán la primera columna de datos de la imagen, mientras que el arreglo de los electrómetros y la fuente alto-voltaica barrerán de manera uniforme todas las posiciones, adquiriendo la imagen completa, la cual debe ser digitalizada y corregida antes de mostrarse en monitores (Ileana Silvestre Patallo, 2007).

#### **2.3. TIPOS DE TUBOS DE RAYOS X**

Un tubo de rayos X convencional está formado por un recipiente grande de cristal con vacío en su interior, el cual está protegido por una carcasa forrada de Plomo que presenta una ventana de salida de los rayos X. Dentro de dicha carcasa se añade aceite para que actúe como amortiguador térmico.

En su interior, el tubo presenta, por un lado, un polo negativo (cátodo) con un filamento de Tungsteno y, en el lado opuesto a este polo, se encuentra un polo positivo (ánodo), compuesto normalmente por un blanco metálico (Wolframio o Tungsteno), el ánodo puede ser fijo o giratorio.

Por tanto, la producción de rayos X se lleva a cabo cuando se genera una diferencia de potencial entre ánodo y cátodo lo suficientemente grande como para calentar el cátodo y hacer que la nube de electrones, producidos a su alrededor, se encuentren atraídos con la suficiente fuerza hacia el ánodo como para producir una corriente. Estos electrones dirigidos hacia el ánodo (blanco metálico) chocan con el mismo, produciendo así los denominados rayos X.

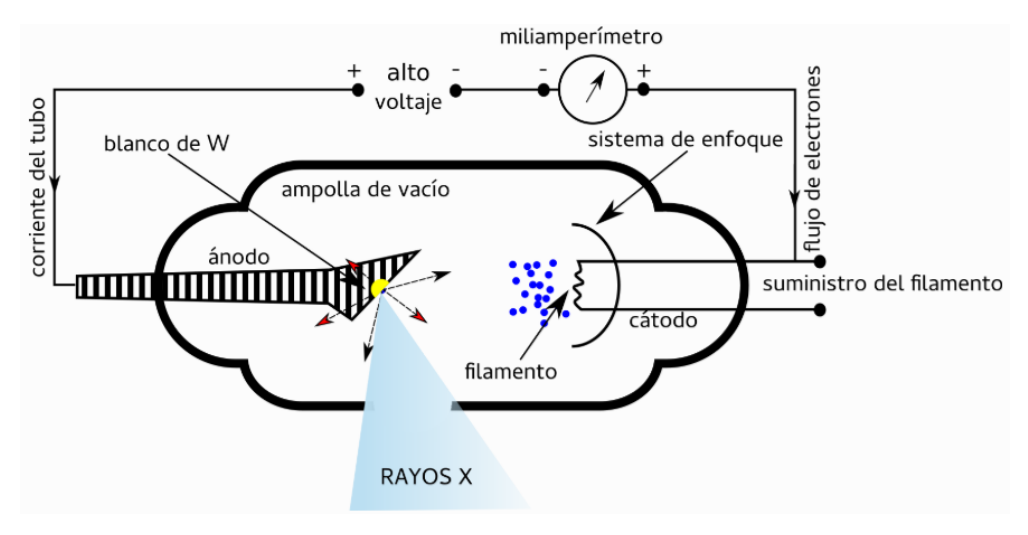

*Figura 10. Esquema del funcionamiento de un tubo de rayos X* (Pérez, 2018)*.*

Se pueden encontrar diversas tipologías de tubos de rayos X en función de la aplicación para la que se hayan fabricado. Fundamentalmente, los tubos de rayos X se pueden dividir en dos grupos: los utilizados para diagnóstico (radiografías, mamografías, angiografías, etc.), y los implementados en equipos para radioterapia (LinAc).

Cabe destacar que los tubos de rayos X utilizados en radioterapia tienen la necesidad de estar irradiando por más tiempo que cuando son utilizados para diagnóstico. Es por esto, que es imprescindible tener un control continuo de la temperatura del ánodo. Para ello, se le agrega un serpentín de agua fría al aceite que se encuentra dentro de la carcasa de Plomo (Baños, s.f.)

Se pueden encontrar diversas marcas y tipos diferentes de tubos de rayos X en el mercado, que se encuentran implementados en aceleradores lineales para radioterapia.

# **CAPÍTULO 3. FÍSICA DE LA RADIOTERAPIA**

#### **3.1. INTERACCIÓN DE LA RADIACIÓN CON LA MATERIA**

Se entiende como radiación al transporte o propagación de energía, en forma de partículas u ondas electromagnéticas, por un medio material o por el vacío (Sprinberg & Lema, 2011). En función de cómo de elevada sea esa energía propagada, se pueden diferenciar dos tipos de radiación: ionizante y no ionizante.

Las radiaciones ionizantes (fotones, neutrones, electrones, partículas cargadas, ...) tienen la capacidad de penetrar e interaccionar con la materia que se encuentran a su paso. Cuando dichas partículas interactúan con la materia, se producen una serie de efectos que varían en función de tres aspectos fundamentales: la masa y carga de la partícula (tipo de partícula), su energía y el medio de interacción ("Interacción de la radiación con la materia ©," 2013).

En radioterapia, existen diferentes tratamientos en función del tipo de partícula que se utilice para formar el haz de radiación. Por ejemplo, el uso de fotones, electrones o neutrones son comunes en el tratamiento de cáncer con radioterapia.

Sin embargo, también se pueden utilizar partículas pesadas cargadas (iones pesados o protones) en radioterapia, dando nombre a lo que se conoce como Hadronterapia. Esta técnica logra depositar la energía deseada en el lugar adecuado, aumentando la exactitud de la deposición de energía en el tumor o, lo que es lo mismo, minimizando la dispersión de la misma y, por tanto, el daño a los tejidos sanos (Pablo M. García Corzo, 2009).

La interacción de radiación ionizante en el organismo es la que causa efectos biológicos como la rotura de enlaces de las moléculas de ADN. Así, es común la exposición del cuerpo humano a una fuente de radiación ionizante como tratamiento, con el fin de destruir células cancerosas y reducir tumores (IAEA, 1996).

Según la aplicación abordada en este trabajo, aunque se puede estudiar el transporte de fotones con un rango de energía entre 50 – 100 KeV y 125 – 140 KeV, en este caso sólo se hará uso de una energía máxima de 100 keV.

#### **3.1.1. Estructura de la materia**

En el estado más simple de la materia se encuentra el átomo, el cual es indivisible, no puede crearse ni destruirse. Un átomo tiende a estar asociado con otros átomos idénticos entre sí que comparten las mismas propiedades, formando lo que se conocen como elementos químicos. Actualmente se conocen más de cien elementos químicos diferentes, y por tanto de tipos de átomos, los cuales han sido encontrados en la naturaleza, o bien, se han obtenido artificialmente. Cada elemento químico es denominado por un nombre y símbolo químico que lo diferencia del resto.

Como resultado de combinar átomos diferentes entre sí se obtienen estructuras más complejas denominadas moléculas. En función de las proporciones de átomos diferentes combinados se tendrán distintos compuestos.

El núcleo de un átomo está compuesto por dos tipos de partículas ligadas en la parte central del mismo, protones (partículas de carga positiva) y neutrones (partículas sin carga). Dicha unión es posible gracias a una fuerza de atracción, superior a la de repulsión eléctrica que hay entre dos protones. Al conjunto de neutrones y protones se les llama nucleones, cuya masa representa un 99.9% de la masa total del átomo. Alrededor del núcleo atómico, orbitando, se encuentran electrones (partículas de carga negativa).

El número de protones (o electrones, en el caso de que sea neutro) de un átomo es lo que lo determina, denominándose número atómico  $(Z)$ . Esta característica está relacionada con las propiedades químicas del elemento que se forme. Por otro lado, el número resultante de la suma de protones y neutrones de un átomo se conoce como número másico  $(A)$ , y está relacionado con las propiedades físicas del elemento.

Existe una ecuación que relaciona el número atómico y másico:  $A = Z + N$ . Siendo (N) el número de neutrones de determinado átomo. Sin embargo, un mismo elemento puede tener átomos con diferentes núcleos atómicos, denominados nucleidos, los cuales pueden surgir de forma natural o artificial.

A los átomos de un mismo elemento cuyos núcleos tienen el mismo número de protones, mismo número atómico ( $Z$ ), pero diferente cantidad de neutrones y, por tanto, distinto número másico (A), se les denomina isótopos ("Estructura atómica," 2016, "Estructura de la materia," 2004).

#### **3.1.2. Clasificación de las radiaciones ionizantes**

Se conoce como radiación ionizante a cualquier tipo de radiación o partícula electromagnética (electrones, protones, neutrones y partículas alfa) con suficiente energía como para ionizar átomos, es decir, arrancarles completamente un electrón. Las energías requeridas para ello deben ser superiores a 10 eV.

En función de cómo interactúan con la materia, las radiaciones ionizantes se clasifican en dos grupos bien diferenciados, radiaciones directamente e indirectamente ionizantes. En el primer grupo están las partículas cargadas que, debido a su interacción continua con los electrones y el resto de partículas cargadas del medio, van cediendo toda o parte de su energía.

Por otro lado, en el grupo de radiaciones indirectamente ionizantes, se encuentran partículas neutras (fotones o neutrones), que van cediendo energía al medio en dos etapas. Primero, los neutrones ceden energía a las partículas cargadas, poniéndolas en movimiento, y son estas las que finalmente ceden la energía al medio (Vidal, 2011).

#### **3.2. INTERACCIÓN DE LA RADIACIÓN ELECTROMAGNÉTICA CON LA MATERIA**

La radiación electromagnética está compuesta por la combinación de campos eléctricos y magnéticos, perpendiculares entre sí, los cuales se van propagando, sin necesidad de ningún medio material, en forma de ondas portadoras de energía a través del espacio (Monsalvo, 2009).

Como se puede observar en la figura 11, se pueden diferenciar varios tipos de ondas dentro de la radiación electromagnética, clasificadas en función del espectro electromagnético de frecuencias. A mayor frecuencia de la radiación, mayor energía y, por tanto, menor longitud de onda de los fotones que la componen. A mayor energía, las radiaciones son más ionizantes, y por tanto, más peligrosas para el organismo.

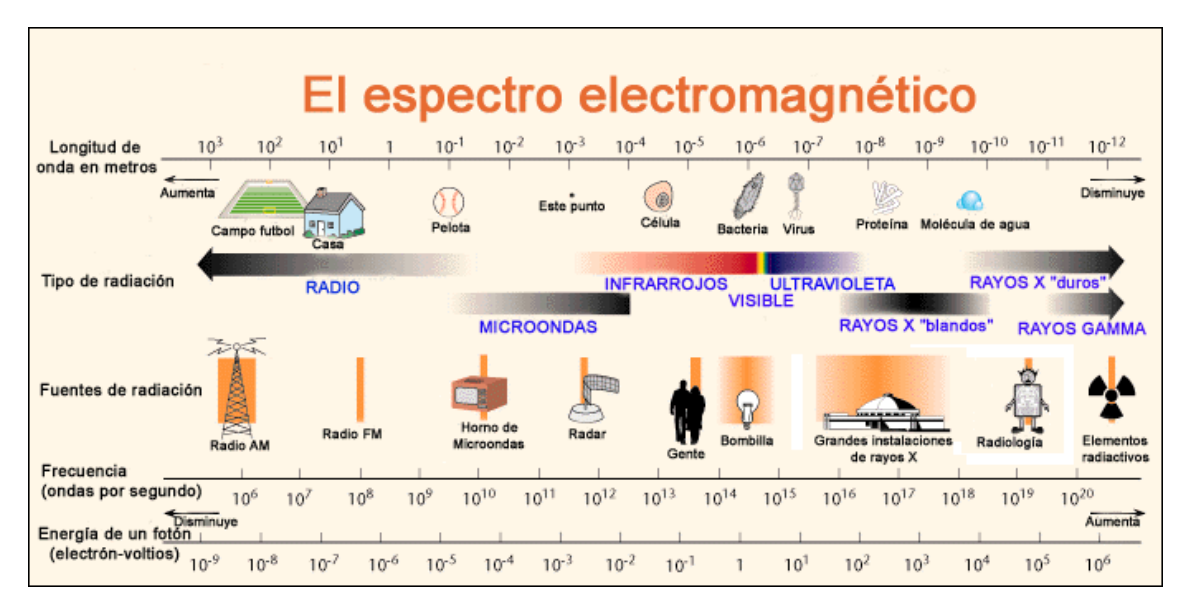

*Figura 11. Espectro electromagnético* (Berkely Lab, s.f.)*.*

Los rayos gamma, debido a sus altas energías, constituyen un tipo de radiación ionizante capaz de penetrar profundamente en la materia, pudiendo causar grave daño al ADN de las células. Sin embargo, si se controlan como es debido, se pueden utilizar para la esterilización de equipos médicos y alimentos.

Por otro lado, los rayos X, tampoco perceptibles por el ojo humano y de menor energía que los rayos gamma, tienen la capacidad de atravesar cuerpos opacos e impresionar películas fotográficas. A pesar de haber sido muy utilizados en medicina para diagnóstico y seguimiento de tratamientos, requieren un control exhaustivo ya que se trata de una radiación ionizante que, en exceso, puede causar daño al organismo humano.

La radiación electromagnética se caracteriza por su naturaleza dual (onda-partícula), por lo que se puede considerar, además de como una sucesión de ondas, como un haz de partículas, denominadas fotones. Por tanto, cada fotón va a tener una determinada energía, que será directamente proporcional a la frecuencia de la onda asociada. La relación frecuencia-energía viene dada por la ecuación definida por el físico y matemático Max Planck:

$$
E_{\gamma} = h \cdot v \tag{1}
$$

siendo  $(E_v)$  la energía del fotón, cuya unidad de medida en la escala atómica es el electronvoltio (eV),  $(h)$  la constante de Planck (eV·s), cuyo valor es de 4.13567 10<sup>-15</sup> (eV·s), y (v) la frecuencia de la onda, cuya unidad de medida es el Hertzio (Hz), equivalente a un ciclo por segundo ("La Radiación Electromagnética," 2016).

Al igual que una onda se caracteriza por su longitud de onda y frecuencia, el movimiento de una partícula se caracteriza por su energía cinética y su cantidad de movimiento. Por tanto, para la caracterización de la radiación electromagnética se debe hacer referencia a todo este conjunto de magnitudes, debido a su naturaleza dual.

Los fotones, al ser partículas sin carga ni masa, tienen un poder de penetración muy alto y, al interaccionar con la materia, no la ionizan directamente, sino que lo hacen de forma indirecta a través de electrones secundarios que se liberan.

A la probabilidad de que la partícula se disperse en el material con el que interacciona se denomina sección eficaz  $(\sigma)$ .

Cuando un haz de fotones penetra en un medio material, se observa una desaparición progresiva de los mismos, que será mayor o menor según el tipo de material, su espesor y la energía de los fotones incidentes. Este fenómeno se denomina atenuación, y es debido a la interacción de estos fotones con los átomos que componen dicho medio material.

La siguiente ecuación define el proceso de atenuación que se da en la interacción de los fotones con la materia, siendo el número de fotones que quedan tras la atenuación  $(N)$  igual al número de fotones incidentes  $(N<sub>0</sub>)$  por la exponencial negativa del producto del coeficiente de atenuación lineal ( $\mu$ ), dependiente de la energía de los fotones y el tipo de material ( $Z$  y densidad), y el espesor del material  $(x)$ :

$$
N = N_O \cdot e^{-\mu x} \tag{2}
$$

El coeficiente de atenuación lineal ( $\mu$ ) representa el número de fotones que interaccionan por unidad de espesor del material, indicando así la probabilidad de interacción de los fotones por unidad de recorrido:

$$
\mu = N \cdot \sigma \tag{3}
$$

Donde (N) representa el número de átomos incididos por unidad de volumen y ( $\sigma$ ) la sección eficaz microscópica, la cual indica la probabilidad de que una partícula interaccione por unidad del material que atraviesa según el tamaño del haz.

Este coeficiente de atenuación lineal va a variar en función de la energía del haz para un determinado material, y está compuesto por la suma de los coeficientes lineales para cada efecto posible, como se indica en la siguiente ecuación:

$$
\mu = \mu_{Fotoeléctrico} + \mu_{Compton} + \mu_{Production\ de\ parse}
$$
\n(4)

Además, la interacción de fotones con la materia es estocástica (aleatoria), siendo imposible predecir con exactitud si los fotones que atraviesan la materia van a generar una, varias o ninguna interacción. Sin embargo, en función de la energía del fotón incidente se obtendrá una mayor o menor importancia (probabilidad) de los secundarios generados, produciéndose así un tipo de interacción u otro ("Interacción radiación - materia," 2016).

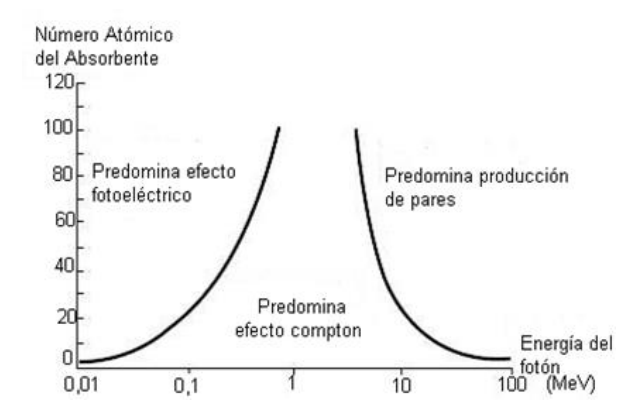

*Figura 12. Tipos de interacción producidos en función de la energía del fotón incidente* (Athenea V., 2018)*.* 

En los siguientes subapartados se describen los mecanismos básicos de interacción de los fotones con la materia.

#### **3.2.1. Efecto fotoeléctrico**

El efecto fotoeléctrico o absorción fotoeléctrica, que predomina en las bajas energías, se produce cuando un fotón interacciona con un electrón, el cual está ligado a un átomo. El electrón absorbe toda la energía del fotón, la cual tiene que ser suficiente para arrancar electrones de la capa K (capa en la que se producen el 80% de sus interacciones,  $E = hv > E<sub>b</sub>$ ), adquiriéndole una energía cinética ( $E_e$ -) igual a la energía del fotón incidente ( $hv$ ) menos la energía de enlace electrón-átomo  $(E_b)$  que hace que se libere:

$$
E_{e^-} = h v - E_b \tag{5}
$$

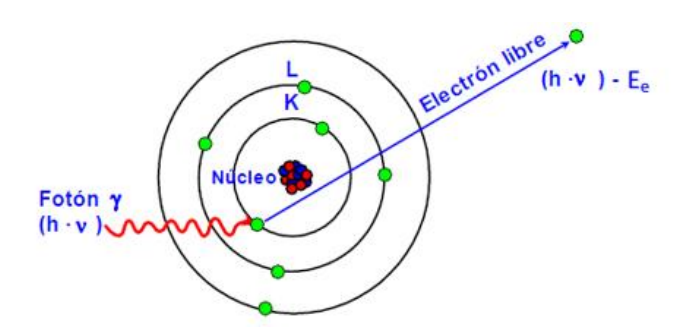

*Figura 13. Representación gráfica del efecto fotoeléctrico* ("Interacción de la radiación con la materia ©," 2009)*.* 

En la interacción de un fotón con un tejido biológico por efecto fotoeléctrico, la mayor parte de su energía es depositada en el medio.

Al liberar el electrón del átomo, se queda un hueco en la capa a la que pertenecía, el cual será cubierto por electrones procedentes de órbitas superiores. Esto produce un exceso de energía, que puede ser liberado al emitir electrones Auger, si dicha energía extra es emitida a otro electrón y hace que se libere, o rayos X, cuando la energía se libera al emitir un fotón al medio.

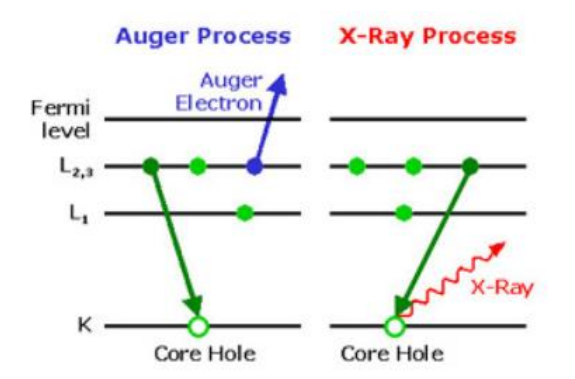

*Figura 14. Comparación método de emisión de electrones Auger y de rayos X* (LPD, 2018)*.* 

En el efecto Auger, se puede producir una cadena de electrones Auger ya que, tras la liberación del primero, vuelve a quedarse un hueco en la capa que, probablemente, quede ocupado por otro electrón de otra capa superior y esto haga que se genere otro electrón de este tipo.

La sección eficaz microscópica ( $\sigma_f$ ) influye directamente en la probabilidad de que haya efecto fotoeléctrico, cuya ecuación se expone a continuación:

$$
\sigma_f = k \cdot [Z^n/(E_\gamma)^3] \tag{6}
$$

siendo (k) la constante de proporcionalidad,  $(Z^n)$  el número atómico del elemento con el que interactúa y  $(E_{\nu})$  la energía de los fotones incidentes.

Como se puede deducir, el número atómico del elemento con el que interacciona la radiación es directamente proporcional a la probabilidad de que ocurra el efecto fotoeléctrico. Por el contrario, la energía de los fotones incidentes es inversamente proporcional a esta probabilidad.

#### **3.2.2. Efecto Compton**

Este efecto, que predomina en energías intermedias, se produce cuando un fotón incide sobre uno de los electrones de una de las capas más externas del átomo y, debido a su débil unión a éste ( $E_e$ -<< $E_\gamma$ ), hace que se libere con una cierta energía cinética, menor a la energía del fotón incidente. El resto de la energía ( $E_{\gamma'}$ ) es la que produce la dispersión del fotón, a un ángulo ( $\phi$ ).

$$
E_{e^-} = E_{\gamma} - E_{\gamma'} \tag{7}
$$

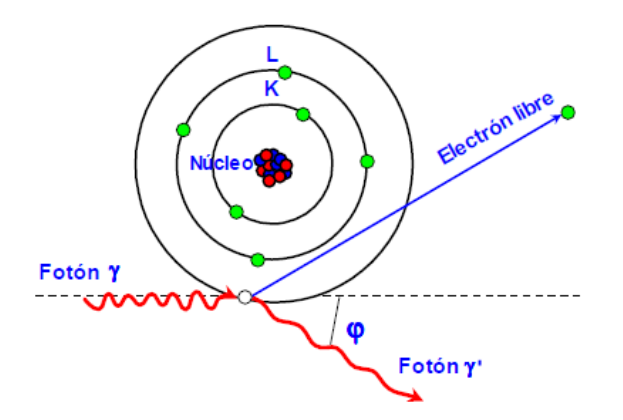

*Figura 15. Efecto Compton.* ("Interacción de la radiación con la materia ©," 2009)

Para un espesor determinado del material dispersor, el fotón disperso a partir del choque de un solo fotón incidente puede volver a chocar con otro electrón sucesivas veces produciendo sucesivas colisiones Compton, dando lugar a lo que se denomina dispersión múltiple.

El efecto Compton tiene una probabilidad de que ocurra en función de la energía del fotón incidente y el tipo de material dispersor. Esto se observa en la siguiente expresión de la sección eficaz microscópica ( $\sigma_c$ ):

$$
\sigma_c = k \cdot [Z/E_{\gamma}] \tag{8}
$$

siendo ( $k$ ) la constante de proporcionalidad, ( $Z$ ) el número atómico del elemento con el que interactúa y  $(E_v)$  la energía de los fotones incidentes.

Al igual que con el efecto fotoeléctrico, se puede deducir que el número atómico del elemento con el que interacciona la radiación es directamente proporcional a la probabilidad de que ocurra el efecto Compton y, por el contrario, la energía de los fotones incidentes es inversamente proporcional a esta probabilidad.

Si se compara el efecto fotoeléctrico con el Compton se aprecia que, mientras que en el efecto fotoeléctrico el fotón le cede toda su energía al electrón haciendo que este sea liberado, en el efecto Compton la energía cedida al electrón es menor, produciendo la dispersión del fotón.

#### **3.2.3. Dispersión Rayleigh**

La dispersión Rayleigh se produce cuando un fotón incidente choca con un electrón situado en la nube electrónica de un átomo y se genera un fotón dispersado a cierto ángulo pero con la misma energía que el incidente. Dicha dispersión es más efectiva para longitudes de onda pequeñas.

Puesto que en este tipo de interacción no se transfiere energía (simplemente se produce un cambio de dirección del fotón incidente), se puede afirmar que no produce ionización alguna.

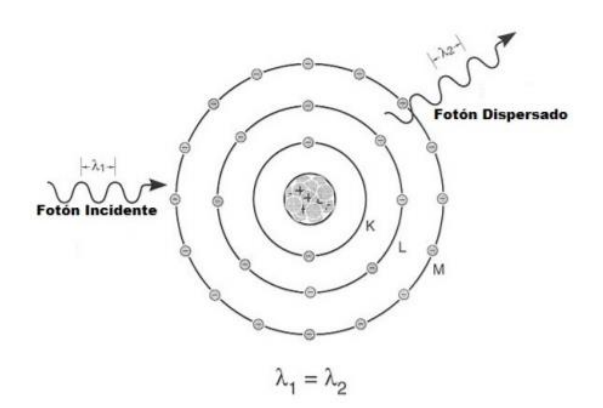

*Figura 16. Representación gráfica de la dispersión Rayleigh* (Alfredo Vigny, 2016)*.*

A continuación se muestra la sección eficaz microscópica ( $\sigma_R$ ) que determina la probabilidad de que se produzca este tipo de interacción:

$$
\sigma_R = \frac{r_0}{2} [1 + \cos^2(\theta)][F(q, Z)]^2
$$
 (9)

donde  $(r_0)$  es el radio de un electrón convencional, ( $\theta$ ) es el ángulo de dispersión, (q) es el parámetro de transferencia de la cantidad de movimiento y  $F(q, Z)$  el factor de forma atómico.

#### **3.2.4. Producción de pares**

Este efecto es predominante en energías altas, superior a 1.022 MeV. Consiste en la transformación del fotón incidente en un electrón ( $e^-$ ) y un positrón ( $e^+$ ) como consecuencia de su introducción en un intenso campo eléctrico, cercano al núcleo del átomo.

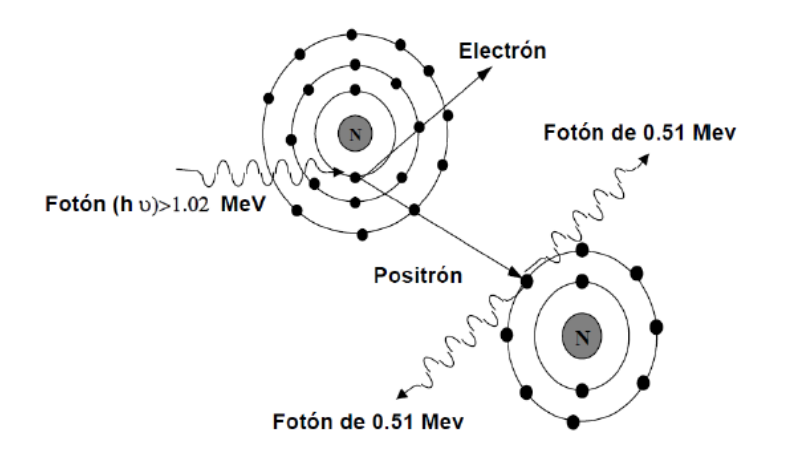

*Figura 17. Representación gráfica de la producción de pares* (Morató, 2015)*.*

Tras la proyección del electrón y positrón, ambos van perdiendo energía cinética. El positrón, una vez ha perdido toda su energía, se une a un electrón ligado a otro átomo, liberando dos fotones de 0.51 MeV cada uno, proceso conocido como aniquilamiento.

#### **3.3. INTERACCIÓN DE LAS PARTÍCULAS CARGADAS CON LA MATERIA**

Las partículas cargadas, como era el caso de los electrones producidos por efecto Compton y fotoeléctrico explicados anteriormente, pierden toda o parte de su energía al interactuar con la materia, la cual es cedida al medio. Esta pérdida de energía se va a producir de forma diferente según el tipo de partícula cargada que se tenga: partículas cargadas pesadas (protones y partículas alfa, entre otras) o partículas cargadas ligeras (electrones y positrones).

Las partículas ligeras experimentan tres tipos de colisiones:

- Colisiones elásticas. La partícula incidente no pierde energía, o pierde una fracción de energía despreciable. Además, debido a la pequeña masa de estas partículas, su trayectoria original sufre importantes desviaciones.
- Colisiones inelásticas. La partícula incidente sufre una considerable pérdida de energía, lo cual puede provocar excitaciones o ionizaciones en los átomos del medio.
- Colisiones radiativas. La partícula incidente transfiere parte de su energía a los átomos del medio produciendo emisiones de energía en forma de radiación electromagnética, es lo que se denomina como radiación de frenado o *Bremsstrahlung*.

Las interacciones de las partículas cargadas con la materia se producen fundamentalmente por colisiones coulombianas, es decir, colisiones producidas por la interacción de las cargas de las partículas incidentes con las cargas de los electrones y protones de los átomos del medio. Dichas colisiones pueden ser elásticas o inelásticas, dependiendo de la cantidad de energía que se pierda.

Las colisiones elásticas se producen cuando la energía de la partícula incidente es menor que la mínima energía de excitación del electrón blanco. Aquí, el electrón incidente transfiere al átomo una parte de su energía en forma de energía cinética, desviándose de su trayectoria original, sin

producirse ninguna pérdida de energía, emisión de rayos X o excitación del átomo. No se produce alteración atómica ni nuclear en el medio.

Por otro lado, en las colisiones inelásticas se transfiere energía al electrón atómico, por parte de la partícula incidente, lo cual produce su excitación o ionización. Si la energía transferida supera la energía de enlace electrón-átomo, éste será arrancado del átomo creándose un ión positivo. Si, por el contrario, la energía transferida es menor que la de enlace, lo que se va a producir es la excitación del electrón atómico.

Tras el paso de un corto periodo de tiempo, dicho electrón volverá a su nivel de reposo generando energía al medio en forma de radiación electromagnética (transiciones radiativas), o bien, calor (transiciones no radiativas).

Las partículas cargadas también tienen la posibilidad de interaccionar con los núcleos de los átomos del medio. Estas interacciones, por tanto, además de coulombianas pueden ser nucleares, aunque estas últimas son poco frecuentes.

Cuando la partícula incidente pasa cerca del núcleo atómico se puede producir un brusco cambio de velocidad y desviación de la partícula incidente, dando lugar a lo que se denomina radiación de frenado o *Bremsstrahlung*. Pues, la atracción del electrón hacia el núcleo y, por tanto, desvío de su trayectoria original, produce una emisión de energía mediante ondas electromagnéticas o radiación de *Bremsstrahlung*. Por otro lado, esta radiación también es producida por el cambio de velocidad causado por la interacción de las partículas incidentes con el campo electrostático de los núcleos.

A continuación, se muestra la expresión de la intensidad de la radiación de frenado  $(I)$  emitida:

$$
I = cte \frac{Z^2 \cdot z^2}{m^2} \tag{10}
$$

donde (z) representa la carga de la partícula incidente, (Z) la carga del núcleo con el que interacciona y  $(m)$  la masa de la partícula incidente.

Por tanto, se deduce que a menor masa de la partícula incidente la intensidad de la radiación de frenado será mayor. La radiación de frenado para partículas pesadas es despreciable, mientras que es intensa para partículas ligeras como los electrones. Además, a mayor número atómico del material con el que interaccionan las partículas cargadas, mayor será la intensidad de la radiación de frenado.

Como consecuencia, la partícula va a emitir radiación de frenado continuamente, a una energía comprendida entre cero y la energía cinética de la partícula al producirse la colisión. A menor distancia entre la trayectoria inicial de la partícula y el núcleo, más intensos serán los procesos de frenado.

El poder de frenado (S), dependiente de la energía de la partícula  $S(E)$  se define, en un medio determinado, para una determinada partícula y a una determinada energía como:
$$
S(E) = -\frac{dE}{dx} \tag{11}
$$

siendo ( $dE$ ) la pérdida de energía de la partícula al recorrer una distancia ( $dx$ ) en un determinado medio material. Por tanto, el poder de frenado (MeV/cm) representa la pérdida de energía de la partícula incidente por la unidad de longitud recorrida. Esta pérdida de energía se debe a los diversos choques que se producen cuando una partícula cargada atraviesa un medio material.

Sin embargo, para poder tabular el poder de frenado en función de la energía y tipo de partícula en un medio determinado, se debe evitar su dependencia con la densidad del medio. Para ello, el recorrido de las partículas se mide en unidades de masa por unidad de superficie, en lugar de hacerlo en unidades de longitud, dicha magnitud se denomina espesor másico  $(dx)$ . Así, se define el poder de frenado másico como la pérdida de energía (MeV) por unidad de espesor másico  $(g/cm<sup>2</sup>)$ .

El poder de frenado está relacionado con el alcance (cm) de una partícula en un medio, definido como el recorrido total de la partícula en el material, suponiendo un recorrido rectilíneo, es decir, la penetración máxima de una partícula de una determinada energía en un medio. En general, el alcance es inversamente proporcional al poder de frenado ya que una partícula pesada tendrá un alto poder de frenado y bajo alcance, al contrario de lo que pasa con una partícula ligera como el electrón.

Así, el poder de frenado total se puede expresar como la suma entre el poder de frenado de colisiones inelásticas y de colisiones radiativas, siendo prácticamente despreciable el poder de frenado de colisiones elásticas ("Interacción partículas cargadas con la materia (a)," 2016).

$$
\left(\frac{dE}{dx}\right)_{TOTAL} \approx \left(\frac{dE}{dx}\right)_{CI} + \left(\frac{dE}{dx}\right)_{CR}
$$
\n(12)

#### **3.4. MAGNITUDES RADIOLÓGICAS DE USO GENERAL**

Debido al gran impacto sobre la salud que producen las radiaciones ionizantes, es necesario establecer unas normas de protección estándar. Para poder cuantificar de manera precisa los efectos biológicos perjudiciales causados por este tipo de radiaciones, es necesaria la disposición de un conjunto de magnitudes con sus unidades correspondientes que, además de medir propiedades físicas como la carga, número de partículas o energía, tengan en cuenta posibles efectos perjudiciales para la salud y el riesgo potencial causado por las radiaciones ionizantes.

La Comisión Internacional de Unidades y Medidas de la Radiación (ICRU) es la encargada desde el año 1925 de la definición de las magnitudes y unidades radiológicas. Además, desarrolla recomendaciones, aceptadas a nivel internacional, acerca del uso de dichas magnitudes, así como de métodos de medida adecuados.

Por otro lado, en 1928 fue fundada la Comisión Internacional de Protección Radiológica (ICRP) cuya función principal es también la de establecer recomendaciones, tanto cuantitativas como cualitativas, sobre protección radiológica. Constituye la base de las normas nacionales e internacionales ("Protección radiológica general," 2016).

Las magnitudes, dentro del campo de la radiología, se pueden clasificar en las siguientes categorías:

- Radiométricas. Caracterizan un campo de radiación en función de la cantidad o fluencia de partículas y distribución espectral de un haz de radiación.
- Coeficientes de interacción. Son magnitudes relacionadas con la interacción de la radiación con la materia capaces de relacionar las magnitudes radiométricas con las dosimétricas.
- Dosimétricas. Su objetivo es proporcionar una medida física correlacionada con los efectos reales de la radiación ionizante a partir, generalmente, del producto de magnitudes relacionadas con la medida de la energía absorbida y su distribución.
- Radiactividad. Magnitudes asociadas al campo de radiación creado por sustancias radiactivas.
- Radio-protección. Magnitudes asociadas al efecto biológico de las magnitudes dosimétricas. Son específicas de este campo de aplicación.

A continuación, se describen las principales magnitudes de cada una de las categorías mencionadas.

## **3.4.1. Magnitudes radiométricas**

• Flujo de partículas (N). Es el número de partículas ( $dN$ ) en movimiento en un intervalo de tiempo ( $dt$ ). Su unidad en el sistema internacional es s<sup>-1</sup>.

$$
N = \frac{dN}{dt} \tag{13}
$$

• Flujo de energía  $(R)$ . Es el incremento de energía radiante  $(dR)$  que fluye en un intervalo de tiempo  $(dt)$ . Su unidad de medida en el sistema internacional es el W.

$$
R = \frac{dR}{dt} \tag{14}
$$

• Fluencia de partículas ( $\phi$ ). Es el número de partículas ( $dN$ ) que inciden en una esfera de sección recta (da). Su unidad en el sistema internacional es el m<sup>-2</sup>.

$$
\phi = \frac{dN}{da} \tag{15}
$$

• Tasa de fluencia de partículas ( $\varphi$ ). Es la variación de la fluencia de partículas ( $d\varphi$ ) por unidad de tiempo (dt). Su unidad en el sistema internacional es el m<sup>-2</sup>s<sup>-1</sup>.

$$
\varphi = \frac{d\phi}{dt} \tag{16}
$$

• Fluencia de energía (Ψ). Se corresponde con la energía radiante  $(dR)$  que incide en una esfera de sección recta ( $da$ ). Su unidad en el sistema internacional es J·m<sup>-2</sup>.

$$
\Psi = \frac{dR}{da} \tag{17}
$$

• Tasa de fluencia de energía ( $\psi$ ). Es la variación de la fluencia de energía ( $d\Psi$ ) por unidad de tiempo (dt). Su unidad en el sistema internacional es W·m<sup>-2</sup>.

$$
\psi = \frac{d\Psi}{dt} \tag{18}
$$

#### **3.4.2. Coeficientes de interacción**

• Sección eficaz  $(\sigma)$ . Es la probabilidad  $(P)$  de que una partícula interaccione en un blanco concreto, sometido a una fluencia de partículas  $(\phi)$ . En definitiva, puede definirse como el área efectiva del blanco para la radiación. Su unidad de medida en el sistema internacional es el m<sup>2</sup> o *barn* (1b =  $10^{-28}$ m<sup>2</sup>).

$$
\sigma = \frac{P}{\phi} \tag{19}
$$

• Coeficiente de atenuación másico  $(\mu/\rho)$ . Es el cociente entre el coeficiente de atenuación lineal ( $\mu$ ), que es la probabilidad de interacción por unidad de recorrido, y la densidad ( $\rho$ ). Es decir, puede definirse como la fracción de partículas que interactúan por unidad de espesor másico de un determinado material. Su unidad de medida en el sistema internacional es  $m^2kg^{-1}$ .

Por tanto, se puede concluir que, en el caso de tener dos partes de material con diferente espesor y densidad, el de menor densidad se va a necesitar más distancia a recorrer (espesor) que el material más denso para lograr la misma atenuación.

#### **3.4.3. Magnitudes dosimétricas**

Exposición  $(X)$ . Esta magnitud se define como el cociente entre el valor absoluto de la carga total de los iones de un mismo signo  $(dQ)$  producidos por unidad de masa de aire  $(dm)$  cuando todos los electrones y positrones liberados o creados por los fotones en esa unidad de masa de aire son absorbidos por completo. Su unidad en el sistema internacional es  $C \cdot kg^{-1}$ .

$$
X = \frac{dQ}{dm} \tag{20}
$$

• Kerma  $(K)$ . Es el cociente entre la suma de las energías cinéticas iniciales  $(dE_{tr})$  de todas las partículas cargadas liberadas por partículas sin carga y la masa de un material  $(dm)$  determinado. Es la magnitud característica de un campo de partículas no cargadas (fotones, neutrones). Su unidad de medida en el sistema internacional es J $\cdot$ kg<sup>-1</sup>, que equivale a lo que se denomina gray (Gy).

$$
K = \frac{dE_{tr}}{dm} \tag{21}
$$

• Dosis absorbida  $(D)$ . Se denomina dosis absorbida a la magnitud dosimétrica definida por el cociente entre la energía media ( $d\varepsilon$ ) impartida por la radiación en un determinado material de masa  $(dm)$ . Es la magnitud fundamental en protección radiológica. Su unidad de medida en el sistema internacional es el gray (Gy), o J·kg<sup>-1</sup>.

$$
D = \frac{d\varepsilon}{dm} \tag{22}
$$

La energía media impartida ( $\varepsilon$ ) se obtiene a partir de la diferencia entre la energía radiante ( $R_{in}$ ) de todas las partículas ionizantes, tanto cargadas como no cargadas, que entran en el volumen, y la energía radiante ( $R_{out}$ ) de todas las partículas que salen del volumen más la suma de todos los cambios de energía en reposo ( $\Sigma$  Q) de los núcleos y partículas elementales que tienen lugar en el volumen.

$$
\varepsilon = R_{in} - R_{out} + \Sigma Q \tag{23}
$$

• Tasa de exposición  $(X)$ . Esta magnitud determina el incremento de la exposición  $(dX)$ por unidad de tiempo ( $dt$ ). En el sistema internacional, se mide en C·kg<sup>-1</sup>s<sup>-1</sup>.

$$
\dot{\mathbf{X}} = \frac{dX}{dt} \tag{24}
$$

• Tasa de Kerma  $(K)$ . Es el cociente entre el incremento de Kerma  $(dK)$  y el intervalo de tiempo ( $dt$ ). Su unidad de medida en el sistema internacional es J·kg<sup>-1</sup>s<sup>-1</sup>, o lo que es lo mismo, Gy·s<sup>-1</sup>.

$$
\dot{K} = \frac{dK}{dt} \tag{25}
$$

• Tasa de dosis absorbida (Ḋ). Es el cociente entre el incremento de dosis absorbida  $(dD)$  y el intervalo de tiempo  $(dt)$ . Su unidad de medida en el S.I es J·kg<sup>-1</sup>s<sup>-1</sup> o Gy·s<sup>-1</sup>.

$$
\dot{\mathbf{D}} = \frac{d\mathbf{D}}{dt} \tag{26}
$$

#### **3.4.4. Radio-protección**

• Equivalente de dosis en un punto  $(H)$ . Se define como el producto entre la dosis absorbida (D) y el factor de calidad ( $Q$ ) en ese punto. Su unidad de medida en el S.I es J·kg-1 o Sievert (Sv).

$$
H = Q \cdot D \tag{27}
$$

• Dosis equivalente en un órgano  $(H_{T,R})$ . Es el producto entre la dosis media absorbida  $(H_{T,R})$  de la radiación (R) en el órgano o tejido (T) y el factor de ponderación ( $W_R$ ) de la radiación (R). Su unidad de medida en el S.I también es J·kg<sup>-1</sup> o Sievert (Sv).

$$
H_{T,R} = w_R \cdot D_{T,R} \tag{28}
$$

Si las radiaciones existentes tienen distintos valores de factor de ponderación ( $w$ ), la dosis equivalente en el tejido sería el sumatorio de cada uno de las dosis equivalentes obtenidas para cada tipo de radiación.

$$
H_{T,R} = \sum_{R} w_R \cdot D_{T,R} \tag{29}
$$

Los factores de ponderación para cada tipo de radiación (fotones, neutrones, electrones, etc.) fueron introducidos por la ICRP para tener en cuenta que la probabilidad de que se produzcan efectos estocásticos en el organismo dependen, además de la dosis absorbida por éste, del tipo y radiación que se utilice.

A continuación, se muestra una tabla con los factores de radiación y rangos de energía, definidos por la ICRP, para cada tipo de radiación ionizante.

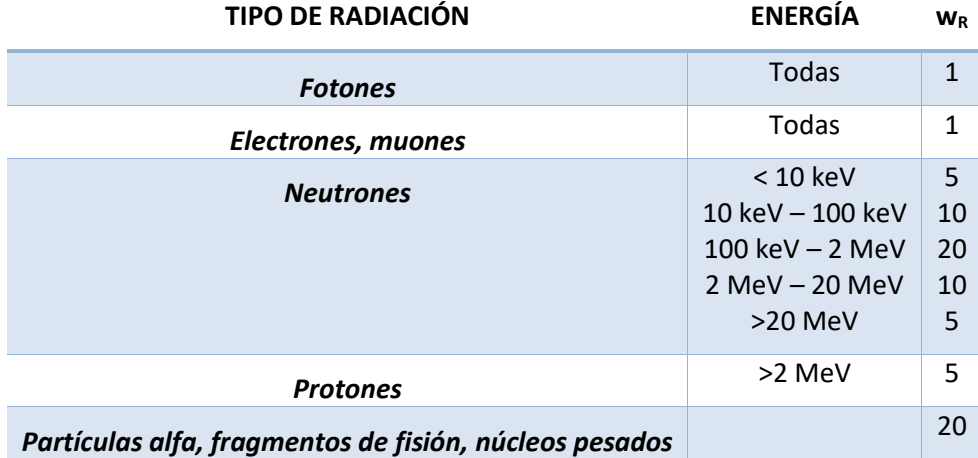

*Tabla 2. Factores de ponderación para cada tipo de radiación* (INSHT, 2001)*.*

 $\bullet$  Dosis efectiva (E). Se define como el sumatorio del producto del factor de ponderación y dosis equivalente de cada uno de los órganos o tejidos irradiados  $(w_T, H_T)$ , y tipos de radiación ( $w_R$ ). Su unidad de medida en el S.I es J·kg<sup>-1</sup> o Sv.

$$
E = \sum_{T} w_T \cdot H_T = \sum_{T,R} w_T \cdot w_R \cdot D_{T,R}
$$
\n(30)

Se debe tener en cuenta que no todos los órganos y tejidos que forman el cuerpo humano son igualmente radiosensibles, por lo que la probabilidad de que aparezcan efectos estocásticos en el mismo va a ir variando.

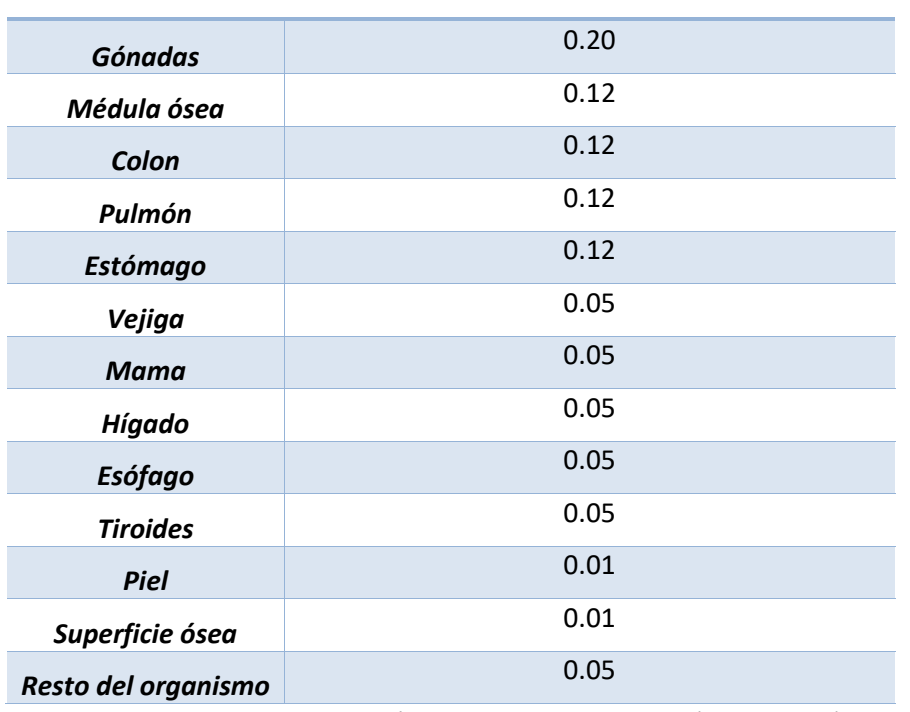

## **TEJIDO/ÓRGANO FACTOR DE PONDERACIÓN DE LOS TEJIDOS (wT)**

*Tabla 3. Factores de ponderación para cada tipo de tejido.* (INSHT, 2001)

# **CAPÍTULO 4. CÓDIGO MONTE CARLO (MCNP)**

#### **4.1. DESCRIPCIÓN GENERAL**

El método Monte Carlo se utiliza como herramienta para resolver problemas físicos y matemáticos a través de la simulación de variables que dependen de factores aleatorios, ya que, debido a esta gran aleatoriedad, tienen difícil solución por métodos exclusivamente numéricos o analíticos (Carlos P., s.f.).

Estos métodos de simulación tienen diversas aplicaciones, desde la resolución de ecuaciones diferenciales y problemas estadísticos hasta la simulación directa de transporte de la radiación o planificación industrial.

El incremento y mejora de la tecnología computacional ha hecho posible la utilización del método Monte Carlo para el transporte de radiación. Este método requiere la generación de un conjunto de números aleatorios, producidos durante el transporte de cada partícula, que recojan las probabilidades de cada tipo de interacción con el medio, simulando así el transporte de cada partícula. Sin embargo, esta tarea sería demasiado compleja y laboriosa para llevarla a cabo sin ayuda de ordenadores.

Así, para cada partícula se va a generar una trayectoria a partir de la producción aleatoria de probabilidades de que éstas interaccionen con medios materiales. El transporte de las partículas estará determinado por los algoritmos del código que se haya usado, de manera que cada tipo de partícula (neutrones, fotones, iones, etc.) va a sufrir un tipo u otro de interacción con la materia y dará lugar a fenómenos de dispersión, absorción o producción de partículas secundarias.

En la siguiente tabla se muestran algunos de los códigos Monte Carlo más utilizados, junto con algunas de sus principales características. Algunos de ellos son de acceso público y gratuito a través del *Nuclear Energy Agency* (NEA) o *Radiation Safety Information Computational Center*  (RSICC).

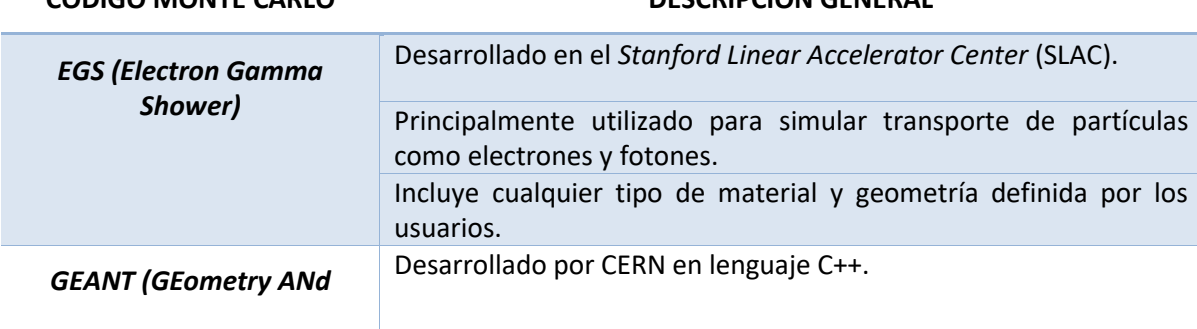

**CÓDIGO MONTE CARLO DESCRIPCIÓN GENERAL**

Desarrollo de una metodología de reconstrucción del espectro de Rayos X del Flat Panel de posicionamiento de un Acelerador Lineal de partículas (LINAC) para Radioterapia

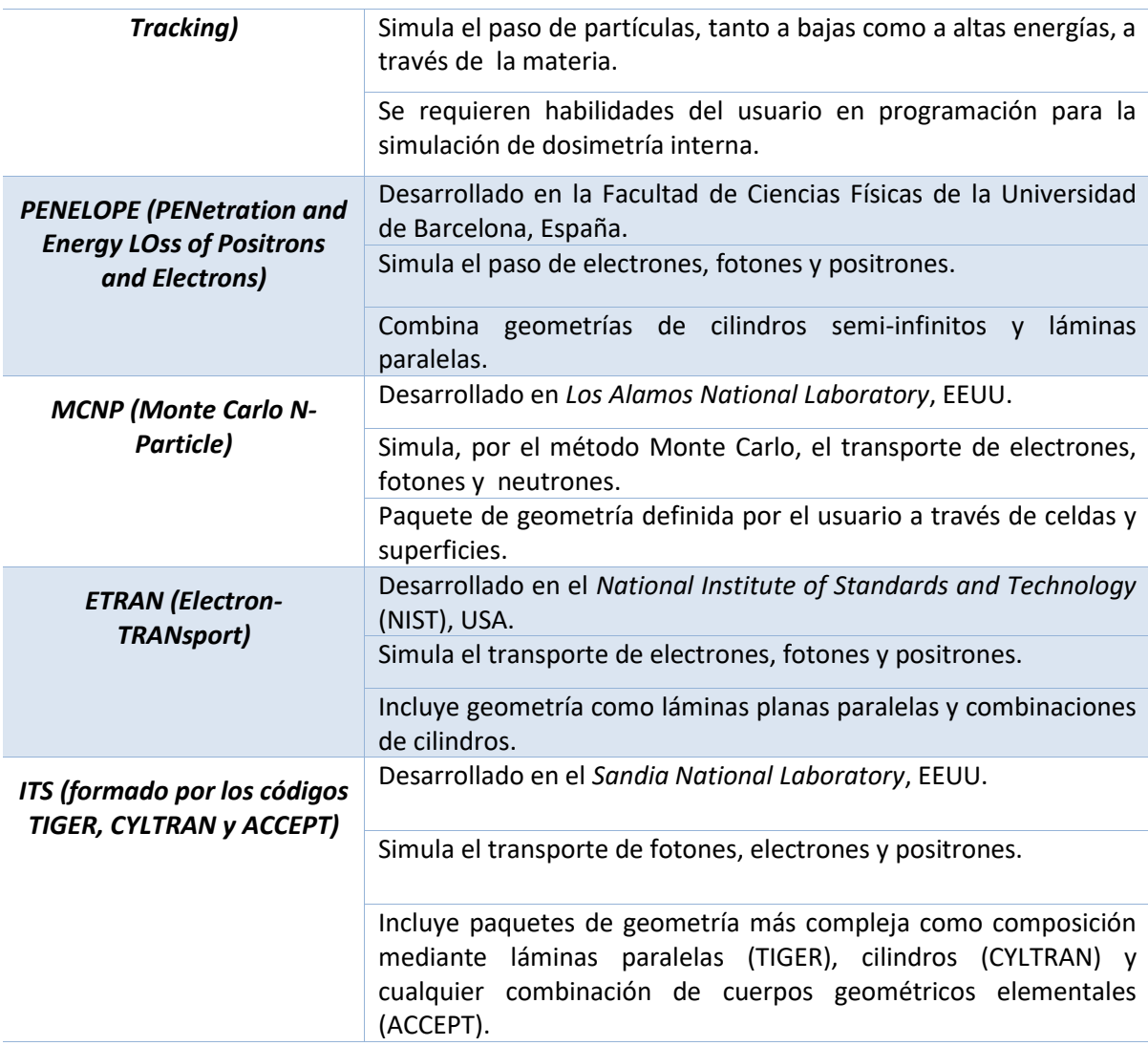

*Tabla 4. Códigos Monte Carlo* (Maigne et al., 2011)*.*

En general, el código MCNP se utiliza para el transporte de radiación, concretamente de fotones, neutrones y electrones, y se basa en el código Monte Carlo. Permite obtener parámetros dosimétricos como el flujo, corriente y energía depositada, a partir de la simulación del transporte de esas determinadas partículas para cualquier tipo de elemento, normalizados en función del número de historias simuladas.

Se puede decir que este código forma un modelo estocástico a partir del seguimiento de todas las interacciones que sufre cada partícula desde su origen hasta el alcance de su condición terminal (absorción, escape, etc.). Para ello, es necesario obtener las funciones de densidad de probabilidad, que son las que permiten conocer el comportamiento del sistema, y simular de forma teórica los procesos físicos, para lo cual se utiliza Monte Carlo, ya que permite obtenerlos sin necesidad de resolver por completo las ecuaciones del sistema. (Bautista, 2004)

Además, MCNP permite definir la fuente del problema y configurarla sin necesidad de modificar el código a través de múltiples recursos de los que dispone, así como el establecimiento de funciones de probabilidad independientes, como la energía, tiempo, posición, dirección, etc. O, por el contrario, definir una relación de dependencia entre dos o más de estas variables.

Las principales áreas de aplicación de este código incluyen la física médica, radiografía, protección contra radiación y dosimetría, diseño y análisis de detectores, y diseño del objetivo del acelerador.

Por último, es importante mencionar que MCNP tiene a su disposición librerías de secciones eficaces atómicas y nucleares desarrolladas a partir de los valores recogidos en *Activation Library (ACTL), Evaluated Nuclear Data File (ENDF) y Evaluated Nuclear Data Library (ENDL),* compilados por Livermore, además de las evaluaciones realizadas por el equipo de investigación *Applied Nuclear Science T-2* de Los Álamos. Estos datos están listados en el fichero XDIR y pueden ser seleccionados por el usuario para ejecutar un determinado caso. (Vidal, 2011)

## **4.2. CÓDIGO MCNP6**

Para este trabajo, se va a utilizar el código MCNP6 (MCNP, versión 6) ya que este código es mucho más flexible para definir una geometría compleja que posteriormente se va a simular, haciendo uso de tecnologías CAD para la generación de mallas. Además, permite la utilización de técnicas de reducción de varianza, así como activar o desactivar algunos efectos físicos durante la simulación del transporte de partículas.

Otra característica que lo hace más apropiado para este tipo de aplicaciones es su óptima definición de la fuente. En definitiva, su gran versatilidad y la obtención de diversas herramientas permiten su uso para resolver un amplio rango de problemas.

A continuación se mencionan las principales ventajas de utilizar este código:

- Permite el diseño de modelos en 3D de forma bastante intuitiva.
- Utiliza librerías de energía continua nuclear y atómica creadas a partir de los datos recogidos en ENDF.
- Gran variedad de condiciones para definir la fuente.
- Permite la resolución de problemas de neutrones, fotones, electrones o los mismos acoplados (neutrón-fotón o fotón-electrón).
- Amplia variedad de tipos de *tallies* relacionados con la corriente, flujo y deposición de energía de la partícula.

En definitiva, la entrada del código MCNP6 correspondiente a un problema de fotones, partículas que van a influir en el presente proyecto, se debe componer de las siguientes partes:

- 1. Definición de la geometría del problema.
- 2. Definición de la fuente.
- 3. Definición del registro o "*tally*".
- 4. Definición de los materiales.
- 5. Programación de los parámetros relacionados con la física del problema y condiciones de simulación.

#### **4.2.1. Librería de transporte de fotones en MCNP6 (MCNPLIB84)**

Aunque el código MCNP utiliza para el transporte de fotones la librería MCPLIB04 por defecto, en MCNP6 se utiliza una versión extendida de la misma, la librería MCPLIB84.

La librería MCPLIB04 recoge las secciones eficaces de fotones para elementos con números atómicos desde  $Z = 1$  (hidrógeno) hasta  $Z = 100$  (fermio) y para un rango de energías entre 1 keV y 100 GeV. Como va variando el número de intervalos de energía para cada elemento, en caso de tener compuestos y mezclas, el código interpola de forma logarítmica los valores tabulados. Además, esta librería contiene las energías medias por interacción de cada elemento.

La librería MCPLIB04 es idéntica a la MCPLIB84 excepto porque la primera utiliza una función de distribución de probabilidad mientras que la MCPLIB84 utiliza una función de distribución acumulativa. Sin embargo, esta diferencia no supone un impacto significativo para la mayoría de simulaciones (White, 2012).

## **4.2.2.** *Tallies* **en MCNP6**

Un *tally* o registro dosimétrico es un contador de las contribuciones que se van produciendo por cada historia, a lo largo de una simulación Monte Carlo. Es necesario el registro de cada una de estas contribuciones ya que, en una simulación Monte Carlo, cada partícula emitida por la fuente puede contribuir a la magnitud dosimétrica que se quiere estimar. Estos contadores o registros establecen relaciones entre ciertas magnitudes dosimétricas y la corriente de partículas, flujo y deposición de energía.

La combinación de un determinado número de tipos de *tallies* con otras funciones del código MCNP facilitan calcular diversas magnitudes que son de especial interés en este tipo de problemas. Por ejemplo, el código MCNP5 contiene siete *tallies* diferentes para estimar los resultados durante una simulación.

En MCNP6, cada *tally* está diseñado para ser capaz de registrar una determinada magnitud en determinadas situaciones. Así, estos *tallies* se pueden clasificar en:

- *Tallies* de superficie (F1, F2). Registran una contribución por cada vez que una partícula consigue atravesar la superficie de control.
- *Tallies* de volumen (F4, F6, F7, F8). Registran una contribución cada vez que una partícula entra y sale de un determinado volumen.
- *Tallies* puntuales (F5). Registran una contribución cada vez que se genera una partícula o cada vez que ésta interacciona en el modelo físicamente.

En cada uno de estos sucesos, una pseudopartícula o partícula virtual se transporta hasta llegar al detector en condiciones normales, por tanto, se sabe que no es absorbida en el trayecto, y se elimina tras registrar su correspondiente contribución.

En la siguiente tabla se muestran los registros o *tallies* del código MCNP mencionados anteriormente.

Desarrollo de una metodología de reconstrucción del espectro de Rayos X del Flat Panel de posicionamiento de un Acelerador Lineal de partículas (LINAC) para Radioterapia

| <b>NOMENCLATURA</b>   | <b>DESCRIPCIÓN</b>                                          | <b>UNIDAD Fn</b>           | <b>UNIDAD</b><br>*Fn |
|-----------------------|-------------------------------------------------------------|----------------------------|----------------------|
| F1:NF1:PF1:E          | Corriente integrada sobre una superficie                    | Partículas                 | MeV                  |
| <b>F2:N F2:P F2:E</b> | Flujo promediado en una superficie                          | Partículas/cm <sup>2</sup> | MeV/cm <sup>2</sup>  |
| <b>F4:N F4:P F4:E</b> | Flujo promediado en una celda                               | Partículas/cm <sup>2</sup> | MeV/cm <sup>2</sup>  |
| <b>F5:N F5:P</b>      | Flujo en un punto                                           | Partículas/cm <sup>2</sup> | MeV/cm <sup>2</sup>  |
| F6:N F6:N,P F6:P      | Energía media depositada en una celda<br>MeV/g              |                            | Jerks/g              |
| FZ: N                 | Energía de fisión media depositada en una<br>celda          | MeV/g                      | Jerks/g              |
| F8:P F8:E F8:P,E      | Distribución de pulsos de energía creados en<br>un detector | Pulsos                     | MeV                  |
| <b>F8:E</b>           | Deposición de carga                                         | Carga                      | N/A                  |

*Tabla 5. Tallies característicos del código MCNP.* (Morató, 2015)

El asterisco (\*) delante de un *tally,* representado en la última columna de la tabla, indica que se ha multiplicado el resultado por la energía de esa partícula.

El *tally* más comúnmente utilizado en el ámbito clínico y, por consiguiente, el más adecuado para este proyecto es el ta*lly F4.* Este *tally* se encarga de estimar la longitud de la trayectoria del flujo de una celda.

El flujo de una partícula se puede definir con la siguiente expresión:

$$
\Phi(\vec{r},E,t) = v \cdot N(\vec{r},E,t) \tag{31}
$$

siendo (v) la velocidad de desplazamiento de la partícula y  $N(\vec{r}, E, t)$  la densidad o peso por volumen de la partícula, quedando así definida la integral de flujo por la siguiente expresión:

$$
F4 = \iiint\limits_{\nu tE} \Phi(\vec{r}, E, t) \cdot dE \cdot \frac{dV}{V} = W \cdot v \cdot \frac{t}{V} = \frac{W \cdot T_l}{V}
$$
(32)

donde ( $T_l$ ) es la longitud de traza de la partícula.

Para calcular esta integral de flujo, MCNP suma los  $\frac{W \cdot T_l}{V}$  valores de todas las partículas que atraviesan una única celda.

## **4.2.3. Tarjeta FMESH**

El FMESH permite la definición de una malla de *tallies F4* que envuelva la geometría del problema que se desee estudiar y así poder establecer el recuento de las partículas, es decir, permite obtener qué distribución de dosis hay, de promedio, en su interior. Dicho recuento calcula el flujo de partículas promediado sobre una celda de la malla, cuyas unidades de medida son partículas/cm<sup>2</sup>. Si las unidades deseadas son keV/cm<sup>2</sup> se debe poner un asterisco (\*) delante de la tarjeta FMESH. Los resultados generados se guardan en un archivo de salida, llamado *meshtal.*

## **4.2.4. Tarjeta de introducción de malla (EMBED)**

El código MCNP6 permite establecer una configuración tridimensional aleatoria de materiales en distintas celdas geométricas, las cuales están limitadas por superficies de primer y segundo grado y toros elípticos de cuarto grado. No obstante, a pesar de que MCNP6 ofrece una mayor flexibilidad a la hora de crear y combinar diferentes geometrías en comparación con versiones más antiguas, este proceso se vuelve más complicado según va aumentando la complejidad del modelo, lo cual consume mucho más tiempo y facilita la creación de diversos errores.

Una de las ventajas más importantes que el código MCNP6 ofrece es que permite la incorporación de una malla no estructurada (UM) dentro de sus geometrías constructivas de sólidos (CSG), siendo posible crear una geometría híbrida al utilizar ambas modalidades.

Por tanto, la tarjeta EMBED es la que permite introducir este nuevo tipo de geometría mallada en la que se debe especificar el nombre del archivo que contiene la geometría (*meshgeo*), así como otros parámetros que se explicarán posteriormente en el capítulo de metodología.

## **4.2.5. Tarjetas DE/DF**

Las tarjetas DE (DEn *Dose Energy Card*) / DF (DFn *Dose Function Card*) son tarjetas de conversión de flujo a dosis que permiten la introducción, por parte del usuario, de una función de respuesta, como, por ejemplo, los factores de conversión de flujo a dosis, que multiplica el flujo calculado en un resultado dosimétrico en función de la energía.

Por ejemplo, si se introduce el coeficiente másico de absorción lineal de energía ( $\mu_{en}/\rho$ ) en las tarjetas DE/DF y se calcula el flujo medio energético en un volumen determinado (*tally* \*F4), como resultado obtendrá la dosis media que se ha absorbido en dicho volumen por dicho material.

Tanto la tarjeta DE como la DF tienen que tener el mismo número de entradas y aumentar su energía monótonamente. El código MCNP6 utiliza, por defecto, una interpolación log-log entre puntos.

## **4.3. MÉTODOS DE REDUCCIÓN DE VARIANZA**

Puesto que en una simulación Monte Carlo se utilizan probabilidades naturales para el transporte de partículas, conseguir un mayor número de contribuciones va a estar ligado a la obtención de un mayor error relativo, al contrario de lo que pasa con la simulación no-análoga en la que se modifican estas probabilidades naturales para lograr un número mayor de contribuciones y

reducir el error. Por tanto, los métodos o Técnicas de Reducción de Varianza (TRV) se utilizan con el fin de poder incrementar el número total de contribuciones efectivas en una simulación Monte Carlo.

Además, estas técnicas también permiten disminuir el tiempo necesario de computación para obtener resultados suficientemente significativos, ya que si se aumenta el número de muestreo de partículas en la región de interés, aumentará también el número de interacciones e historias de estas partículas, pero sin garantía de obtener un conjunto de resultados preciso. Por tanto, el empleo de TRVs consigue disminuir del tiempo de computación, ya que sigue sólo las historias "interesantes" de las partículas en detrimento de las "no interesantes".

En este trabajo, se ha utilizado el método de control de la población, concretamente el *Geometry splitting with Russian roulette,* el cual combina técnicas de multiplicación de partículas y ruleta rusa en el espacio físico a través de realizar una determinada selección geométrica.

Este método establece un peso o importancia (representada por un número real positivo) a cada región del espacio. Por tanto, las partículas se irán moviendo de una región a otra según siguiendo las mayores importancias.

La asignación de las importancias a cada región se puede realizar manualmente, por los conocimientos y experiencia del usuario, o automáticamente, a través del recurso de MCNP6 *"Weight Window Generator".* 

Mientras que las partículas que pasan de una región de menor a mayor importancia multiplican su número, modificando su peso de manera inversa al factor multiplicador, para mejorar su muestreo, las que se mueven en una dirección menos importante (van de mayor a menor importancia) son eliminadas o seguidas con una probabilidad relacionada con la pérdida de importancia que se haya producido (Vidal, 2011).

- $imp2 > imp1 \rightarrow$  la partícula se divide en *n* partículas de peso  $w/n$ . Donde  $n =$  $imp2/imp1.$
- $imp2 < imp1 \rightarrow$  la partícula sufre una ruleta rusa con una probabilidad p de ser eliminada. Siendo  $p = 1 - (imp2/imp1)$ . Si la partícula sobrevive su peso será  $w/n$ , donde  $n = imp1/imp2$ .
- $\cdot$  *imp*2 = 0  $\rightarrow$  la partícula será eliminada al entrar en la nueva celda.

## **4.4. PARALELIZACIÓN DEL CÓDIGO**

Los métodos basados en Monte Carlo son métodos aditivos, al igual que ocurre con los algoritmos de cálculo de dosis, que obtienen los resultados por la suma sucesiva de las dosis depositadas por cada historia simulada. Por tanto, podría decirse que esta aditividad logra simplificar el proceso de aplicar un cálculo en paralelo.

Para poder implementar un enfoque en paralelo de cualquier sistema actual basado en el método Monte Carlo se debe definir un método que permita dividir el conjunto total de cálculos a realizar, un sistema para poder administrar ese conjunto de cálculos entre las unidades disponibles y un programa integrador de resultados.

Puesto que este tipo de métodos está pensado para sistemas con diversos procesadores, se produce una notable disminución del tiempo de cálculo, muy cercana, como era de esperar, a la relación inversamente proporcional de la cantidad de procesadores utilizados.

Actualmente, el software MCNP6 está instalado en los clústeres de computación en paralelo *Quasar* (Grupo Senubio del ISIRYM) *y Rigel* (Área de Sistemas de la Información y las Comunicaciones, UPV), que implementan los protocolos de paralelización MPI, pudiendo así utilizar hasta un total de 16 CPUs en paralelo por cada ejecución en este trabajo. Este código también es utilizado por el grupo de investigación del Instituto de Seguridad Industrial Radiofísica y Medioambiental (SENUBIO) de la UPV desde hace más de 15 años. (Morató, 2015)

#### **4.5. ABAQUS/CAE**

Abaqus es un programa capaz de proporcionar soluciones de análisis y simulación 3D en problemas de ingeniería a través del cálculo por elementos finitos. Dispone de una amplia librería de elementos finitos que permite el modelado virtual de cualquier geometría, por compleja que sea. Además, dispone de una extensa lista de modelos que simulan el comportamiento de casi todos los materiales existentes actualmente, lo que permite su aplicación en las distintas áreas de ingeniería.

Actualmente, Abaqus forma parte de la plataforma SIMULIA de *Dassault Systemes*. Consta de los siguientes productos (Dassault Systems, 2018):

- Abaqus/CAE (*Complete Abaqus Environment*). Producto utilizado en el presente proyecto. Su interfase integra modelado, análisis y visualización.
- Abaqus/CFD (*Computational Fluid Dynamics*).
- Abaqus/Standard. Utilizado para análisis estáticos o dinámicos de baja velocidad.
- Abaqus/Explicit. Empleado para simular y resolver eventos dinámicos o de conducta no lineal.

Abaqus/CAE permite crear, editar, monitorear, diagnosticar y visualizar de forma rápida y eficiente los análisis más avanzados de Abaqus. Su interfaz intuitiva facilita a los nuevos usuarios la realización de todas esas tareas mencionadas anteriormente. (Dassault Systems, 2018)

Además, la creación de la geometría a partir de la cual se va a desarrollar el modelo de elementos finitos se puede realizar directamente en el mismo programa o a través de su importación desde otros formatos CAD o también se puede importar la malla desde otro software de elementos finitos.

Por otro lado, con Abaqus/CAE también es posible automatizar procesos a través de sus herramientas de personalización disponibles, permitiendo implementar flujos de trabajo y visualizar integrales. Esto hace que los usuarios sean capaces de entender e interpretar los resultados obtenidos por Abaqus.

En el presente proyecto se ha utilizado Abaqus/CAE solamente para la parte de modelado, utilizando las herramientas de mallado que han permitido mallar cada capa del detector, indicando también, a través del valor de la densidad, el tipo de material del que está compuesto cada una.

# **CAPÍTULO 5. METODOLOGÍA DE RECONSTRUCCIÓN DE ESPECTROS DE RAYOS X**

## **5.1. DESCRIPCIÓN GENERAL DE LA METODOLOGÍA**

La metodología que consigue realizar la reconstrucción de espectros de rayos X consiste, en primer lugar, en realizar la simulación, a través del código MCNP6, de diferentes haces monoenergéticos de fotones de varias energías hasta alcanzar, en este caso, los 100 keV, obteniendo como resultado una matriz respuesta de flujo  $(A)$ .

Para llevar a cabo esta simulación, se ha requerido el estudio detallado de la composición, geometría y posicionamiento, tanto del detector y fuente de rayos X del acelerador lineal de partículas utilizado que, en este caso, ha sido el del Hospital Universitari i Politècnic La Fe (Valencia), como de la cuña de polimetilmetacrilato (PMMA).

Este estudio es esencial para realizar el modelado de toda la geometría comentada anteriormente, y para que la simulación represente de la forma más fidedigna posible las condiciones reales. Para el modelado, se utilizan herramientas software como el programa SCDM y Abaqus/CAE, explicados en los siguientes apartados.

Por otro lado, es necesario realizar medidas experimentales en el LINAC, a partir de la utilización de una cuña de PMMA, la cual se sitúa entre la fuente de rayos X y el *flat panel* de manera que cuando este último se irradia, se genera una imagen en escala de grises a partir de la cual se puede obtener un vector de resultados  $(b)$ .

Por último, a partir de la aplicación del método de Descomposición en Valores Singulares Truncada (TSVD: *Truncated Singular Value Decomposition*), se consigue obtener la reconstrucción del espectro de rayos X, ya que este método permite resolver la ecuación  $(A \cdot x = b)$ , donde  $(x)$ es el espectro de rayos X a obtener.

## **5.2. DETECTOR DE RAYOS X**

## **5.2.1. Composición**

El detector de rayos X (keV) del LinAc es un *flat panel* compuesto por varias capas de distintos elementos y distintos espesores. Por tanto, la densidad no va a ser la misma a lo largo de todo el detector, lo cual hará que las partículas que lo atraviesan se comporten de forma diferente en función de en qué parte del detector se encuentren.

En la siguiente tabla se representan los distintos componentes y espesores de los que se compone este detector de rayos X en concreto, yendo en orden creciente de distancia con respecto a la fuente. Cabe destacar que los valores de los espesores no son los valores exactos, sino que son aproximaciones debido a la confidencialidad de datos del fabricante.

| <b>MATERIAL</b>     | ESPESOR (mm) |  |
|---------------------|--------------|--|
| <b>Aluminio</b>     | 0.5          |  |
| Aire                | 40.0         |  |
| <b>Aluminio</b>     | 3.0          |  |
| Fibra de Carbono    | 4.0          |  |
| <b>Aluminio</b>     | 0.2          |  |
| Espuma poliéster    | 15.0         |  |
| <b>Estireno</b>     | 0.5          |  |
| Yoduro de Cesio     | 1.0          |  |
| Vidrio Borosilicato | 1.0          |  |
| Policarbonato       | 0.5          |  |
| Acero inoxidable    | 2.5          |  |
| Plomo               | 1.5          |  |

*Tabla 6. Composición detallada por capas del detector de rayos X.*

Siendo la capa de plomo la más lejana a la fuente de rayos X.

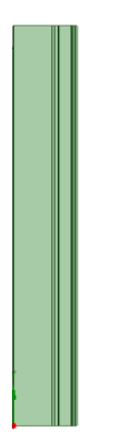

*Figura 18. Esquema del detector de rayos X visto de perfil, donde se pueden apreciar las distintas capas que lo componen.*

## **5.2.2. Geometría**

Este detector tiene una geometría cuadrada, en la que todas las capas que lo componen miden 420 x 420 mm. La única diferencia entre ellas, en cuanto a geometría, se encuentra en el espesor de cada una.

En el apartado 5.5, donde se explica el modelado de la geometría, se puede observar mediante diferentes capturas el aspecto geométrico del detector.

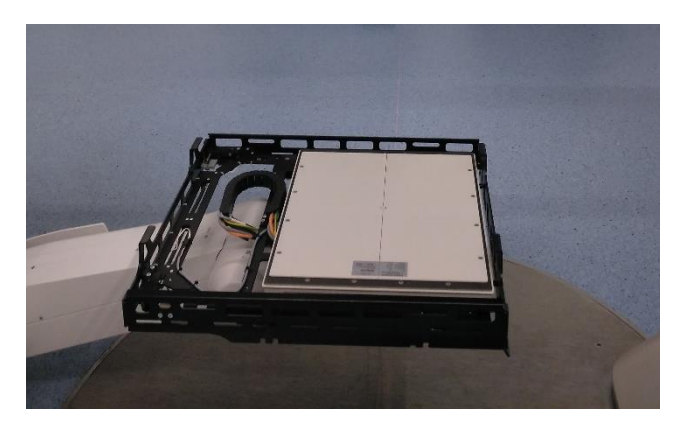

*Figura 19. Flat panel del LINAC* 

## **5.3. FUENTE DE RAYOS X**

## **5.3.1. Geometría y composición**

El ánodo que forma parte de la fuente de rayos X está compuesto de W (95%) y Rh (5%).

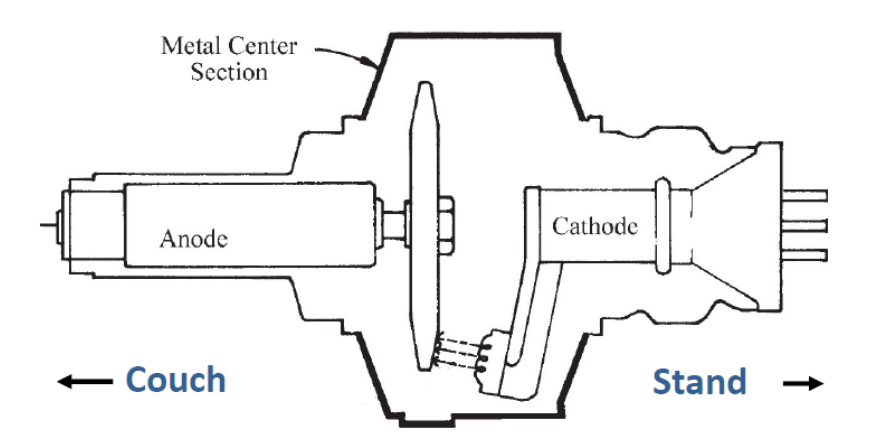

*Figura 20. Esquema representativo de la fuente de rayos X.* (Documento confidencial, 2012)

En cuanto a la ventana de salida, se conoce que tiene sus lados cónicos entre sí para que puedan encajar con la divergencia de los rayos X. La sección final es cuadrada de 50 x 50 cm. Por otro

lado, hay que tener en cuenta que la distancia de la fuente a la primera capa del detector de rayos X es de 127 cm.

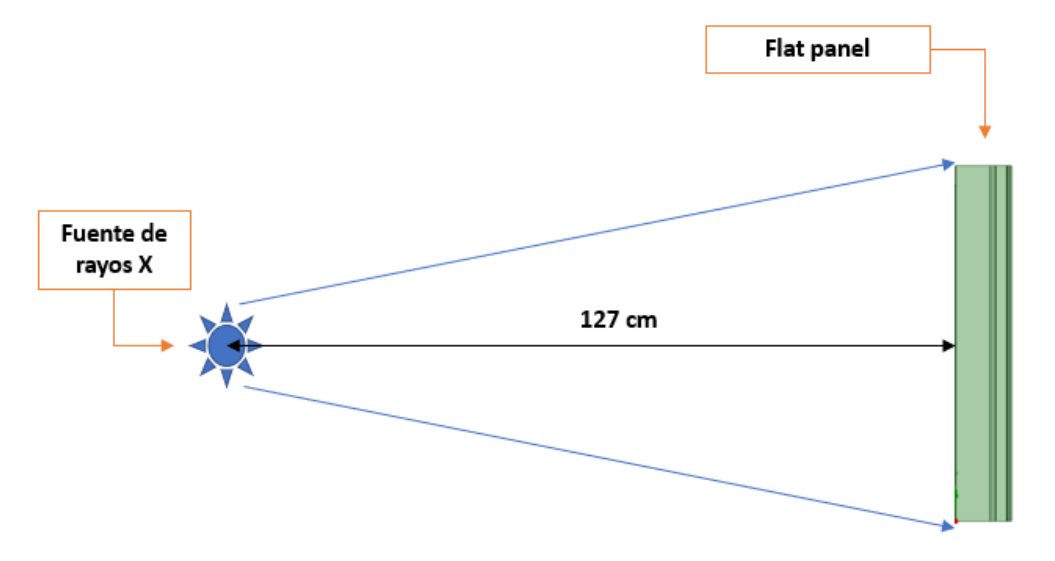

*Figura 21. Esquema posición fuente-detector de rayos X.*

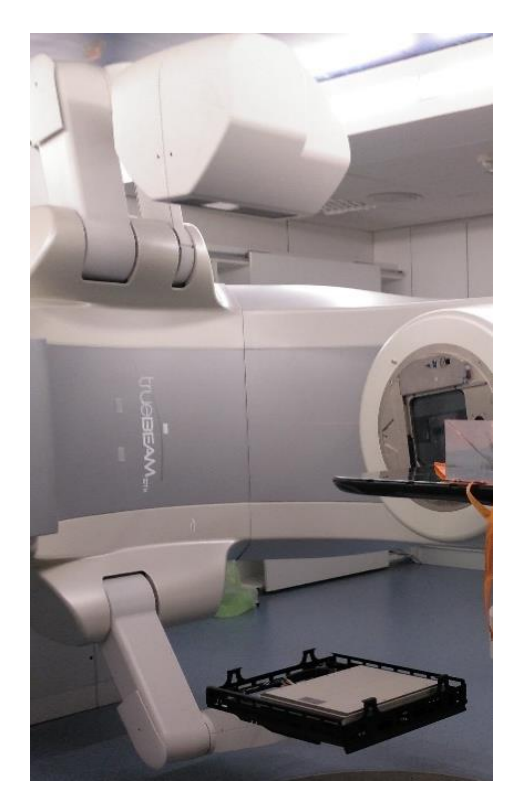

*Figura 22. Fuente y detector de rayos X del LINAC.*

Aunque el tubo de rayos X emite fotones de un amplio rango de energías, para este trabajo se utilizan los datos de 100 keV de energía. Además, no se desea que el haz proyectado sea isotrópico, sino que sea cónico. El haz de fotones generado presenta un espectro continuo de energía máxima igual a la energía de los electrones incidentes.

## **5.4. CUÑA**

La cuña utilizada en las medidas experimentales, y por tanto en la simulación realizada, está compuesta de polimetilmetacrilato (PMMA), y sus dimensiones son: 31 cm de ancho, 40 cm de alto y 15 cm de espesor.

Se localiza apoyada sobre la primera capa del detector, es decir, sobre la capa de Al de 0.5 mm de espesor. En las siguientes imágenes, tomadas en la toma de medidas experimental, se puede observar la geometría y posición exacta cuña-detector.

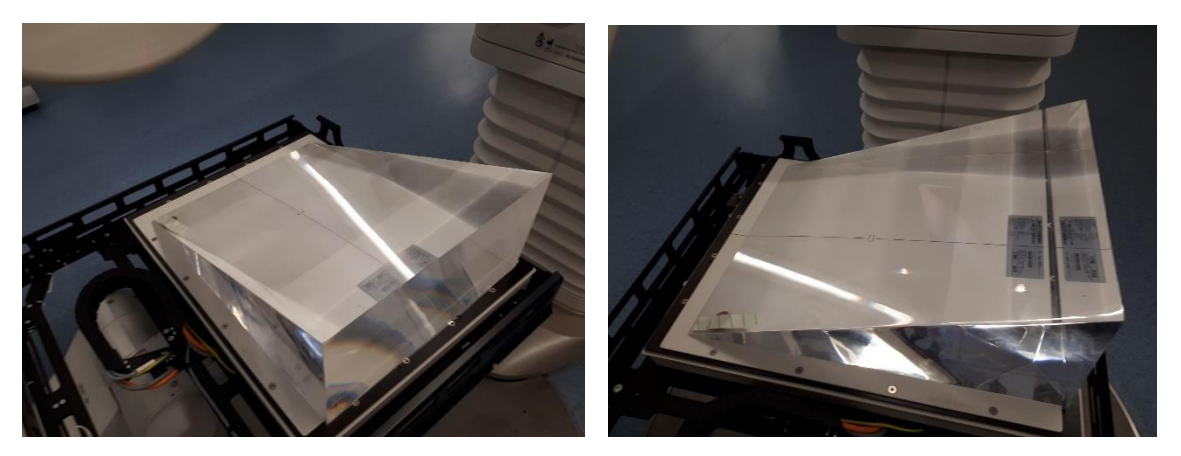

*Figura 23. Cuña de PMMA utilizada en las mediciones experimentales.*

## **5.5. MODELADO GEOMETRÍA**

## **5.5.1. Definición geometría (SCDM)**

El software *MySpaceClaim* (SCDM) es el que se ha utilizado para representar la geometría, tridimensionalmente, tanto del detector de rayos X como de la cuña utilizada en la simulación.

Las siguientes capturas de pantalla muestran el resultado final de la representación del detector y la cuña, donde también puede apreciarse con claridad la posición de la cuña con respecto al detector.

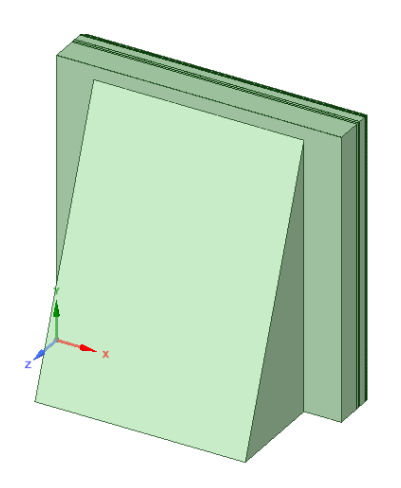

*Figura 24. Modelado detector de rayos X y cuña (3D).*

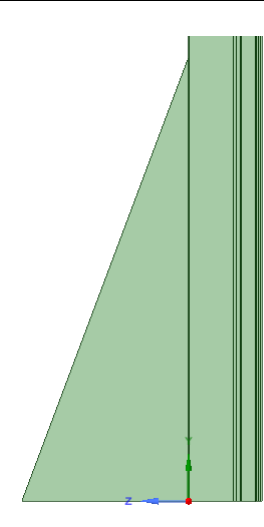

*Figura 25. Modelado detector de rayos X y cuña vista de perfil.*

Una de las principales razones por las que se ha usado este programa es porque crea el archivo con formato ".stp", el cual puede ser abierto directamente en Abaqus/CAE y así exportar su geometría para realizarle el mallado correspondiente, requerimiento necesario para ejecutar la simulación en MCNP6.

## **5.5.2. Mallado (Abaqus/CAE)**

Puesto que este es uno de los software que genera mallas en formato compatible con el software MCNP6, utilizado para simular el transporte de las partículas, su uso en este proyecto ha sido fundamental. El mallado se ha realizado para cada una de las capas que forman el detector de rayos X.

Para un correcto uso del programa es necesario conocer el significado de algunos de los términos que aparecen en él. A continuación se definen los parámetros más importantes:

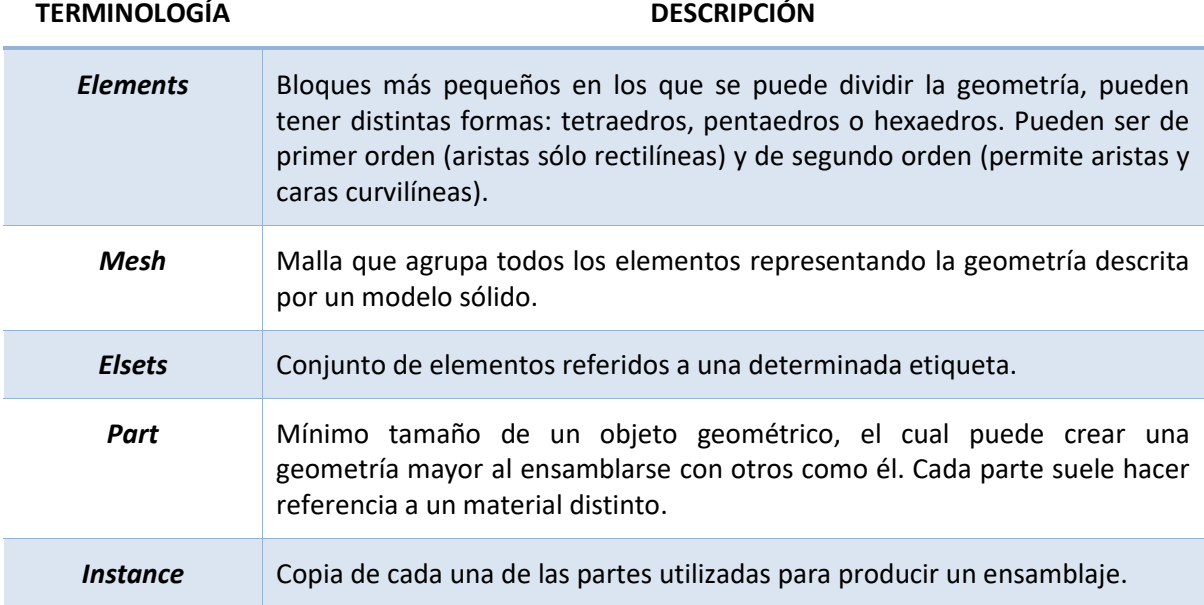

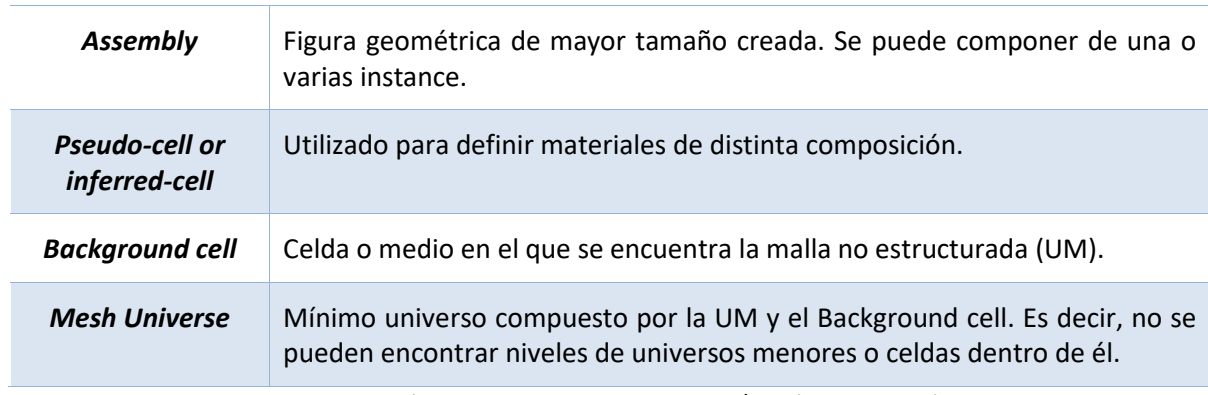

*Tabla 7. Parámetros principales de Abaqus/CAE* (Martz, 2011)*.*

Una vez conocida la terminología se puede comenzar con la construcción del mallado, eso sí, tras la importación de la geometría generada en el programa SCMD. Es esencial asegurarse de que la escala sea la misma y, por tanto, se mida en las mismas unidades en Abaqus que en SCMD, para no cometer el error de modificar las dimensiones de esta geometría.

En primer lugar, se debe definir la geometría de la malla creando un modelo de malla no estructurada, que posteriormente va a formar una parte o conjunto de partes con Abaqus, para que pueda ser implementada en MCNP6. Cada una de las partes puede ser un solo elemento homogéneo (del mismo material) o varios segmentos compuestos por distintos materiales que son tomados como un elemento heterogéneo. Para este proyecto se han formado partes homogéneas, siendo cada una de éstas las equivalentes a cada capa del detector de rayos X.

Cada parte va a tener definidos dos *elsets* como mínimo: uno para saber el tipo de material y otro para la estadística. A continuación, cada parte se malla de forma independiente en ABAQUS para así después poder combinarse en un *assembly*.

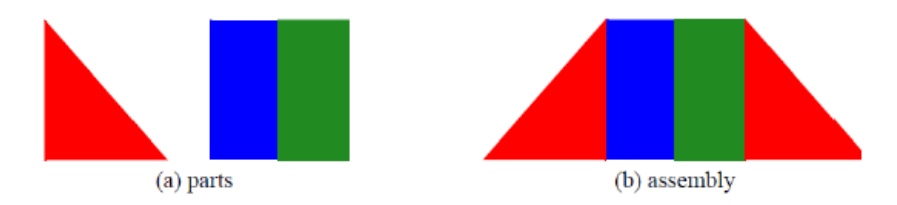

*Figura 26. Esquema aclarativo entre parts y assembly.* (Morató, 2015)

Por último, se deben crear los distintos materiales de los que está compuesta cada parte, introduciendo la densidad de cada uno, la cual será usada por MCNP6. Es importante nombrar cada *part, elset* y *material* creado de forma clara y ordenada (los términos se ordenan alfabéticamente) para saber exactamente a qué corresponde cada uno.

Toda esta información es añadida al archivo (.inp) y usada por *um\_pre\_op* para generar un input MCNP6 que introduzca las mallas.

## **5.6. SIMULACIÓN MCNP6**

La realización de una simulación computacional ofrece varias ventajas entre las que puede destacar una notable disminución de costes, la posibilidad de repetir el experimento tantas veces como se quiera sin estimar en gastos de material, mayor seguridad y realizar experimentos que, en algunos casos, no son reproducibles en la realidad.

En general, una simulación por ordenador permite, además de predecir el comportamiento de sistemas reales, resolver cualquier fase dentro del ciclo de vida de un proyecto, así como realizar diversas tareas como las que se mencionan a continuación:

- Estudiar si el proyecto es o no factible.
- Prever el conjunto de costes relativos al material y programas requeridos.
- Proceder a evaluaciones y asesoramientos así como la evaluación de posibles escenarios hipotéticos o alternativos.
- Optimizar el modelo a utilizar a partir de simular situaciones del proceso en las que el rendimiento es superior.
- Determinar qué posibles acciones se pueden realizar sobre el sistema para logar llegar a una situación determinada, a partir del empleo de un modelo concreto.

Por otro lado, la simulación tiene algunos inconvenientes como la alta complejidad en cuanto a la validación del modelo y resultados obtenidos, grandes tiempos de desarrollo e implementación del código de computación y el requerimiento de conocimientos estadísticos para la recogida, análisis e interpretación de los resultados.

Sin embargo, el peso de las ventajas es mucho mayor y relevante que el de los inconvenientes, por lo que se puede decir que, gracias a la evolución de softwares, tamaños, costes y velocidad de los ordenadores, hoy en día la simulación por computador es la herramienta que más se utiliza a la hora de realizar experimentos de simulación de sistemas.

Actualmente, hay diversos ejemplos de lenguajes de programación específicos para la simulación del transporte de partículas, como el caso de MCNP6, paquetes de software de simulación especialmente preparados para ésta. Esto permite al ingeniero disponer de un amplio banco de herramientas para resolver múltiples problemas y aplicar estas operaciones que permiten realizar la simulación.

Para resolver el problema de simulación de aplicaciones médicas que utilizan radiaciones ionizantes, así como complejas y personalizadas geometrías, el software MCNP6 es la mejor alternativa actual.

A continuación, se describen los aspectos necesarios para realizar la simulación del transporte de la radiación mediante MCNP6.

## **5.6.1. Programa** *um\_pre\_op*

El programa *um\_pre\_op* (*unestructured mesh pre operations*) permite manipular de diversas formas el input para problemas que utilicen mallas no estructuradas. Está diseñado para ser lanzado desde la línea de comandos, al igual que MCNP6.

Una de sus funciones principales es generar el esqueleto del input de MCNP6 a partir del archivo creado en Abaqus/CAE (.inp). La orden es: *um\_pre\_op\_old -m -o input inputname.inp* donde *-m* 

indica que se desea generar un input esqueleto para MCNP6, *-o* hace referencia al output que se va a crear. Por lo que *input* es el nombre del input "esqueleto" generado y *inputname.inp* es el del archivo creado en Abaqus/CAE.

A continuación se muestra el archivo generado, que se puede visualizar como un archivo de texto:

```
No description for this unstructured mesh file
C
  Created from file
                         : todo3.inp
\mathbf{C}: 2 - 6 - 2018 \text{ (}0 12:48:34\mathbf{C}Created on
\mathcal{C}\mathbf{C}c PSEUDO CELLS
               -1.180000 \t u=101
        \blacksquare-2.7000002
         \overline{2}0 \t u=1-1.225000E-03 0 u=1
Q3
         \mathbf{B}04
         \overline{4}-2.700000 \t u=1-2.2500005
         - 5
                               A = 11 = 1-2.7000006
         6
                               0 \t u=107
         \overline{7}-1.29999A = 11 = 108
         8
              -0.9090000 u=1-4.5100009
         -9
                               0 \t u=110
        10
               -2.230000 u=111
        11
                -1.200000 \t u=112
        12
                -7.960000 u=113<sup>7</sup>-11.30000 \t u=113<sup>7</sup>0 \t u=114
         \boldsymbol{\Theta}C.
C LEGACY CELLS
15
                             -99 fill=1
         ø,
16
         0
                              99
\mathbf cc SURFACES
99 sph
         2.10000E+01  2.10000E+01  4.19495E+00
                                                        3.79236E+02
\mathbf cC DATA CARDS
embed1 meshgeo=abaqus
       mgeoin=todo3.inp
       meeout=todo3.eeout
       length= 1.00000E+00
       background=
                         14matcell= 1 1 2 2 3 3 4 4 5 5 6 6 7 7 8 8 9 9 10 10
                 11 11 12 12 13 13
```
*Figura 27. Código "esqueleto" (.inp) generado a partir del archivo creado en Abaqus/CAE.*

Sobre esta estructura de código es sobre la que debe escribirse el resto de casos que se deseen simular. La explicación detallada de cada uno de los bloques que componen el input se describen en el siguiente capítulo.

#### **5.6.2. Estructura input MCNP6**

El fichero de entrada donde se define el código consta de tres partes: zona de implementación de celdas, zona de definición de superficies y zona de datos, como se muestra en el siguiente esquema (Shultis & Faw, 2006):

Bloque de texto {opcional} *Línea en blanco {opcional}* Título de las instrucciones del problema Instrucciones de celda [Bloque 1] *Línea en blanco*  Instrucciones de superficies [Bloque2] *Línea en blanco*  Instrucciones de datos y tallies [Bloque3] *Línea en blanco {opcional}*

Cada tipo de línea de comando que se utiliza para un tipo de función se denomina tarjeta de entrada o "*card*". Las líneas del input leen un máximo de 80 columnas, por lo que antes de llegar a ese número de columna se debe saltar a la siguiente línea tras poner el símbolo "&".

El primer bloque "Bloque de texto" es para el título. Además, se pueden añadir comentarios explicativos o aclarativos, precedidos por "c ". Tanto el bloque 1 como el bloque 2 especifican la geometría del problema, ambos seguidos por una línea en blanco.

Por un lado, el bloque 1 recoge las regiones o celdas y el material que contienen, definiendo el número identificador y densidad del material. El bloque 2, por su lado, describe las superficies necesarias para delimitar estas regiones. Cada celda y superficie está identificada por un único número. Este tipo de geometría se denomina geometría sólida constructiva (CSG).

El bloque 3, bloque de los datos, incluye la descripción de los materiales, posición y propiedades de la fuente de radiación, el tipo de partículas a estudiar, el nivel de detalle de los modelos físicos de interacción de la radiación con la materia, la selección de las librerías de secciones eficaces, el tipo de resultado que se desea obtener y la condición final de simulación.

Según el ejemplo de la figura X (la anterior), si nos centramos en los dos primeros bloques (el de celda y el de superficie), se puede decir que siguen la siguiente estructura:

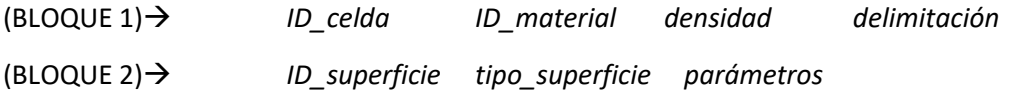

Las celdas van acompañadas por el número de material asociado a cada una, que posteriormente debe corresponder con el número de material introducido en la tarjeta de materiales como se indica a continuación. La densidad se indica en negativo ya que sus unidades se desea que sean (g/cm<sup>3</sup> ) en lugar de (barn/atm·cm).

• *Tarjeta de celda (Bloque 1)*

En esta tarjeta se define una celda para cada malla (pseudo cells), aunque también puede definirse una celda que sirva como (*background*), donde no puede haber celdas malladas fuera de esta.

Ambas celdas están constituidas por una superficie nula o de valor cero. Además, a cada una se le debe asignar el número del universo al que pertenecen (u=1), las cuales no pueden llenarse con otro tipo de celdas ya que son el nivel más bajo.

Desarrollo de una metodología de reconstrucción del espectro de Rayos X del Flat Panel de posicionamiento de un Acelerador Lineal de partículas (LINAC) para Radioterapia

| C PSEUDO CELLS |                |                   |     |                |  |  |
|----------------|----------------|-------------------|-----|----------------|--|--|
| 01             | 1              | $-1.18000$        | ø   | u=1            |  |  |
| 02             | $\overline{2}$ | $-2.70000$        | ø   | $u = 1$        |  |  |
| øз             | 3              | $-1.225000F - 03$ | ø   | $u = 1$        |  |  |
| 04             | 4              | $-2.70000$        | ø   | $u = 1$        |  |  |
| 05             | 5              | $-2.25000$        | ø   | u=1            |  |  |
| 06             | 6              | $-2.70000$        | ø   | u=1            |  |  |
| 07             | 7              | $-1.20000$        | 0   | u=1            |  |  |
| 08             | 8              | $-0.909000$       | ø   | u=1            |  |  |
| 09             | 9              | $-4.51000$        | ø   | u=1            |  |  |
| 10             | 10             | $-2.23000$        | ø   | $u = 1$        |  |  |
| 11             | 11             | $-1.20000$        | ø   | u=1            |  |  |
| 12             | 12             | $-7.96000$        | ø   | $u = 1$        |  |  |
| 13             | 13             | $-11.3000$        | ø   | u=1            |  |  |
| 14             | ø              |                   | ø   | $u = 1$        |  |  |
| c              |                |                   |     |                |  |  |
| C LEGACY CELLS |                |                   |     |                |  |  |
| 15             | ø              |                   | -99 | $f_1$ $11 = 1$ |  |  |
| 16             | ø              |                   | 99  |                |  |  |
|                |                |                   |     |                |  |  |

*Figura 28. Captura de la tarjeta de celda generada.*

• *Tarjeta de datos (Bloque 3)* 

Como se ha dicho anteriormente, esta tarjeta incluye distintos apartados. En primer lugar, aparece la tarjeta obligatoria EMBEDn (*Embedded geometry specification*), donde *n* indica el número de universo donde está embebida la malla. El input de esta tarjeta sigue el siguiente formato: *palabra\_clave=valor(s).* Las palabras\_clave obligatorias para esta tarjeta son :

- MESHGEO = Programa del que procede el archivo con el mallado (abaqus)
- MGEOIN = Nombre del archivo con extensión *.inp*
- MEEOUT = Nombre que ha recibido el archivo de salida *.eeout*
- BACKGROUND = Número de "*pseudo-cell*" procedente del bloque de celdas que sirve como celda "*background*"
- $MATEEL = m_1 c_1 \cdot m_2 c_2 \cdot m_3 c_3 \dots m_i c_i$  Parejas de enteros, uno para cada *pseudo-cell* de la malla embebida (m<sub>i</sub> valores de los números de *pseudo-cell; c<sub>i</sub>* valores de los números de pseudo-cell en MCNP)

Como palabra\_clave opcional, sólo se ha utilizado LENGTH = factor de conversión para modificar las dimensiones de la malla. Por defecto es igual a 1. (Martz, 2011)

#### **5.6.3. Materiales**

A continuación, se han definido los materiales utilizados en la geometría del detector mediante la composición de los elementos químicos según su fracción de peso. Sin embargo, debido a la confidencialidad de estos valores no se puede mostrar cómo quedaría el código completo.

La definición de los materiales por los que está compuesto el detector, en formato MCNP6, es la siguiente:

```
\mathbf{c}C MATERIALES
\mathbf{c}M1 6000 -0.4138 8000 -0.551XX ...
M2 13000 1
M3 8000 -0.23178 7000 -0.7XXXX ...
M4 1XXX ...
M5 6000 1
M6 13000 1
M7 6000 -0.625 1000 -0.0417 8000 -0.3333
M8 6000 -0.857142 1000 -0.142857
M9 55000 -0.511538 5XXXX ...
M10 14000 -0.57613 8000 -0.432 5000 -0.0404 8000 -0.0XXX ...
M11 1000 -0.055491 6000 -0.755751 8XXX ...
M12 6000 -0.00163 14000 -XXXX ...
M13 XXXX
```
*Figura 29. Captura de algunos de los materiales creados en código MCNP6.*

Todos siguen la siguiente estructura:

*ID\_material nºatómico000 -fracción\_másica*

Por ejemplo, el séptimo material es la capa del detector de rayos X correspondiente a la espuma de poliéster, cuya composición química es, concretamente,  $C_{10}H_8O_4$  tendrá un *ID\_material* = M7, su  $n^{\circ}$ atómico000 = 6000 (para el C), 1000 para el H y 8000 para el  $O$ . Por último, la *fracción\_másica* también cambiará en función del componente al que se refiera:

$$
-\frac{10 \cdot 12(masa atómica del C)}{10 \cdot 12 + 1 \cdot 8 + 4 \cdot 16(suma de todas las masas atómicas)} = -0.625\tag{33}
$$

$$
-\frac{1 \cdot 8(masa atómica del H)}{10 \cdot 12 + 1 \cdot 8 + 4 \cdot 16(suma de todas las masas atómicas)} = -0.0417
$$
 (34)

$$
-\frac{4 \cdot 16(masa atómica del 0)}{10 \cdot 12 + 1 \cdot 8 + 4 \cdot 16 (suma de todas las masas atómicas)} = -0.333
$$
 (35)

Donde la ecuación (33) corresponde a la fracción másica del  $C$ , la (34) a la del  $H$  y la (35) a la fracción másica del  $Q$ .

#### **5.6.4. Definición de la fuente**

Definición de la fuente por el comando SDEF, como se ve en el siguiente ejemplo:

```
\mathsf{C}c SDEF para 0.002 kV
\mathcal{C}SDEF pos=21 21 127 par=2 erg=0.002 vec=0 0 -1 dir=d2
SI2
          0.96
                       \mathbf{1}SP<sub>2</sub>
          0
                       \mathbf{1}\mathbf{C}
```
*Figura 30. Captura del código que define la fuente emisora de la menor energía utilizada en el proyecto (0.002 MeV).*

Donde *pos=21 21 127* indica la posición del centro de la fuente en las tres direcciones del espacio.

*Par=2* indicado por el manual en el que asigna el valor de 2 para fotones, 1 para neutrones y 3 para electrones.

*Erg=0.002* energía de los fotones (MeV) en el caso del ejemplo. Cada input va a ir incrementando su energía de 0.002 a 0.002 MeV hasta llegar a 0.1 MeV.

*Vec=0 0 -1* que indica el eje y el sentido en el que se proyecta la radiación. En este caso se describe la dirección del haz relativo al eje z.

*Dir=d2* ya que la dirección que sigue el haz no es constante, sino que tiene forma de cono, es decir, sigue una distribución.

Por último, *SI1* (Source Information) es la información de la fuente, donde el valor 0.96 indica el ángulo que del haz con el eje Z. Mientras que SP2 (Source Probabilities) indica las probabilidades de la fuente de cada una de las entradas SI.

## **5.6.5. Tarjeta** *tally*

Estas tarjetas de entrada son similares a las entradas DE y DF de los *tallies*.

```
\mathbf{c}C TALLY
\mathbf{C}c FC4 Recoge las tasas de dosis depositadas en el tally (part/cm^2)
             GEOM=xyz ORIGIN= 0 0 -6.06
FMESH4: p
             IMESH= 42 IINTS= 50
             JMESH= 42 JINTS= 50
             KMESH= -0.06 KINTS= 1 out ij
```
*Figura 31. Captura del código de la tarjeta tally implementado para el proyecto.*

El FMESH, como ya se explicó en el apartado 4.2.3., es una malla que permite envolver la geometría que se quiera estudiar. Puesto que queremos que la capa de CsI sea el centellador (material que exhibe luminiscencia cuando pasa por él radiación ionizante), el *tally* se debe definir en las coordenadas que correspondan con el volumen de dicha capa del detector (CsI).

#### **5.6.6. Modelado de la física del transporte**

Como para nuestro proyecto solo se incluyen las reacciones con fotones se hace uso del modelo de la física fotonuclear a través de la instrucción PHYS:P, cuya implementación incluye el transporte de fotones:

PHYS:P **IDES** NOCOH PNINT **EMCPF NOPOD** 

Donde EMCPF indica el límite superior de energía para el tratamiento detallado, IDES indica si el *Bremsstrahlung* se incluye o no para el MODO P (sus valores pueden ser 0,1), NOCOH indica si se incluye el *scattering* coherente, PNINT indica si las interacciones fotonucleares son usadas de manera análoga y si se utilizan o no (sus valores pueden ser -1,0,1). Por último, NOPOD permite incluir el ensanchamiento Doppler de energías debido a la velocidad de los electrones ligados. (Shultis & Faw, 2006)

Para este proyecto se ha elegido la siguiente física:

#### PHYS:P 0.2 0 0

Por tanto, ningún fotón va a tener una energía superior de 0.2 MeV, y se incluyen tanto el *Bremsstrahlung* como el *scattering* coherente.

## **5.6.7. Outputs (meshtal y out)**

Tras finalizar cualquier simulación con MCNP se van a haber generado una serie de nuevos archivos:

- Out: Al que se le puede asignar cualquier nombre, en este caso se irán llamando out X, donde X será el número correspondiente al input del que provenga. En este archivo se encuentra toda la información y errores producidos durante la simulación, por si se quiere revisar o ver cómo ha sido su evolución.
- *Meshtal*: Sólo aparece cuando se ha definido algún *tally.* Aquí se almacenan los resultados de flujo, por defecto, en cada vóxel definido por el *tally,* aunque también se pueden aplicar factores de conversión para obtener valores de dosis.
- *.eeout*: Archivo donde se almacenan los resultados correspondientes a los elementos de la malla. Si a este archivo se le aplica el programa *um\_post\_op* se convierte en formato .vtk, el cual podrá visualizarse con VISIT o PARAVIEW.

## **5.7. CONVERSIÓN DE RESULTADOS**

Por una parte, a cada uno de los *mesh* (matriz de flujos) obtenidos tras la simulación se les aplica un código desarrollado en MATLAB que permite obtener una única matriz de resultados (A). Puesto que cada input tiene una energía, en orden creciente de 2 keV, se va a disponer de un total de 50 inputs cuya energía va de 0.002 MeV hasta 0.1 MeV. Por tanto, se generan 50 *meshtal*, cada una con su matriz de resultados de tamaño 50 x 50.

Sin embargo, sólo se van a tomar los valores centrales de cada una de estas matrices ya que los valores de los extremos corresponden con el flujo recibido en los bordes del detector, y es ahí donde se encuentra la zona de penumbra del haz, por lo que al no tenerlos en cuenta se va a obtener una mejor estadística de datos. En este caso se han cogido los valores de las columnas de la 15 a la 35 de cada matriz y se han promediado, obteniendo como resultado final un conjunto de 50 vectores columna, los cuales se unen para formar es única matriz de resultados  $(A)$ , de tamaño 50 x 50.

Por otra parte, se leen y procesan los datos de la imagen obtenida experimentalmente a través también de un código desarrollado en MATLAB con el fin de obtener un vector  $(b)$ , de tamaño 50 x 1. En este caso sólo se coge la imagen correspondiente a un haz de fotones de 100 keV, que es el valor de energía utilizado para este proyecto, obtenida experimentalmente a partir de la cuña de PMMA situada sobre el *flat panel* del acelerador lineal.

Como los datos de la imagen obtenida se recogen en una matriz de tamaño 1536 x 2048, se promedian también sólo los valores centrales obteniendo un vector  $(d)$ , el cual se debe interpolar para obtener el vector  $(b)$  del tamaño deseado.

Una vez obtenida la matriz A y el vector b, se procede a la resolución de la ecuación  $A \cdot x = b$ aplicando el Método de Descomposición de Valores Singulares Truncados (TSVD), también en MATLAB, obteniendo así la reconstrucción del espectro. Por último, se implementa la función *Tikhonov* para mejorar la aproximación al espectro "ideal" definido en la web de Siemens, con un valor de lambda de 0.001.

## **5.8. VALIDACIÓN DEL PROCEDIMIENTO**

Con el fin de comprobar que los resultados obtenidos con MCNP6 tienen cierta similitud con un espectro de rayos X convencional, con esa misma energía, se accede a la página web de Siemens: *[https://www.oem-xray-components.siemens.com/x-ray-spectra-simulation,](https://www.oem-xray-components.siemens.com/x-ray-spectra-simulation)* la cual permite reconstruir los espectros de diferentes sistemas de rayos X.

Para ello, se deben seleccionar los parámetros deseados como *Radiography* y *peak tube voltaje: 100 keV* para así obtener los valores y representación gráfica del espectro de estas características. Una vez obtenido, se puede comparar fácilmente con el espectro resultante de la simulación calculada.

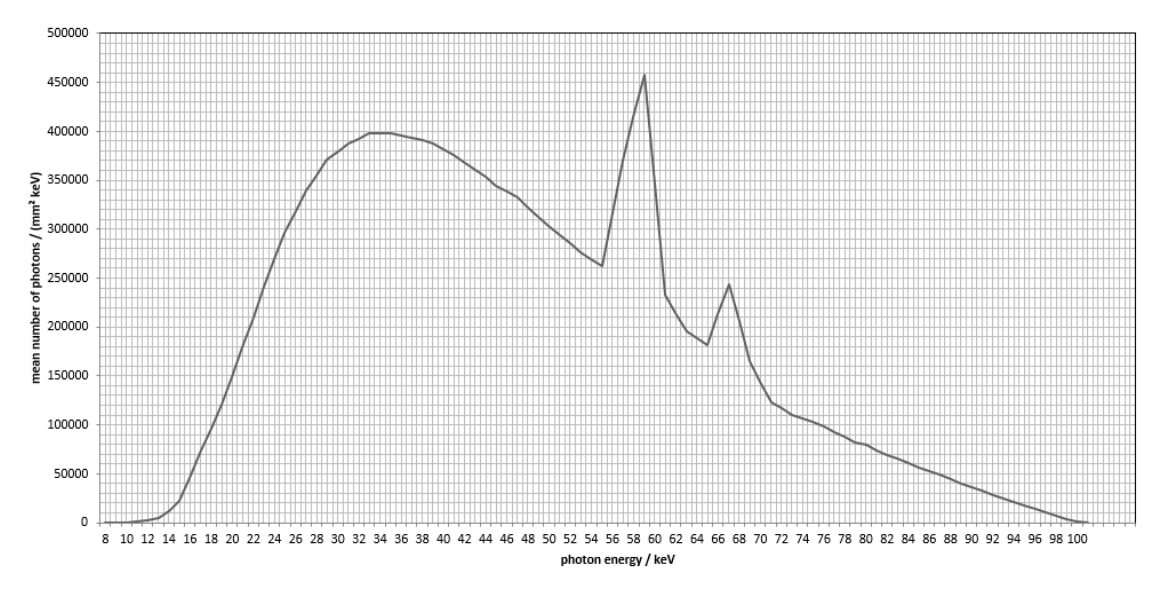

*Figura 32. Representación gráfica del espectro de rayos X obtenido de la página web de Siemens.*

A pesar de que no se puede esperar que ambos espectros coincidan completamente porque tienen distintos componentes con respecto a la fuente y detector utilizados en el proyecto, sí que puede dar una aproximación para saber que el procedimiento desarrollado es el correcto.

#### **5.9. PROCEDIMIENTO DE REGULARIZACIÓN**

Para evaluar la calidad de un haz de fotones propio de un acelerador lineal médico, la obtención de su espectro de energía es la mejor función descriptiva que se puede obtener. De hecho, las propiedades dosimétricas de un haz de radiación están directamente vinculadas a esta función.

En este trabajo, dicho espectro se pretende obtener a partir de la discretización de un sistema algebraico de ecuaciones lineales en forma matricial, representado con la siguiente expresión:

$$
A \cdot x = b \tag{36}
$$

$$
a_{11} \cdot x_1 + a_{21} \cdot x_2 + \dots + a_{M1} \cdot x_M = b_1
$$
  
\n
$$
a_{12} \cdot x_1 + a_{22} \cdot x_2 + \dots + a_{M2} \cdot x_M = b_2
$$
  
\n
$$
\vdots \qquad \vdots \qquad \vdots \qquad \vdots
$$
  
\n
$$
a_{1N} \cdot x_1 + a_{2N} \cdot x_2 + \dots + a_{MN} \cdot x_M = b_N
$$
  
\n(37)

donde  $(A)$ , de dimensión M x N, representa la matriz de resultados obtenidos a partir de la simulación calculada con MCNP6,  $(x)$ , de tamaño N x 1, es la incógnita haciendo referencia al espectro fotónico de interés y  $(b)$ , de dimensión M x 1, es el término independiente que hace referencia al vector de datos obtenidos a partir de la imagen obtenida de forma experimental.

Para un número reducido de incógnitas, un sistema como este puede resolverse a través de un algoritmo de mínimos cuadrados de Descomposición en Valores Singulares (SVD). Sin embargo, el hecho de que tanto  $A$  como  $b$  sean matriz y vector, hace que se estudie el condicionamiento del sistema, estando bien condicionado si se cumplen los siguientes requisitos:

Se dice que un problema está bien condicionado si se cumplen los siguientes requisitos:

- i. Existe una solución única.
- ii. La solución es única.
- iii. La solución depende de forma continua de los datos.

A pesar de que los dos primeros requerimientos sí que se cumplen en este problema, el último es más complejo, ya que un pequeño error en los datos puede producir grandes errores mucho mayores en la solución final del problema, pudiendo conducir a una solución final falsa e inestable.

La principal dificultad de los problemas discretos mal condicionados es que son indeterminados a causa del cúmulo de pequeños valores singulares de  $A$ . Por tanto, se debe establecer un procedimiento de regularización que permita incorporar más información acerca de la solución

deseada con el fin de estabilizar el problema, especificando alguna información adicional que permita obtener una solución útil y estable, cercana a la exacta buscada.

Para ello, se pueden utilizar diferentes técnicas numéricas. En este caso se hace uso del método de Descomposición de Valores Singulares Truncada (TSVD) y el método de *Tikhonov*, los cuales se explican con detalle en los apartados siguientes.

#### **5.9.1. Método de Descomposición en Valores Singulares (SVD)**

El Método de Descomposición en Valores Singulares (SVD) permite aislar de forma conveniente la información relevante de la contaminada y redundante. El algoritmo que utiliza este método para resolver problemas con comportamiento singular de la ecuación matricial  $A \cdot x = b$  es el siguiente:

$$
\min(||A \cdot x = b||_2)x \in \mathbb{R}^n \tag{38}
$$

siendo  $||A \cdot x = b||_2$  la norma-2 euclídea.

La descomposición llevada a cabo por este método es la siguiente:

$$
A = \sum_{i=1}^{n} u_i \sigma_i v_i^T
$$
 (39)

donde los vectores singulares son ortonormales  $u_i^T u_j = v_i^T v_j = \delta_{ij}$  para  $i, j = 1, ..., n$  y los valores singulares  $\sigma_i$  son cantidades no negativas y en orden decreciente  $\sigma_1 \geq \sigma_2 \geq \cdots \geq \sigma_n \geq 0$ . En forma matricial, esta descomposición equivale a:

$$
A = U\Sigma V^T \tag{40}
$$

donde  $\Sigma$  es una matriz diagonal con los valores singulares  $\sigma_i$  en la diagonal y ceros en el resto de entradas, y  $U$  y  $V$  son las matrices de los vectores singulares por la izquierda y derecha consecutivamente.

Por tanto, la ecuación  $A \cdot x = b$  puede escribirse por este método SVD como:

$$
x = A^{-1}b = V\Sigma^{-1}U^{T}b = \sum_{i=1}^{n} \frac{u_{i}^{T}b}{\sigma_{i}} v_{i}
$$
(41)

Sin embargo, este método no consigue resolver problemas mal condicionados como el planteado, ya que su solución es demasiado sensible a perturbaciones en  $A y b$ , debido a la gran contribución que tienen los valores singulares más pequeños sobre ésta. Por tanto, es necesario imponer estabilidad especificando información adicional a través de un método como el que se explica a continuación.

#### **5.9.2. Método de Descomposición en Valores Singulares Truncada (TSVD)**

El Método de Descomposición en Valores Singulares Truncada (TSVD), consiste en seleccionar los valores más pequeños de la descomposición en valores singulares de la matriz  $A$  e igualarlos a cero, ya que éstos no añaden información útil al proceso de resolución, sino ruido y otros problemas complejos. Así, el problema mal condicionado se sustituye por otro mejor condicionado, donde el número de condición del sistema (cociente entre el primer valor singular y el último no nulo) será menor.

A partir de la generación de una nueva matriz de respuesta  $(A_k)$  se puede obtener una solución óptima, eliminando la parte de la solución que corresponde a los valores singulares más pequeños:

$$
A_k = \sum_{i=1}^K u_j \sigma_j v_j^T
$$
 (42)

donde  $k$  es el número de valores singulares no nulos de  $A$ .

Para que el método sea efectivo se han de elegir adecuadamente el número de valores singulares a despreciar, por lo que se establece un criterio que determina el grado de regularización a aplicar para obtener una solución óptima.

Puesto que el enfoque dominante para la regularización de problemas discretos mal condicionados es exigir que la norma-2 de la solución sea pequeña, se debe localizar un punto que minimice, simultáneamente, la norma del vector solución  $||x||_2$  y la norma del vector de los residuos  $||Ax - b||_2$  en la llamada curva L de regularización.

Dicha curva es una representación de la semi-norma  $||Lx_{reg}||_2$  de la solución regularizada frente a la norma residual  $||Ax_{reg} - b||_2$ , que muestra el compromiso entre la minimización de estas dos cantidades, requisito clave para cualquier método de regularización.

La curva L recibe ese nombre ya que en la representación en escala de log-log de los problemas discretos mal condicionados, tienen una aparente forma de L. Donde la parte vertical de la curva correspondiente a soluciones  $\frac{||Lx_{reg}||_2}{||Lx_{reg}||_2}$  es muy sensible a los cambios de parámetro de regularización, mientras que la parte horizontal corresponde a soluciones donde la norma residual  $||Ax_{rea} - b||_2$  es más sensible al parámetro de regularización.

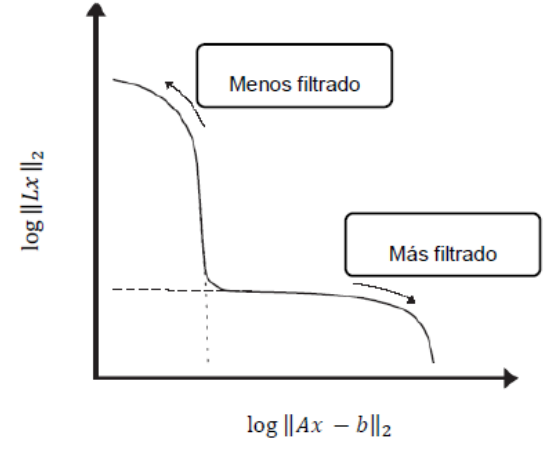

*Figura 33. Curva L*

El criterio que determina el grado de regularización a aplicar, se determina a través de la conocida como condición de Picard, siendo  $k$  el número de valores singulares que satisfagan dicha condición:

$$
x = \sum_{i=1}^{k} \frac{u_i^T b}{\sigma_i} v_i \quad 1 \le k \le n
$$
\n<sup>(43)</sup>

A través de la representación de Picard se puede ver qué parámetro  $k$  se puede elegir, viendo así cuántos de los valores singulares son fiables y dónde no se cumple la condición de Picard. De esta forma, la solución va mejorando hasta que deja de cumplirse la condición discreta de Picard.

Sin embargo, para problemas a gran escala la representación de Picard no es siempre factible, por lo que Hansen desarrolló varios algoritmos que calculan de forma adecuada dicho vértice en la curva L, a través de determinar la mínima distancia al origen de referencia o calcular el punto de curvatura máximo.

La existencia de este vértice en la curva L se justifica por el comportamiento relativo de la norma del vector de la solución y de los residuos (errores) en el cálculo del espectro, puesto que el comportamiento de ambas funciones es monótono de signo opuesto al representarse como función del número de valores singulares cero.

El algoritmo hace cero las componentes del vector solución negativas de la solución del sistema de ecuaciones, las cuales carecen de sentido físico. Si el cálculo de la norma del vector solución es previo al momento en el que el algoritmo hace cero las soluciones negativas, se obtiene una curva L con forma típica en representación log-log, con una parte escarpada por encima del vértice. Si el cálculo de la norma del vector solución es posterior al momento en el que el algoritmo hace cero las soluciones negativas, da más sentido físico, ya que debido a la naturaleza del problema físico no pueden existir soluciones negativas, por lo que la forma de la curva L obtenida se aleja de la apariencia usual en forma de L.

#### **5.9.3. Procedimiento de Regularización de** *Tikhonov*

Este método determina como solución regularizada ( $x<sub>1</sub>$ ) aquella que minimice la combinación ponderada (a través de  $\lambda$ ) de la norma residual del sistema lineal de ecuaciones a resolver y el requisito de que la norma sea pequeña. Su expresión es la siguiente:

$$
x_{\lambda} = arg_{\lambda} \min(||Ax - b||_2^2 + \lambda^2 ||Lx||_2^2)
$$
 (44)

donde L es una matriz general con rango de columnas completo, la cual puede definirse como una matriz de ponderación o un operador discreto que añade información adicional al problema, y  $\lambda$ el parámetro de regularización de *Tikhonov*, el cual no debe ser negativo.

Para encontrar el valor óptimo del parámetro de regularización es necesario analizar tanto la solución de la norma ( $||x_{\lambda}||_2$ ) como la norma residual ( $||Ax - b||_2$ ), las cuales satisfacen:

$$
x_{\lambda} = \sum_{i=1}^{n} f_i \frac{u_i^T b}{\sigma_i} v_i \tag{45}
$$

$$
||x_{\lambda}||_2^2 = \sum_{i=1}^n \left( f_i \frac{u_i^T b}{\sigma_i} \right)^2,
$$
\n(46)

y

$$
b - Ax_{\lambda} = \sum_{i=1}^{n} (1 - f_i) u_i^T b u_i
$$
 (47)

$$
||Ax_{\lambda} - b||_2^2 = \sum_{i=1}^n ((1 - f_i)u_i^T b)^2 + \sum_{i=n+1}^m ((u_i^T b)u_i)^2
$$
 (48)

Se puede observar que, cuando se minimiza cada una de estas dos normas:

- $\bullet$  || $Ax b$ || $\frac{2}{2}$  es pequeño cuando  $f_i$  es cercano a 1.
- $\bullet$   $||x_{\lambda}||_2^2$  es pequeño cuando  $f_i$  es cercano a 0.

Por tanto, para que la solución de la norma sea pequeña, se debe tener una  $\lambda$  grande y para que la norma residual sea pequeña  $\lambda$  debe ser pequeña. El valor de  $\lambda$  se ve comprometida por las normas, por lo que se utiliza una curva de equilibrio, la llamada curva L, (norma solución vs. Norma residual en escala logarítmica) la cual ilustra el efecto sobre ambos parámetros cuando  $\lambda$ cambia, permitiendo encontrar la λ más adecuada.

## **CAPÍTULO 6. MEDIDAS EXPERIMENTALES**

Las medidas experimentales fueron tomadas en el Acelerador Lineal de partículas*,* situado en el Hospital Universitari i Politècnic La Fe (Valencia). Para ello, se utilizó una cuña de PMMA, tal y como se ha descrito en la simulación. Dicha cuña fue colocada sobre el detector de keV de dicho equipo, tal y como se muestra en las siguientes imágenes.

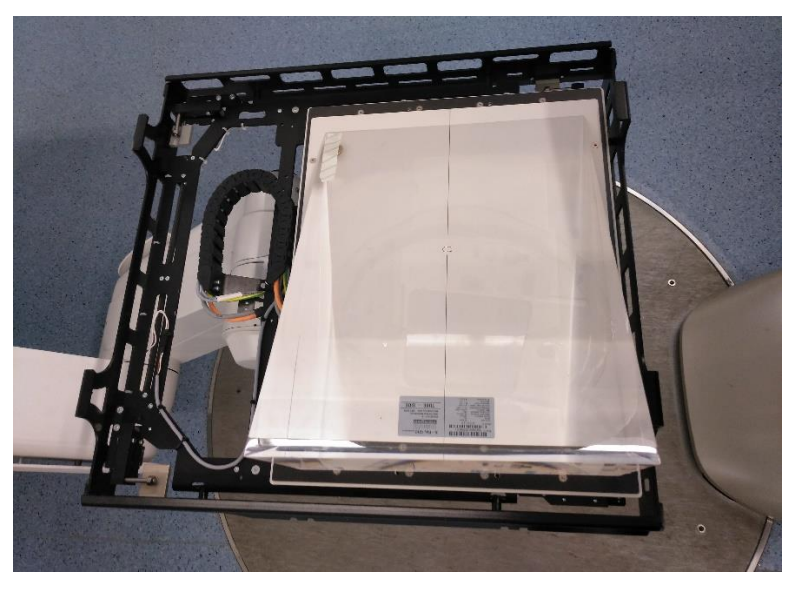

*Figura 34. Posicionamiento de la cuña sobre el detector de rayos X.*

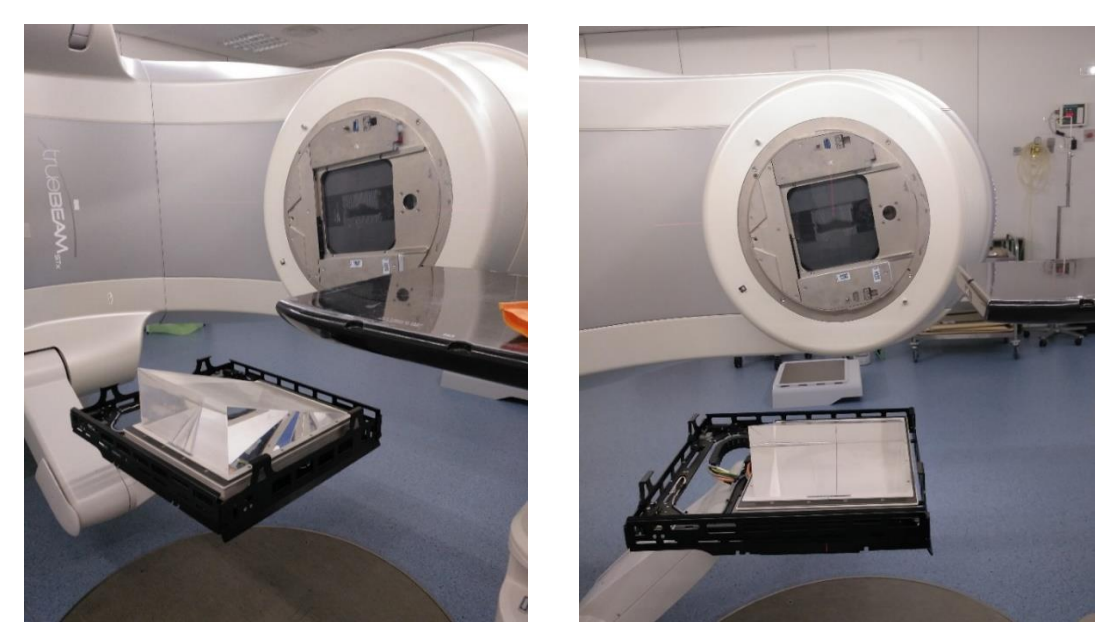

*Figura 35. Fotos tomadas durante la toma de medidas experimentales.*
Además, tal y como se indicaba en la simulación, la fuente de rayos-X estaba situada a 127 cm del detector. Una vez todo bien colocado, se generaron haces de fotones de diferentes keV que eran recogidos por el *flat panel*, formando imágenes tipo DICOM que recogían la información medida.

Tal y como se ha comentado anteriormente, puesto que para nuestro proyecto se utiliza una fuente de un espectro fotónico de 100 keV, fue esa la energía con la cual se obtuvo la imagen cuya matriz de datos es utilizada para obtener el vector  $(b)$  en MATLAB. A continuación, se muestran imágenes obtenidas a partir de diferentes energías con las que se pueden observar algunas diferencias:

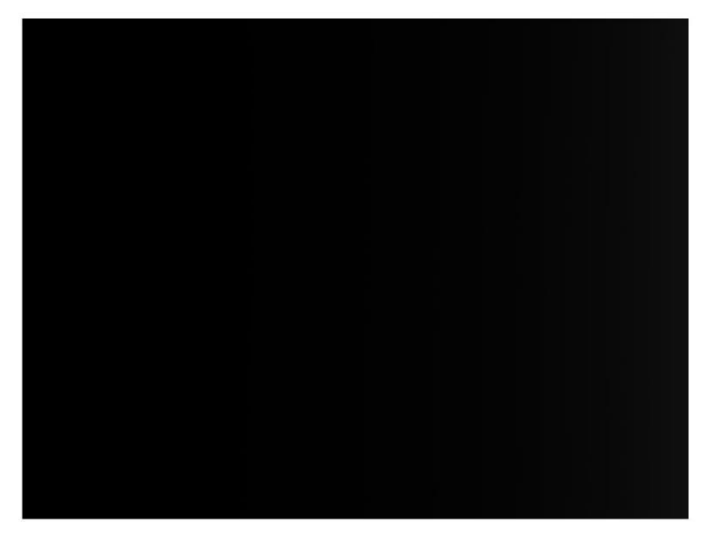

*Figura 36. Imagen obtenida a partir de un haz de fotones de 50 keV de energía.*

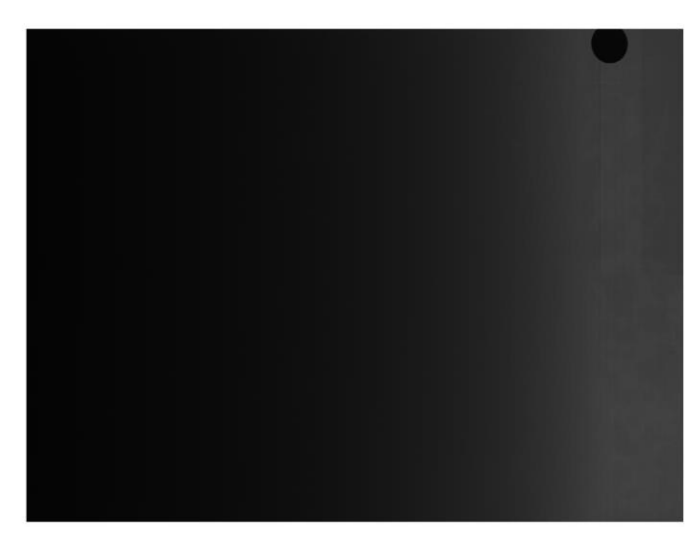

*Figura 37. Imagen obtenida a partir de un haz de fotones de 100 keV de energía.*

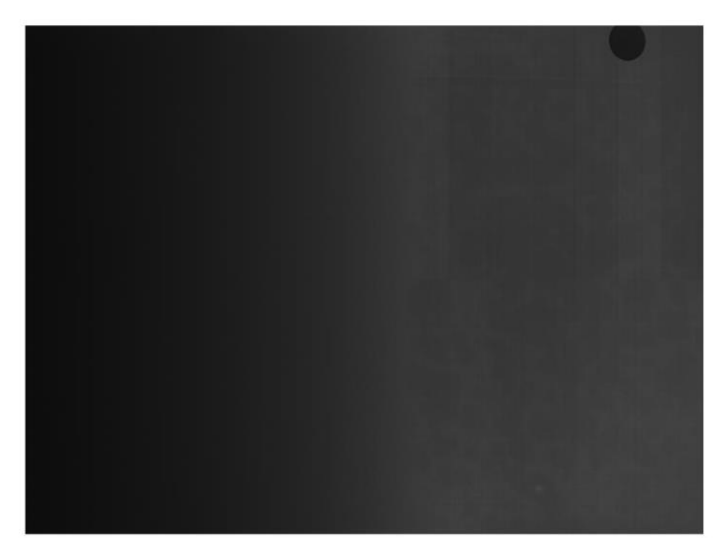

*Figura 38. Imagen obtenida a partir de un haz de fotones de 140 keV de energía.*

Como se puede observar, tras la irradiación de la cuña y *flat panel* con fotones de una energía de 50 keV, no se aprecian diferentes niveles de gris en la imagen, ya que el valor de keV producido es demasiado bajo como para llegar al detector.

Sin embargo, para un haz de fotones de 100 keV, ya se puede observar una diferencia de intensidades de gris que permiten identificar claramente la posición de la cuña sobre el *flat panel*. Estando la parte más fina de la cuña en el extremo derecho de la imagen (ha llegado más radiación al *flat panel*, por lo que se observa un tono de gris más claro), y la parte más gruesa en el extremo izquierdo (apenas llega radiación al *flat panel*, viéndose más oscura esa parte de la imagen).

Por tanto, en la imagen obtenida a partir del haz de fotones de 140 keV de energía se ve una mayor parte de tonos claros de gris que en la obtenida para el haz de 100 keV, ya que este incremento de energía hace que la radiación sea capaz de atravesar una mayor parte de la cuña.

Por otro lado, el círculo negro que se puede observar en la parte superior derecha de las imágenes de 100 y 140 keV es de una moneda que se puso en el borde de la cuña para comprobar que entraba por completo en la imagen.

Las siguientes imágenes fueron tomadas sin la presencia de la cuña de PMMA sobre el *flat panel*, con el objetivo de compararlas con las anteriores (figura 35 y figura 36). El hecho de eliminar la cuña hace que estas imágenes obtenidas se vean con unos niveles de gris homogéneos.

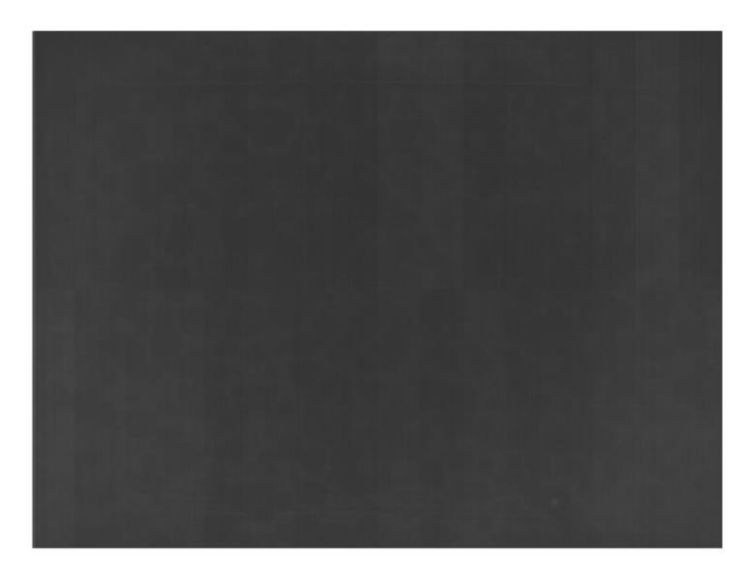

*Figura 39. Imagen obtenida sin cuña a partir de un haz de fotones de 100 keV de energía.*

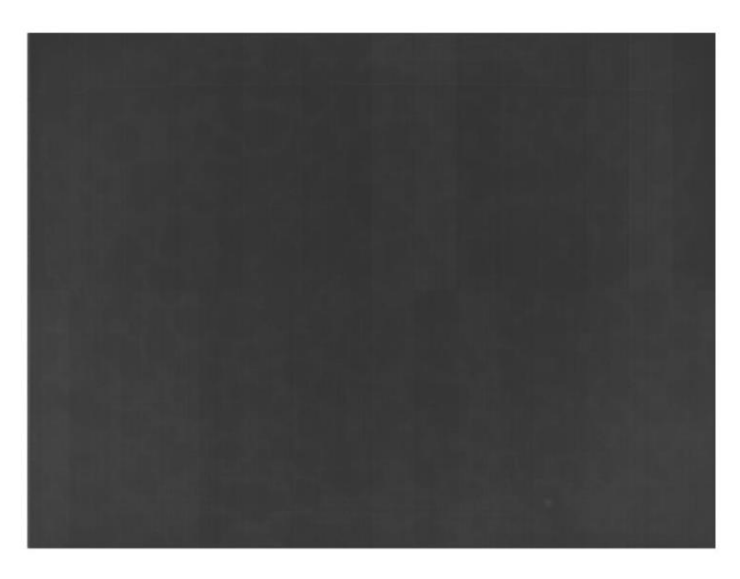

*Figura 40. Imagen obtenida sin cuña a partir de un haz de fotones de 140 keV de energía.*

Como se puede observar, ambas imágenes tienen un nivel de gris homogéneo y, a pesar de ser obtenidas a partir de un haz de fotones de diferente energía, no se aprecian diferencias significativas de intensidad de gris entre ambas. Esto dificulta la posibilidad de hacer comparativas entre imágenes obtenidas a partir de haces de diferentes energías, lo cual sí que es posible de realizar cuando está la cuña sobre el detector (figuras 37 y 38).

### **CAPÍTULO 7. RESULTADOS Y DISCUSIÓN**

En este capítulo se muestran, comparan y comentan los resultados obtenidos de la simulación con MCNP6, de las imágenes obtenidas con las medidas experimentales y de la reconstrucción del espectro de rayos X, a través de MATLAB.

Una vez simulados los 50 casos con MCNP, cada uno con una energía (de 0.002 a 0.1 MeV), se obtienen los 50 archivos *mestal* a la salida que contienen, en total, 50 matrices de resultados de tamaño 50x50.

A través de MATLAB, como se ha explicado en el apartado 5.7, se genera una matriz  $(A)$ , de tamaño 50x50, donde cada columna está compuesta por el vector resultado de calcular la media de las columnas centrales (desde la columna 15 a la 35) de cada una de las matrices de resultados.

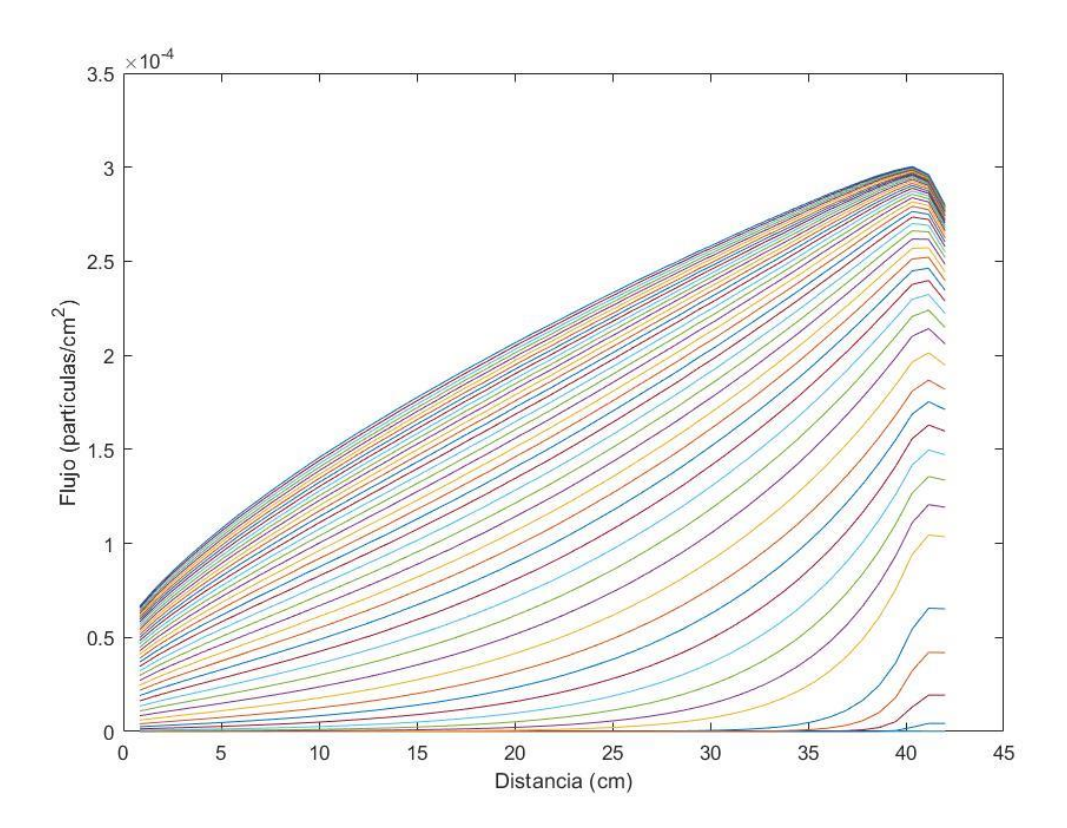

*Figura 41. Curvas de flujo detectadas a lo largo de todo el flat panel.* 

Al representar la matriz (A) en función de la longitud del detector (42 cm), se pueden observar las curvas de flujo de cada una de las 50 energías simuladas, en orden creciente, ya que, a medida que va aumentando la energía del haz de fotones lanzada por la fuente, el flujo captado por el *flat panel* también aumenta. Su representación tridimensional se muestra a continuación.

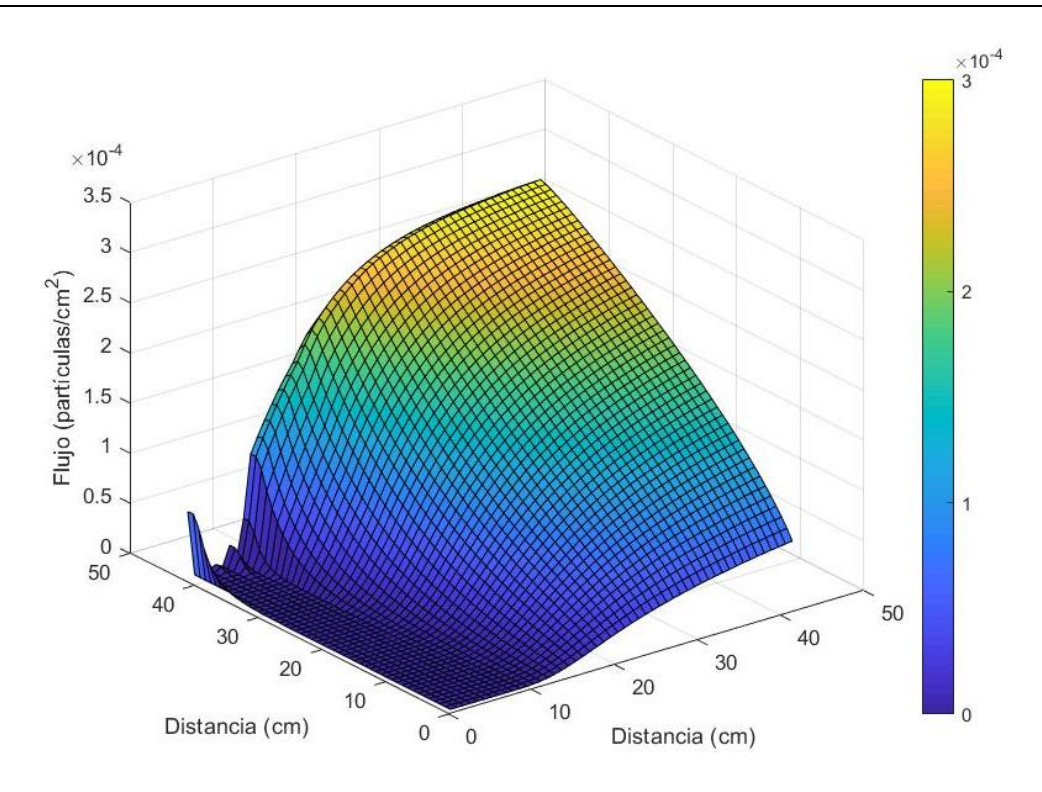

*Figura 42. Distribución tridimensional de la dosis en el flat panel con la cuña.* 

Por otro lado, como se explicó en capítulos anteriores, a partir de la matriz de datos de la imagen obtenida en las medidas experimentales para un haz de fotones de 100 keV, se obtiene un vector de datos  $(d)$ , de tamaño 1 x 2048, el cual se representa a continuación de la siguiente manera:

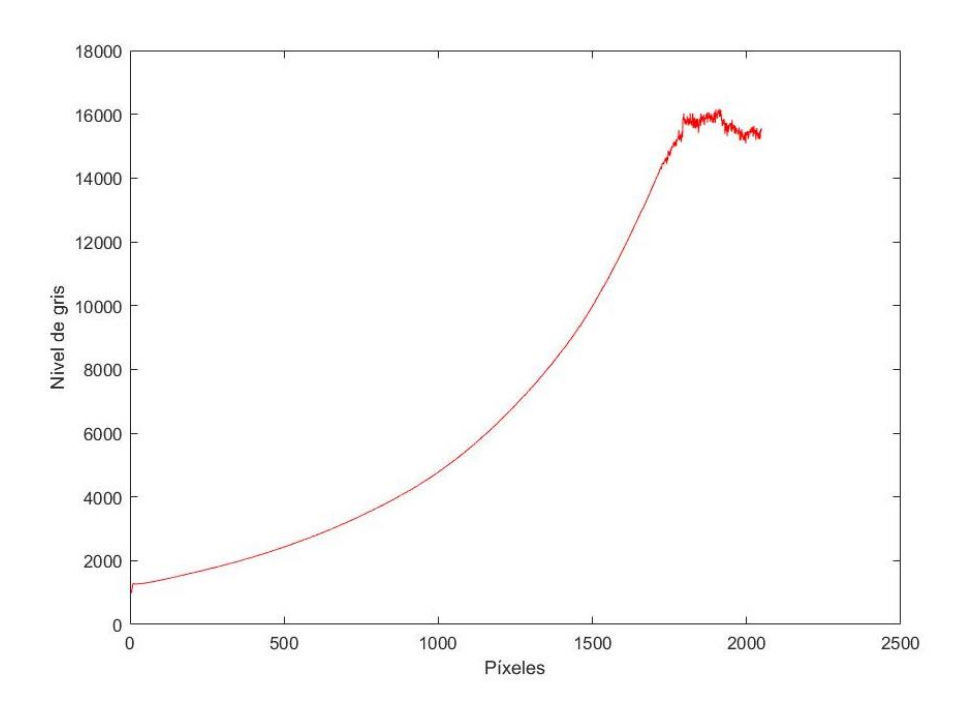

*Figura 43. Curva representativa de los niveles de gris de cada píxel correspondiente a la imagen obtenida en la toma de medidas experimentales.* 

Para poder obtener el espectro de rayos X deseado y, por tanto, resolver la ecuación ya explicada  $(A \cdot x = b)$ , tanto  $(A)$  como  $(b)$  tienen que tener dimensiones coherentes. Puesto que el tamaño de  $(A)$  es de 50 x 50, se debe obtener un vector  $(b)$ , a partir de la interpolación de los datos de la imagen obtenida experimentalmente, que cumpla un tamaño de 50 x 1.

En la siguiente figura se representa el vector (b) en función de la longitud del *flat panel* (42 cm), donde se puede observar que el nivel de gris de los píxeles de la imagen obtenida a partir del flujo captado por el *flat panel* será de mayor o menor intensidad en función de la distancia a la que se ha captado el flujo emitido. Siendo claramente mayor en un extremo que en otro, debido a la presencia de la cuña.

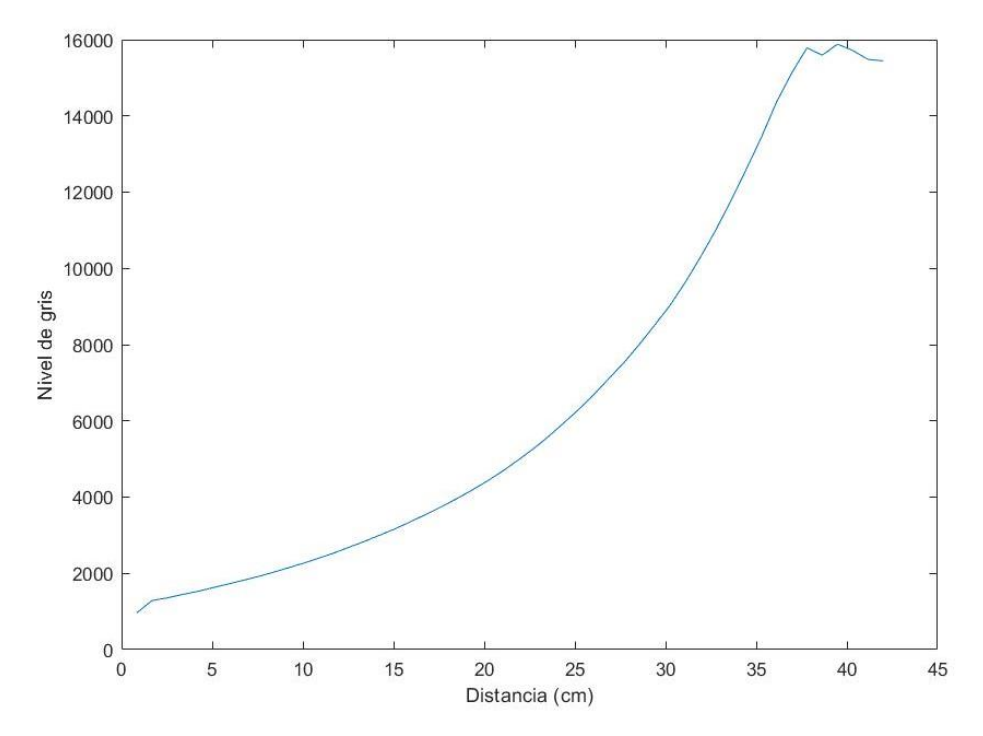

*Figura 44. Curva representativa de la longitud del flat panel a la que se ha guardado cada uno de los niveles de gris de la imagen obtenida experimentalmente.*

A continuación, se muestra una gráfica que permite comparar las curvas de los vectores (d) y (b) para comprobar que, como era de esperar, la del vector  $(b)$ , al ser resultado de una interpolación, tiene muchos menos puntos que la curva del vector  $(d)$ .

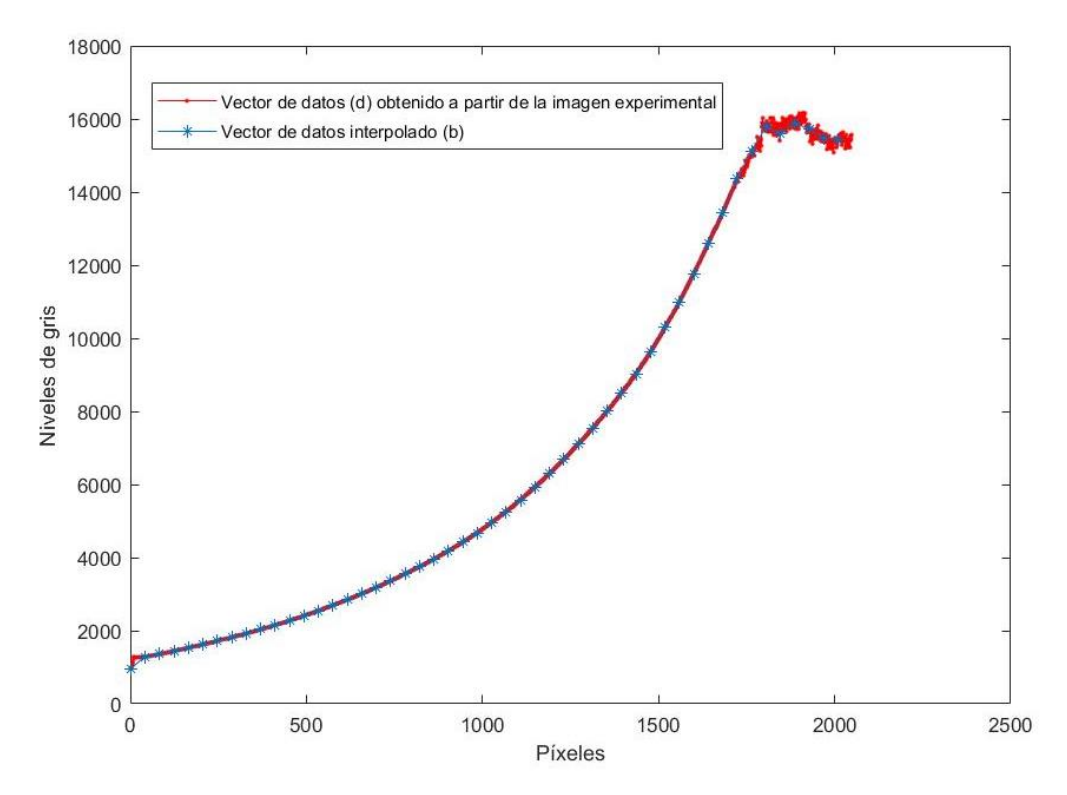

*Figura 45. Comparación vectores b y d.*

Una vez obtenidos (A) y (b), se aplica el método TSVD para obtener la reconstrucción del espectro  $(x).$ 

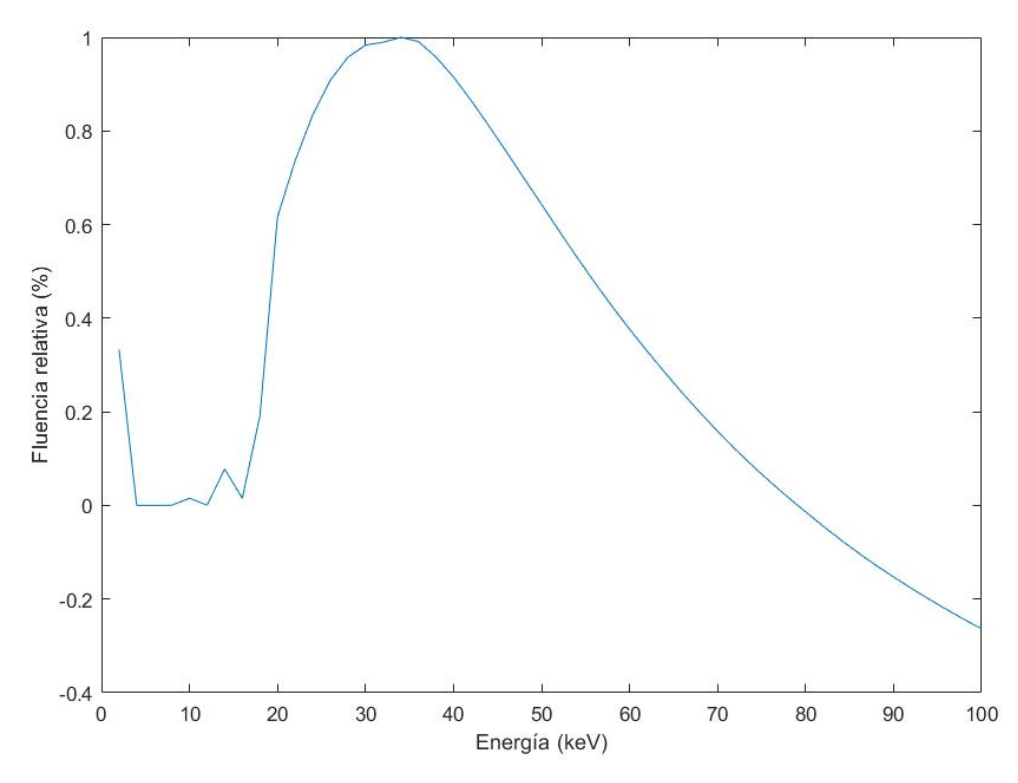

*Figura 46. Reconstrucción del espectro de rayos X para 50 casos.*

Para poder concluir si este espectro resultante es bueno o no, se compara con el espectro "ideal" obtenido a través de la página web de Siemens. Por tanto, la reconstrucción del espectro de rayos X será más buena cuanto más se aproxime al espectro extraído de la web.

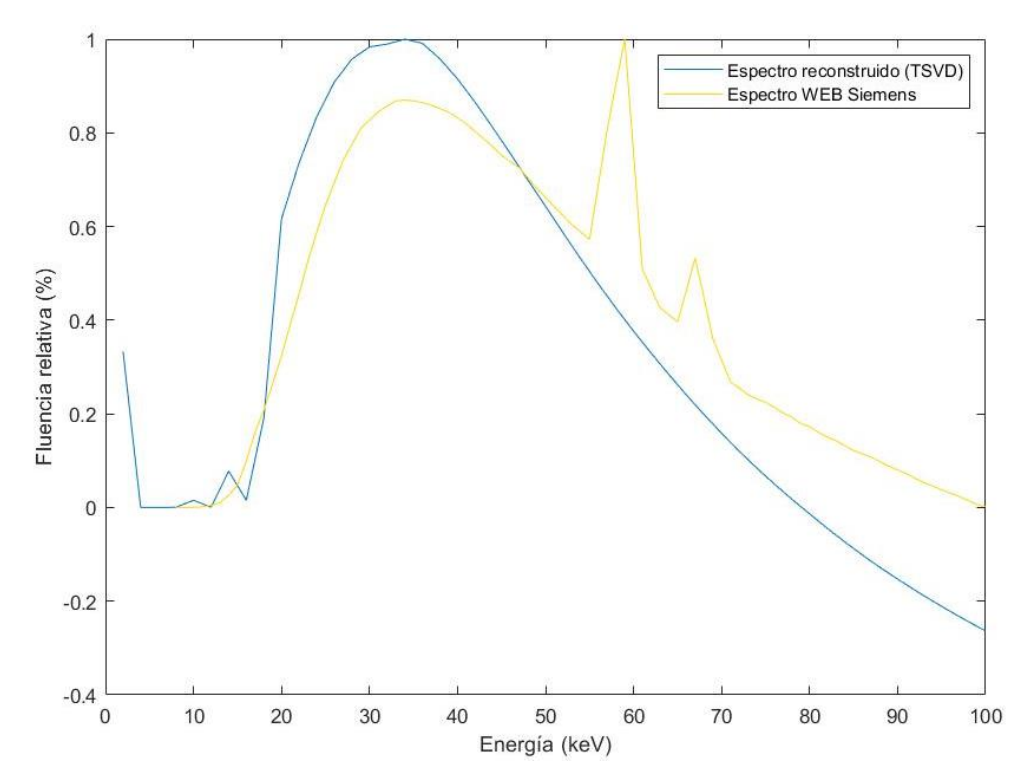

*Figura 47. Representación del espectro reconstruido por el método TSVD y el obtenido por la WEB.*

Con el objetivo de optimizar el resultado de la reconstrucción del espectro se implementa el procedimiento de regularización de *Tikhonov*.

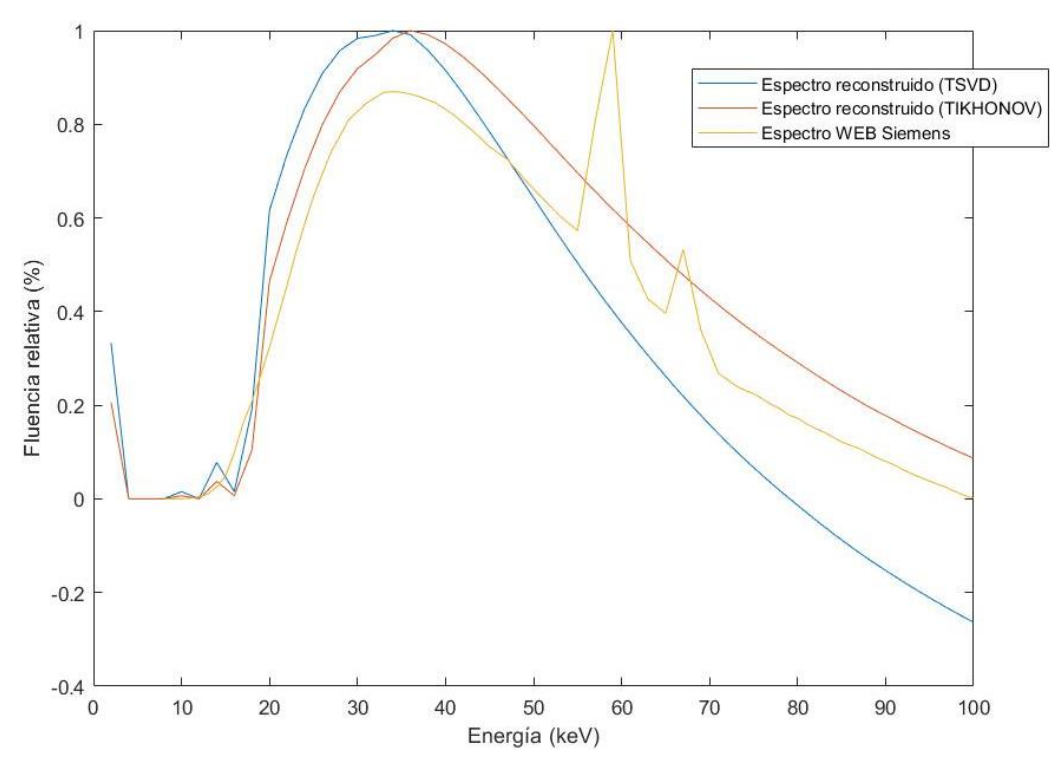

*Figura 48. Representación de los espectros mediante diferentes método para 50 casos.*

Se puede observar que el espectro reconstruido mediante *Tikhonov* se aproxima más al espectro extraído de la web de Siemens, lo que hace que éste sea un resultado más óptimo y con un menor porcentaje de error en comparación con el espectro de rayos X obtenido al aplicar el método TSVD.

Como propuesta de mejora, se ejecutaron 10 casos más (habiendo ahora un total de 60 casos) para coger más energías en el rango de 50 a 70 keV, donde la energía iba creciendo en 0.001 MeV, en lugar de hacerlo en 0.002 MeV.

El objetivo con esta mejora es lograr visualizar los picos característicos del espectro obtenido a partir de la web, mencionada anteriormente. Sin embargo, aunque no ha sido posible visualizar dichos picos sí que se ha podido mejorar el espectro resultante, ya que éste se aproxima mucho más al espectro extraído de la web, como se observa en la siguiente imagen.

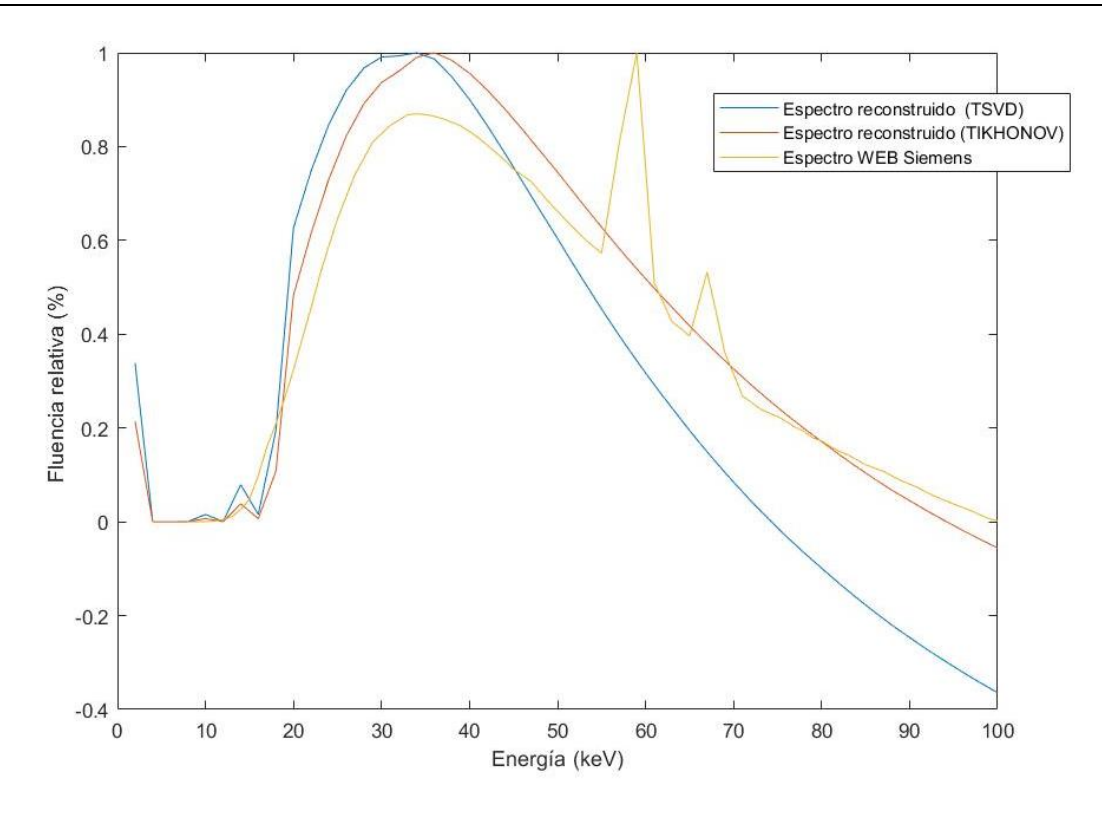

*Figura 49. Representación de los espectros mediante diferentes método para 60 casos.*

Como era de esperar, la aproximación del espectro reconstruido, sobre todo tras aplicar *Tikhonov*, es de mayor precisión que la obtenida en el caso anterior, con 50 casos. No obstante, para mejorar aún más estos resultados y poder visualizar los picos característicos del espectro se propone aumentar en mayor medida el número de muestras de energía a simular en el rango donde deberían verse los picos (50 – 70 keV), así como obtener las matrices de resultados de la simulación en unidades de keV/cm<sup>2</sup> utilizando la orden *\*FMESH4:p*.

### **CAPÍTULO 8. CONCLUSIONES**

El uso de aceleraciones lineales de partículas, como el utilizado para este estudio, son fundamentales en la práctica diaria de los hospitales para el tratamiento de tumores o cáncer. Además, como ya se ha comentado a lo largo de este primer documento, la parte de la fuente y detector de rayos X, los cuales forman parte del LinAc, son esenciales para garantizar un tratamiento de calidad. Esto hace que sea imprescindible la continua revisión y calibración de este sistema.

Una vez obtenidos y analizados los resultados se concluye que la metodología desarrollada para obtener la reconstrucción del espectro de rayos X del *flat panel* de posicionamiento del LinAc utilizado en el Hospital Universitari i Politècnic La Fe, es viable y podría aplicarse en cualquier LinAc (aplicando los parámetros correspondientes con el equipo y energía correspondientes) para la calibración de su fuente de keV.

Además, se ha demostrado que los programas de cálculo basados en el método Monte Carlo, como el caso de MCNP6, son muy adecuados ya que permiten adaptarse a la mayoría de tipos de condiciones y geometrías, proporcionando una solución óptima y precisa.

Sin embargo, a pesar de que la automatización de este método reduciría considerablemente el tiempo utilizado para calibrar el sistema, la aplicación de medidas de reducción del tiempo de cálculo, como técnicas de paralelización, serían ideales para reducir aún más este factor.

Por otro lado, como propuesta de mejora para obtener un espectro resultante más preciso, se está pensando en configurar la tarjeta FMESH del código MCNP6 para que las unidades de los resultados obtenidos esté en unidades de keV/cm<sup>2</sup> en lugar de partículas/cm<sup>2</sup> o flujo. Además, al incluir más energías a simular, dentro del rango de 100 keV, podría permitir la visualización de los picos característicos del espectro de rayos X, aumentando así la similitud con el espectro facilitado por la web de Siemens.

### **CAPÍTULO 9. REFERENCIAS BIBLIOGRÁFICAS**

Alfredo Vigny, M. Q. (2016). Nuevo método de muestreo para dispersión compton de fotones ionizantes en agua por monte carlo.

Athenea V. (2018). Efecto Compton.

Baños, M. A. (s.f.). Elementos básicos en los equipos y haces de rayos x., 1–14.

Bautista, M. del C. (2004). Producción de electrones en la primera etapa de detección de rayos gamma por algunos materiales centelladores.

Berkely Lab. (s.f.). Electromagnetic Spectrum.

- Cáncer\_ MedlinePlus enciclopedia médica. (2018).
- Cárdenas, D. (2008). Espectro electromagnetico. Retrieved from file:///D:/DANILITO/documetos/ESPECTRO ELECTROMAGNETICO.pdf
- Carlos P. (s.f.). Método de Montecarlo.
- Chandra M. Burman. (2010). Electronic Portal Imaging\_ una visión general.

Control-X Medical. (2012). www.cxmed.com.

- Dassault Systems. (2018). Abaqus CAE SIMULATM by Dassault Systèmes®. Retrieved from https://www.3ds.com/products-services/simulia/products/abaqus/abaquscae/
- diagnosticoUEM aparato de rayos X. (s.f.). Retrieved from https://diagnosticouem.wikispaces.com/aparato+de+rayos+X.

Estructura atómica. (2016).

- Estructura de la materia. (2004).
- Falco, E. (2015). Dosimetría Basada en Sistema Electrónico de Imagen Portal EPID.
- Gallardo, S., Querol, A., Pozuelo, F., Juste, B., Ródenas, J., & Verdú, G. (2013). Reconstrucción de Espectros de Rayos X Utilizando un Detector Flat Panel, 25–27.
- Herman, M. G., Balter, J. M., Jaffray, D. A., Munro, P., & Wong, J. W. (2001). Clinical use of electronic portal imaging : Report of AAPM Radiation Therapy Committee Task Group 58, 712–737. https://doi.org/10.1118/1.1368128
- IAEA. (1996). *Radiation Protection and the Safety of Radiation Sources*.
- Ileana Silvestre Patallo. (2007). Título : D IVERSIFICACIÓN I MAGEN P ORTAL E LECTRÓNICA I VIEW GT TM . Autor : Ing. Ileana Silvestre Patallo Tutor:Dr . Fernando García Yip Junio 2007, (April).

INSHT, I. N. de S. e H. en el T. (2001). ANEXO II. Estimación de dosis por exposición externa, (d).

Interacción de la radiación con la materia ©. (2009). CSN

Interacción de la radiación con la materia ©. (2013). Curso de SUPERVISORES de instalaciones radiactivas (IR).

Interacción radiación - materia. (2016). FÍSICA BÁSICA DE LAS RADIACIONES IONIZANTES. UPV.

IRayTechnology. (2012). Flat Panel IRAY Mars1417V.

- Juste et al., B. (2014). A new methodology to determinate linac photon spectra using the EPID signal. *Radiation Physics and Chemistry*, *95*, 412–416. https://doi.org/10.1016/j.radphyschem.2013.03.005
- La Radiación Electromagnética. (2016).
- Leeds Test Objects. (2015). TOR 18FG Fluoroscopy Phantom.
- LinAc Medical Systems. (2012). TrueBeam kV Imaging System LinAc Medical Systems Confidential Information, 1–10.
- LPD, L. S. (2018). AES/SAM and Auger Depth Profiling.
- Maigne, L., Perrot, Y., Schaart, D. R., Donnarieix, D., & Breton, V. (2011). Comparison of GATE/GEANT4 with EGSnrc and MCNP for electron dose calculations at energies between 15 keV and 20 MeV. *Physics in Medicine and Biology*, *56*(3), 811–827. https://doi.org/10.1088/0031-9155/56/3/017
- Martz, R. L. (2011). The MCNP6 Book On Unstructured Mesh Geometry : User's Guide The MCNP6 Unstructured Mesh Development Team, *836*.
- Monsalvo, K. R. (2009). Radiación Electromagnética.
- Morató, S. (2015). Planificación en Radioterapia mediante el uso de modelos realistas personalizados de pacientes a partir de imagen TC con malla no estructurada.
- National Cancer Institute. (2017). Tipos de tratamiento del cáncer\_ Radioterapia National Cancer Institute.
- Pablo M. García Corzo. (2009). Optimización Evolutiva Multiobjetivo para Planificación de Tratamiento en Radioterapia.
- Pérez, P. (2018). Tubos de rayos X documentación de Curso Dosimetría\_ Tubos de Rayos-X 1.
- Protección radiológica general. (2016). Fundamentos y objetivos. UPV titania.
- Rodríguez, L. C. (2013). Radioterapia.
- Rodríguez de Dios, D. N. (2014). Aplicaciones en la planificación de la Radioterapia.
- SARH Jornada IGRT. (2010).
- Shultis & Faw, (2006). An MCNP Primer. *Structure*, *66506*(c), 0–45. Retrieved from http://www.mne.ksu.edu/~jks/MCNPprmr.pdf
- Silva, D. J. A. (2000). Instituto Nacional de Oncología y Radiobiología, *2*(16), 120–127.
- Sprinberg, G. G., & Lema, C. R. (2011). *Para Entender Las Radiaciones*. *Para Entender Las Radiaciones* (Vol. 53). https://doi.org/10.1017/CBO9781107415324.004
- Varex Imaging Corporation. (2017). PaxScan ® 4030CB Flat Panel Detector, 1–2.
- Vidal, B. J. J. (2011). *APLICACIÓN DEL MÉTODO DE MONTE CARLO A LA PLANIFICACIÓN EN RADIOTERAPIA Y A LA RECONSTRUCCIÓN DE ESPECTROS DE FOTONES DE ACELERADORES LINEALES DE PARTÍCULAS (LinAc)*. Retrieved from https://riunet.upv.es/bitstream/handle/10251/11110/tesisUPV3566.pdf?sequence=6
- White, M. C. (2012). Further Notes on MCPLIB03/04 and New MCPLIB63/84 Compton Broadening Data For All Versions of MCNP5. *La-Ur-12-00018*, *836*.

World Health Organization. (2004). CANCERS.

# II. PRESUPUESTO

## **CAPÍTULO 1. OBJETIVOS**

El principal objetivo de este documento es la valoración de la parte económica del presente proyecto, lo cual permite saber cuál ha sido la inversión necesaria para llevarlo a cabo. Para ello, se debe, en primer lugar, identificar todos los elementos de los que consta el proyecto y, posteriormente, aplicar precios a cada unidad de lo que se está midiendo o unidad de obra.

### **CAPÍTULO 2. PRESUPUESTO DESGLOSADO**

#### **2.1. COSTE MANO DE OBRA**

La unidad de medida para obtener estos costes es el número de horas que cada profesional u operario ha dedicado en cada una de las tareas necesarias para realizar este trabajo final de grado.

En la siguiente tabla se muestran las tareas en orden cronológico junto con las horas invertidas en cada una para llevarlas a cabo.

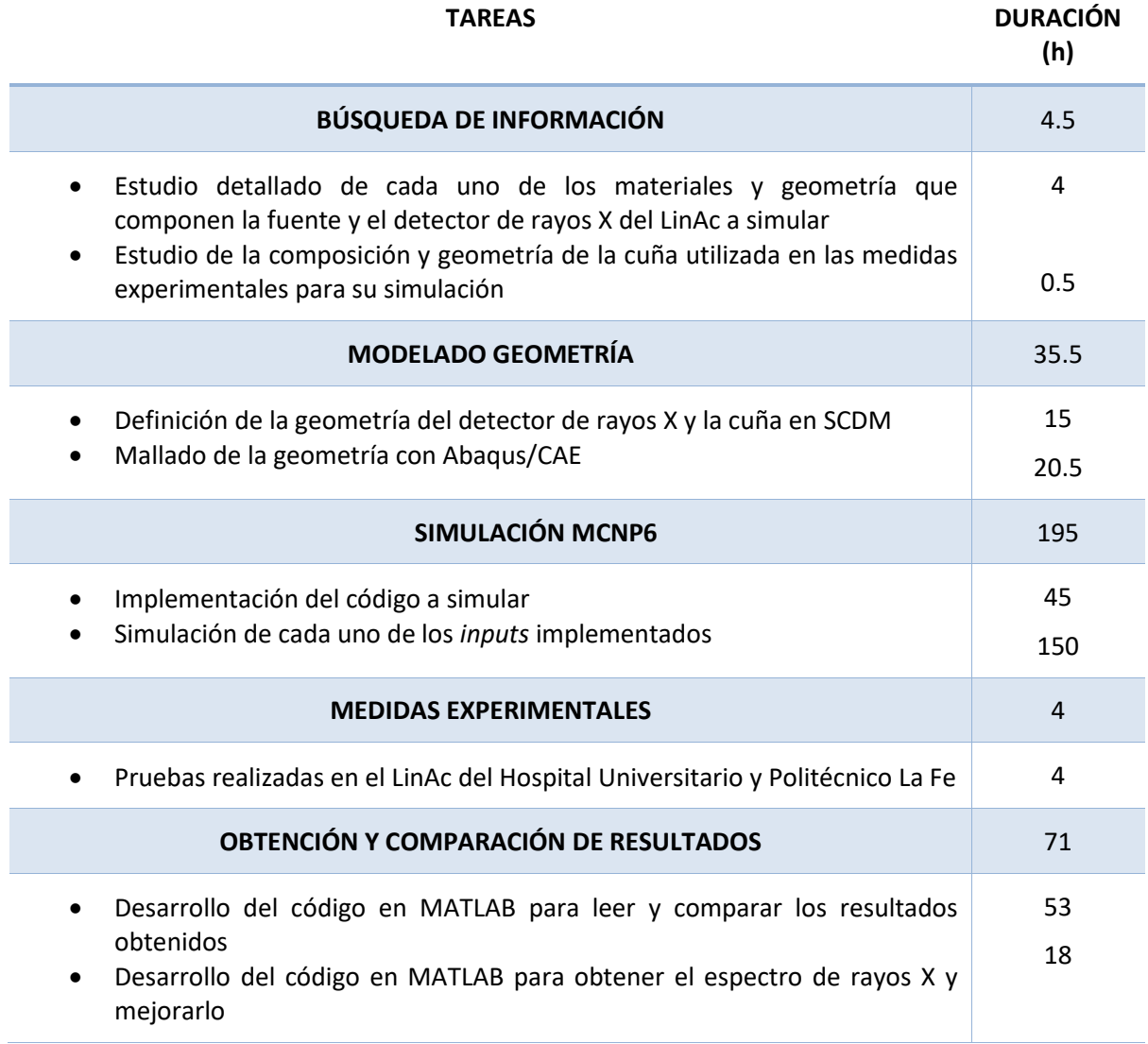

#### **SUPERVISIÓN Y RESOLUCIÓN DE DUDAS 1999 - 1999 - 1999 - 1999 - 1999 - 1999 - 1999 - 1999 - 1999 - 1999 - 1999 - 1999 - 1999 - 1999 - 1999 - 1999 - 1999 - 1999 - 1999 - 1999 - 1999 - 1999 - 1999 - 1999 - 1999 - 1999 - 199**

*Tabla 8. Duración en horas de cada tarea realizada en el trabajo.*

Cada una de estas tareas se puede asociar al tipo de personal que las ha realizado. En este trabajo se ha requerido un Ingeniero Biomédico, capaz de resolver problemas médicos a partir de la aplicación de técnicas propias de la ingeniería. Un Ingeniero industrial, encargado de supervisar y corregir el proyecto realizado. Y el Físico Médico, encargado de realizar las medidas experimentales necesarias en el Hospital Universitario y Politécnico La Fe.

A continuación, se recoge el presupuesto asociado a la mano de obra, donde se incluye el coste unitario de los diferentes profesionales u operarios que han contribuido a la realización de este trabajo.

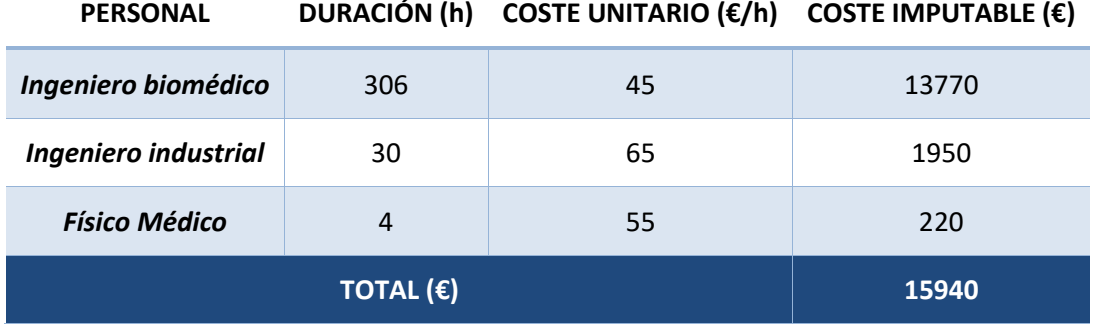

*Tabla 9. Coste mano de obra necesaria para realizar el trabajo.*

#### **2.2. COSTE SOFTWARE**

La siguiente tabla muestra los parámetros fundamentales que permiten calcular el presupuesto asociado al software utilizado para realizar este trabajo.

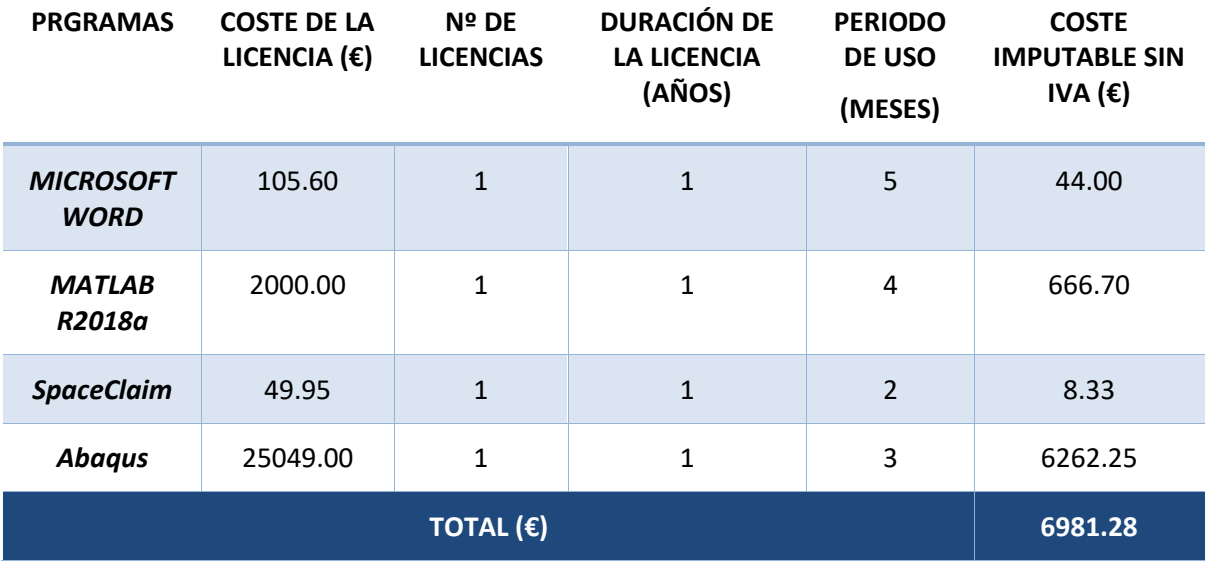

*Tabla 10. Coste del software necesario para realizar el trabajo.*

Además de estos programas, se han utilizado otros como *TextPad*, *Putty* y *WinSCP* que no se han incluido en este apartado porque son programas libres.

#### **2.3. COSTE HARDWARE**

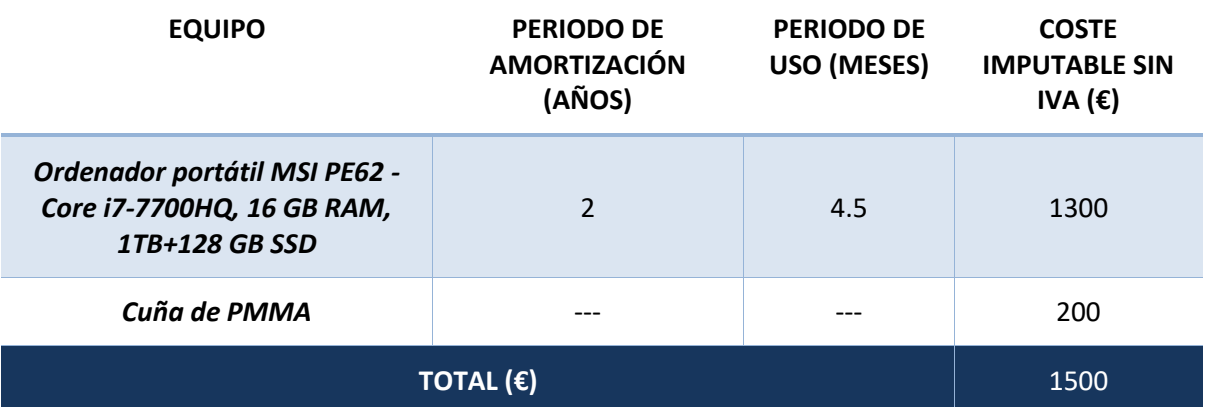

*Tabla 11. Coste del hardware necesario para realizar el trabajo.*

### **CAPÍTULO 3. PRESUPUESTO TOTAL**

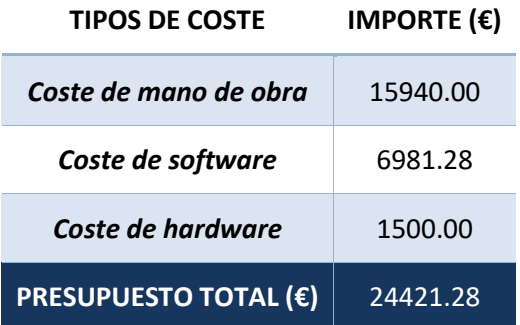

*Tabla 12. Resumen del presupuesto total de este Trabajo Final de Grado.*

Desarrollo de una metodología de reconstrucción del espectro de Rayos X del Flat Panel de posicionamiento de un Acelerador Lineal de partículas (LINAC) para Radioterapia

# III. ANEXOS

### **CAPÍTULO 1. CÓDIGO MATLAB**

#### **1.1. OBTENCIÓN DE LA MATRIZ (A)**

```
%% 60 CASOS
%Creo un vector (A) y dos celdas (C,out) vacías
a =zeros(60, 1);
c=cell(60,1);out=cell(60,1);%Bucle para rellenar el vector y las celdas creadas
for i=1:60
    a(i,1)=i;c{i, 1}=num2str(a(i,1));
    out{i, 1} = ['mes' c{i, 1}];
end
% Bucle para recoger los datos de cada meshtal y ponerlos en el 
vector 
for i=1:60 fid=fopen(out{i,:}); %Abre y lee los datos recogidos en la 
celda "out"
    k=0:
     while true
         text = fgetl(fid); %Va leyendo la línea del archivo, 
eliminando los caracteres de nueva línea
         if ~ischar(text), break %Si la entrada es una matriz de 
caracteres, deja de leer 
         end;
        k=k+1; end
     % Cuento a partir de qué línea empieza la matriz de resultados 
de interés para restársela a la última
     k=k-105; % 124-19 (nos interesa que empiece a coger en la 
línea 20)
     fclose(fid); %Cierra los archivos abiertos anteriormente
    fid=fopen(out\{i,1\});
    for j=1:k text = fgets(fid); %Lee la línea del archivo, manteniendo 
los caracteres de nueva línea
     end
%Extender el número de filas para que coja la matriz de interés
    p=1;
     for m=k:k+49
```
Desarrollo de una metodología de reconstrucción del espectro de Rayos X del Flat Panel de posicionamiento de un Acelerador Lineal de partículas (LINAC) para Radioterapia

```
text = fgets(fid);
       text num = str2num(text);
       aaa=text num(2:51); %coge las columnas de la 2 a la 51 del
mesh
        M(p,:,i)=aaa; %guarda en M cada uno de los valores de todas 
las columnas
       p=p+1;end
end
for j=1:60for i=1:50
    A(i,j)=mean(M(i, 15:35,j));
end
end
```
#### **1.2.OBTENCIÓN DEL VECTOR (B)**

```
%Leer y visualizar la imagen correspondiente a 100 kV
image=dicomread('IMAGES-005.dcm');
dicominfo('IMAGES-005.dcm');
imshow(image)
%Crear un vector a partir de los valores de datos centrales de la 
imagen 
figure
for i=1:2048
    d(i) = mean(image(400:1200, i));end
plot(d)
figure
%Interpolar la matriz de la imagen para que sea del mismo tamaño 
que b
x=1:2048;
x50=1:41:2048;
b=interp1(x,d,x50);
b=b';
plot(b)
```
#### **1.3. RECONSTRUCCIÓN DEL ESPECTRO Y APLIACIÓN DEL MÉTODO** *TIKHONOV*

```
% Método TSVD 
cond(A);
[u, s, v] = \text{csvd}(A);E=tsvd(u,s,v,b,2);E tik=tikhonov(u,s,v,b,0.001);
% Valores obtenidos de la WEB de Siemens
keV=[2;4;6;8;10;12;14;16;18;20;22;24;26;28;30;32;34;36 
;38;40;42;44;46;48;50;51;52;53;54;55;56;57;58;59;60;61;62;63;64;65
;66;67;68;69;70;72;74;76;78;80;82;84;86;88;90;92;94;96;98;100];
```
 $x_1=[8;9;10;11;12;13;14;15;16;17;18;19;20;21;22;23;24;25;26;27;28;$ 29;30;31;32;33;34;35;36;37;38;39;40;41;42;43;44;45;46;47;48;49;50; 51;52;53;54;55;56;57;58;59;60;61;62;63;64;65;66;67;68;69;70;71;72; 73;74;75;76;77;78;79;80;81;82;83;84;85;86;87;88;89;90;91;92;93;94; 95;96; 97;98;99;100];

 $y<sub>1</sub> = [0;49.91983196;196.5817968;648.2256679;2143.878028;4823.556201$ ;12049.49797;22190.54926;45368.79802;73822.96123;95586.8846;121037 .1714;148484.4152;179076.7243;209012.1756;241210.7597;269246.2984; 296058.5825;17933.2563;339775.8583;355195.8806;371012.9361;379171. 6369;387378.4288;392704.2004;398017.5016;398644.2775;398063.8016;3 96249.3751;393870.492;390489.1255;386999.1726;381262.0731;375557.0 453;368062.4988;360867.0788;353132.1432;344724.1648;338648.7693;33 2486.0803;322541.4427;312406.265;303371.5106;294306.4753;285670.54 52;276856.5951;269721.7201;262487.1474;315894.46;369609.8374;41425 6.5977;458369.1822;346308.8818;233098.3424;214386.0217;195411.9528 ;188877.1384;181587.3604;212751.4226;244022.3299;205539.9999;16532 1.4161;144345.0505;122945.7984;116961.7346;110444.9211;106373.7545 ;102946.461;97993.36206;92437.35856;88340.19785;82056.46028;79156. 93321;73550.89011;68893.37301;65404.28666;60567.82101;55753.61406; 52516.84003;49289.32352;44840.31441;40387.56994;36781.31963;33203. 38294;28479.98521;24447.6376;20906.02418;17351.64382;14103.04601;1 0734.52523;6906.929515;3106.862058;716.5775717];

%Representaciones gráficas plot(keV,E/max(E)) hold on plot(keV, E\_tik/max(E\_tik)) hold on plot  $(x_1, y_1/max(y_1))$ 

## **CAPÍTULO 2. CÓDIGO MCNP**

#### **2.1. INPUT PARA UN HAZ DE FOTONES DE 100 KEV**

```
Input60
c
c Created from file : todo3.inp
c Created on : 2- 6-2018 @ 12:48:34
c
c
c PSEUDO CELLS
01 1 -1.18000 0 u=1
02  2  -2.70000  0  u=1
03 3 -1.225000E-03 0 u=1
04    4    -2.70000    0    u=1
05 5 -2.25000 0 u=1
06 6 -2.70000 0 u=1
07 7 -1.20000 0 u=1
08 8 -0.909000 0 u=1
09 9 -4.51000 0 u=1
10 10 -2.23000 0 u=1
11 11 -1.20000 0 u=1
12 12 -7.96000 0 u=1
13 13 -11.3000 0 u=1
14 0 0 u=1
c
c LEGACY CELLS
15 0 -99 fill=1
16 0 99 
c
c SURFACES
99 sph 2.10000E+01 2.10000E+01 4.19495E+00 3.79236E+02
c
c DATA CARDS
embed1 meshgeo=abaqus
     mgeoin=todo3.inp
      meeout=todo3.eeout
      length= 1.00000E+00
      background= 14
      matcell= 1 1 2 2 3 3 4 4 5 5 6 6 7 7 8 8 9 9 10 
10
            11 11 12 12 13 13
c
c MATERIALES
c
```

```
M1 6000 XXXX … 
M2 XXXX … 
M3 … 
M4 … 
M5 … 
M6 … 
M7 6000 -0.625 1000 -0.0417 8000 -0.3333
M8 XXXX … 
M9 55000 XXXX … 
M10 … 
M11 … 
M12 …
M13 XXXX … 
c Puesto que los datos de la composición concreta del detector utilizado 
c para el trabajo son confidenciales, no se pueden mostrar sus valores.
c
c SDEF para 0.1 kV
c
SDEF pos=21 21 127 par=2 erg=0.1 vec=0 0 -1 dir=d2
SI2 0.96 1 
SP2 0 1
c
c TALLY
c
c FC4 Recoge las tasas de dosis depositadas en el tally (part/cm^2)
FMESH4:p GEOM=xyz ORIGIN= 0 0 -6.06
           IMESH= 42 IINTS= 50
           JMESH= 42 JINTS= 50
           KMESH= -0.06 KINTS= 1 out ij
c FMESH4:e GEOM=xyz ORIGIN= 0 0 -6.06 
c IMESH= 42 IINTS= 50
c JMESH= 42 JINTS= 50
c KMESH= -6 KINTS= 1
MODE P
PHYS:P 0.2 0 0
c CUT:E 1J 0.01 3J
c
PRDMP 100000000 -1 1 2 0
c
imp: p 10 14r 0 $ 1,5f
imp:e 10 14r 0 
NPS 1000000000
dbcn 48J 1 
c
c RAND gen=2 STRIDE=150000
```